# *DECISION SUPPORT SYSTEM* **(DSS) PENILAIAN KINERJA GURU SMK NEGERI 1 PACITAN BERDASARKAN STANDAR KTSP (KURIKULUM TINGKAT SATUAN PENDIDIKAN)**

## **SKRIPSI**

**Oleh** 

**INDAH ULY WARDATI NIM. 04550009** 

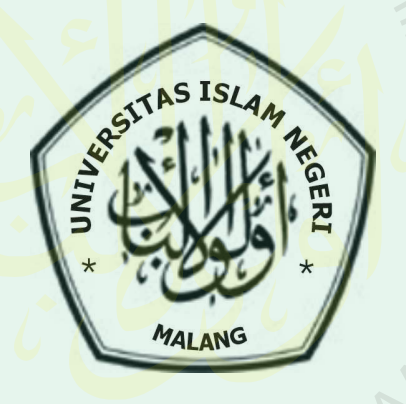

# **JURUSAN TEKNIK INFORMATIKA FAKULTAS SAINS DAN TEKNOLOGI UNIVERSITAS ISLAM NEGERI (UIN) MALANG 2008**

## *DECISION SUPPORT SYSTEM* **(DSS) PENILAIAN KINERJA GURU SMK NEGERI 1 PACITAN BERDASARKAN STANDAR KTSP (KURIKULUM TINGKAT SATUAN PENDIDIKAN)**

## **SKRIPSI**

Diajukan Kepada: Universitas Islam Negeri (UIN) Malang Untuk Memenuhi Salah Satu Persyaratan dalam Memperoleh Gelar Sarjana Komputer (S.Kom)

**Oleh** 

**INDAH ULY WARDATI NIM. 04550009** 

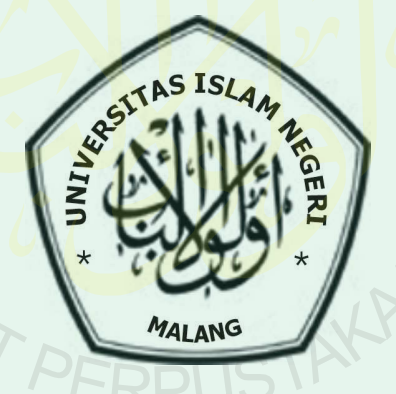

**JURUSAN TEKNIK INFORMATIKA FAKULTAS SAINS DAN TEKNOLOGI UNIVERSITAS ISLAM NEGERI (UIN) MALANG 2008** 

## LEMBAR PERSETUJUAN

# DECISION SUPPORT SYSTEM PENILAIAN KINERJA GURU SMK NEGERI 1 PACITAN BERDASARKAN STANDAR KURIKULUM TINGKAT SATUAN PENDIDIKAN (KTSP)

## **SKRIPSI**

Oleh

# INDAH ULY WARDATI NIM. 04550009

Telah Disetujui, 24 Juli 2008

Pembimbing I Pembimbing II

Suhartono, S.Si, M.Kom <u>Suhartono, S.Si, M.Kom Ahmad Barizi, M.A</u><br>NIP. 150 327 241 NIP. 150 283 991

Mengetahui, Ketua Jurusan

Suhartono, S.Si, M.Kom NIP. 150 327 241

## **HALAMAN PENGESAHAN**

# *DECISION SUPPORT SYSTEM* **(DSS) PENILAIAN KINERJA GURU SMK NEGERI 1 PACITAN BERDASARKAN STANDAR KTSP (KURIKULUM TINGKAT SATUAN PENDIDIKAN)**

## **SKRIPSI**

### **Oleh**

## **INDAH ULY WARDATI NIM. 04550009**

Telah Dipertahankan Di Depan Dewan Penguji Skripsi Dan Dinyatakan Diterima Sebagai Salah Satu Persyaratan Untuk Memperoleh Gelar Sarjana Komputer (S.Kom)

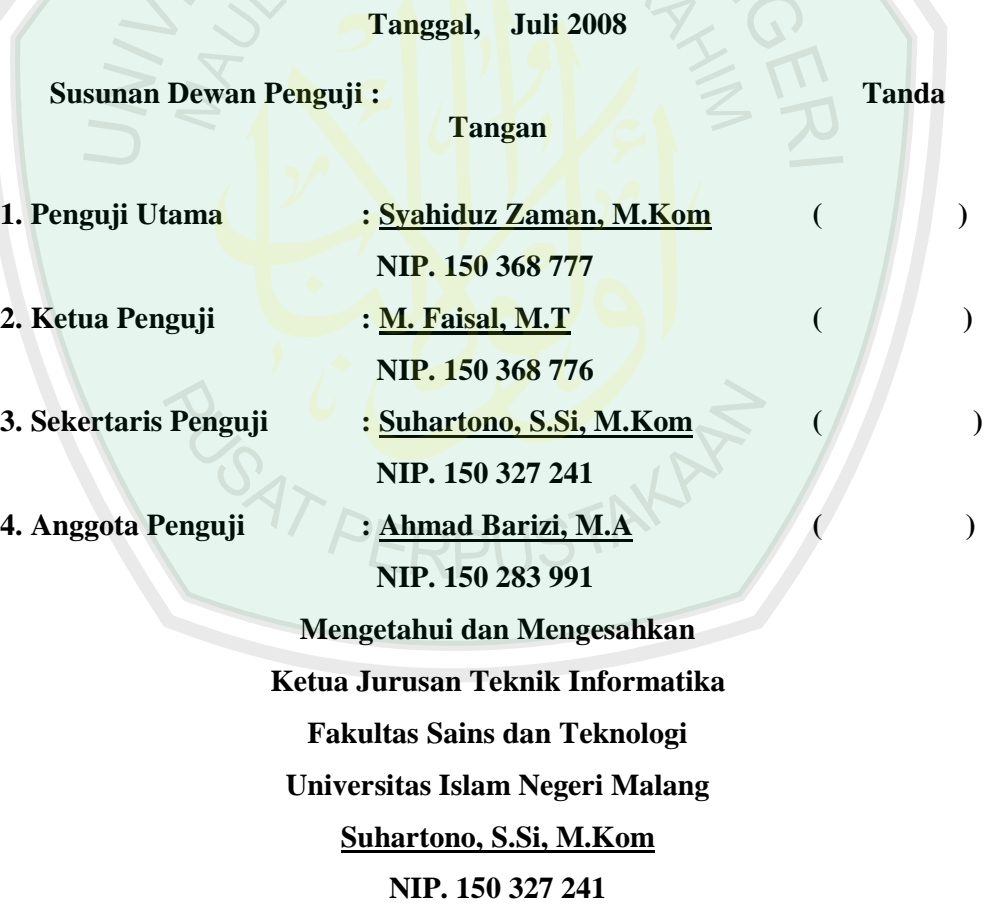

#### **KATA PENGANTAR**

Puji syukur Alhamdulillah kita haturkan kepada Allah Swt. Yang telah melimpahkan rahmat serta hidayahnya sehingga skripsi ini dapat terselesaikan dengan judul: **"***DECISION SUPPORT SYSTEM* **(DSS) Penilaian Kinerja Guru SMK Negeri 1 Pacitan Berdasarkan Standar Kurikulum Tingkat Satuan Pendidikan (KTSP)"** 

Sholawat serta salam semoga tetap terlimpahkan keharibaan baginda Nabi Muhammad Saw, yang telah membawa petunjuk kebenaran seluruh umat manusia yaitu *Ad-Din Al-Islam* yang kita harapkan syafa'atnya di dunia dan di akhirat.

Terselesaikannya skripsi ini dengan baik berkat dukungan, motivasi, petunjuk dan bimbingan dari berbagai pihak. Oleh karena itu penulis mengucapkan terimakasih yang sebesar-besarnya kepada:

- 1. Prof. Dr. Imam Suprayogo, selaku Rektor Universitas Islam Negeri (UIN) **Malang**
- 2. Prof. Dr. Sutiman Bambang Sumitro, S.U., D. Sc selaku Dekan Fakultas Sains dan Teknologi Universitas Islam Negeri (UIN) Malang.
- 3. Suhartono, S.Si, M.Kom, selaku Ketua Jurusan Teknik Informatika Universitas Islam Negeri (UIN) Malang sekaligus Dosen Pembimbing, yang telah memberi masukan, saran serta bimbingan dalam proses menyelesaikan skripsi ini.
- 4. Ahmad Barizi, M.A, selaku Dosen Pembimbing Integrasi Sains dan Islam Universitas Islam Negeri (UIN) Malang, yang telah memberi masukan, saran serta bimbingan dalam proses menyelesaikan skripsi ini.
- 5. Bapak/Ibu Dosen Teknik Informatika UIN Malang yang telah memberikan ilmunya dengan tulus.
- 6. Bapak Sugeng Bintoro, S.P.d, S.E, M.M yang telah berkenan memberikan izin dan kesempatan untuk mengadakan penelitian dan sekaligus memberikan bantuan berupa informasi-informasi yang sangat berharga yang berkenaan dengan pembahasan skripsi ini.
- 7. Teman-teman Teknik Informatika UIN 2004 yang tak bisa disebutkan satu persatu, yang telah menjadi motivator demi selesainya penyusunan skripsi ini.

Penulis sadar bahwa tidak ada sesuatu pun yang sempurna kecuali Allah Swt. Oleh karena itu, dengan senang hati penulis menerima kritik dan saran yang bersifat membangun. Semoga skripsi ini bermanfaat bagi penulis khususnya dan juga bagi pembaca umumnya. *Amin Ya Rabbal Alamin* 

Malang 27 Juli 2008

Penulis Penulis

## **DAFTAR TABEL**

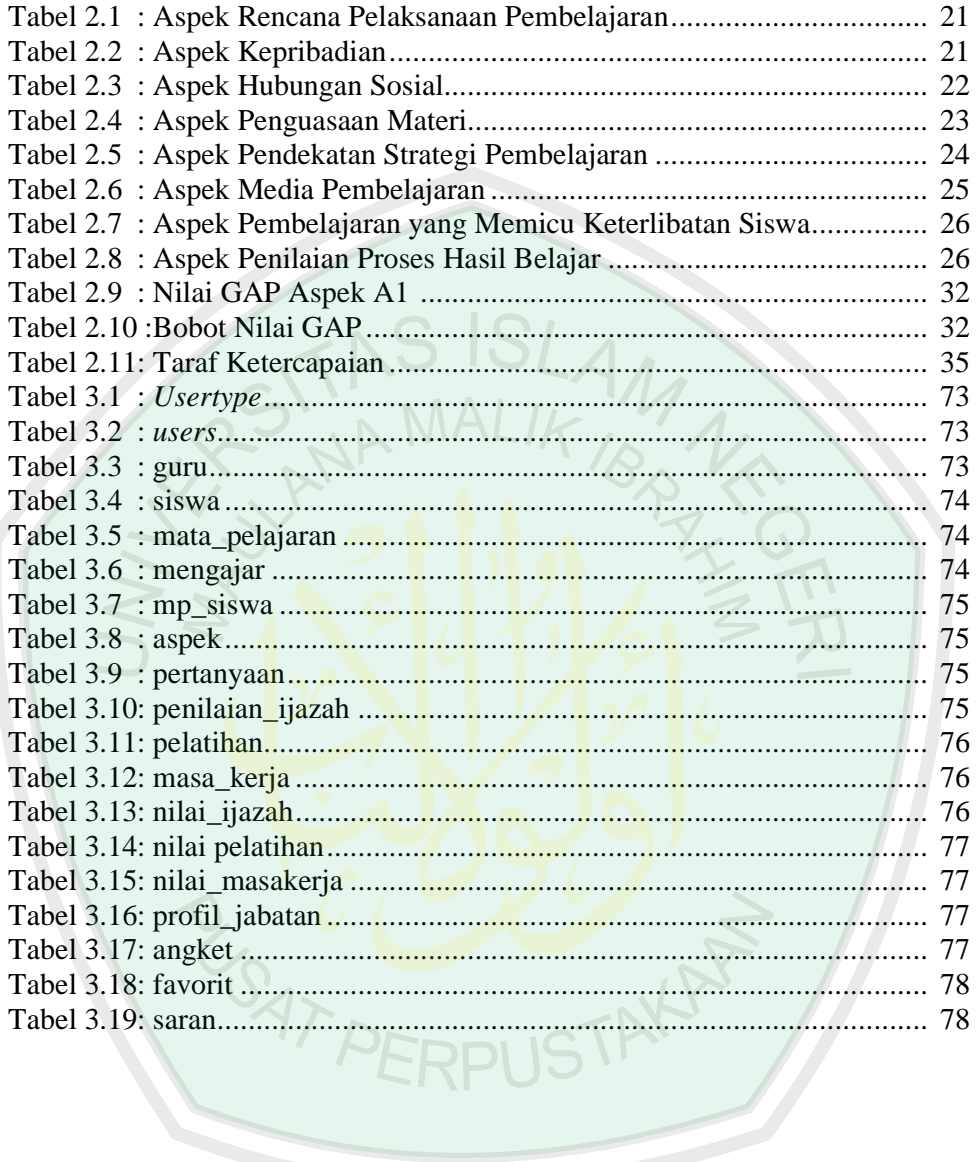

## **DAFTAR GAMBAR**

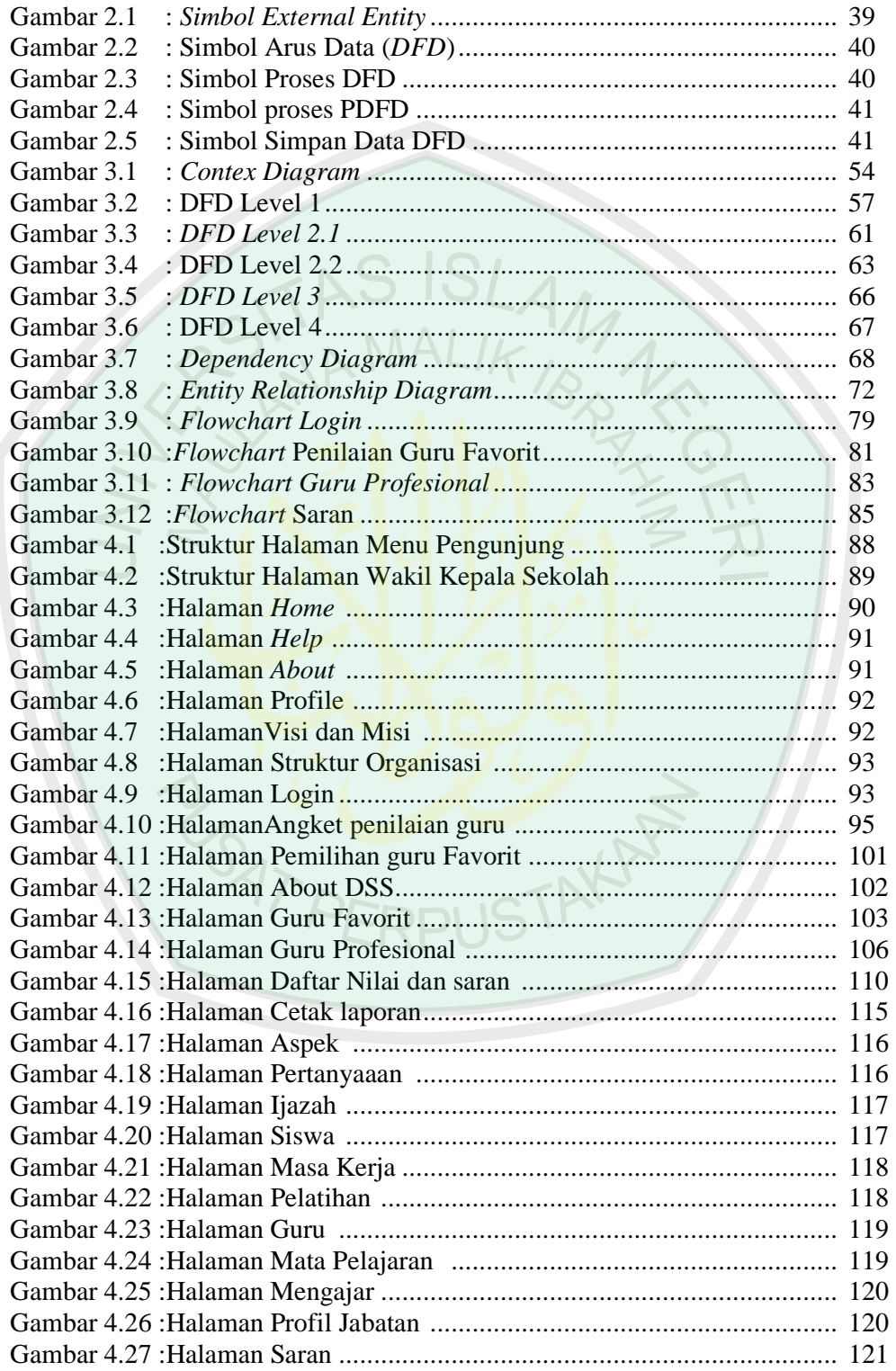

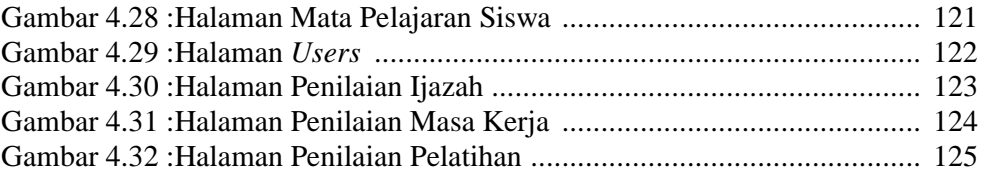

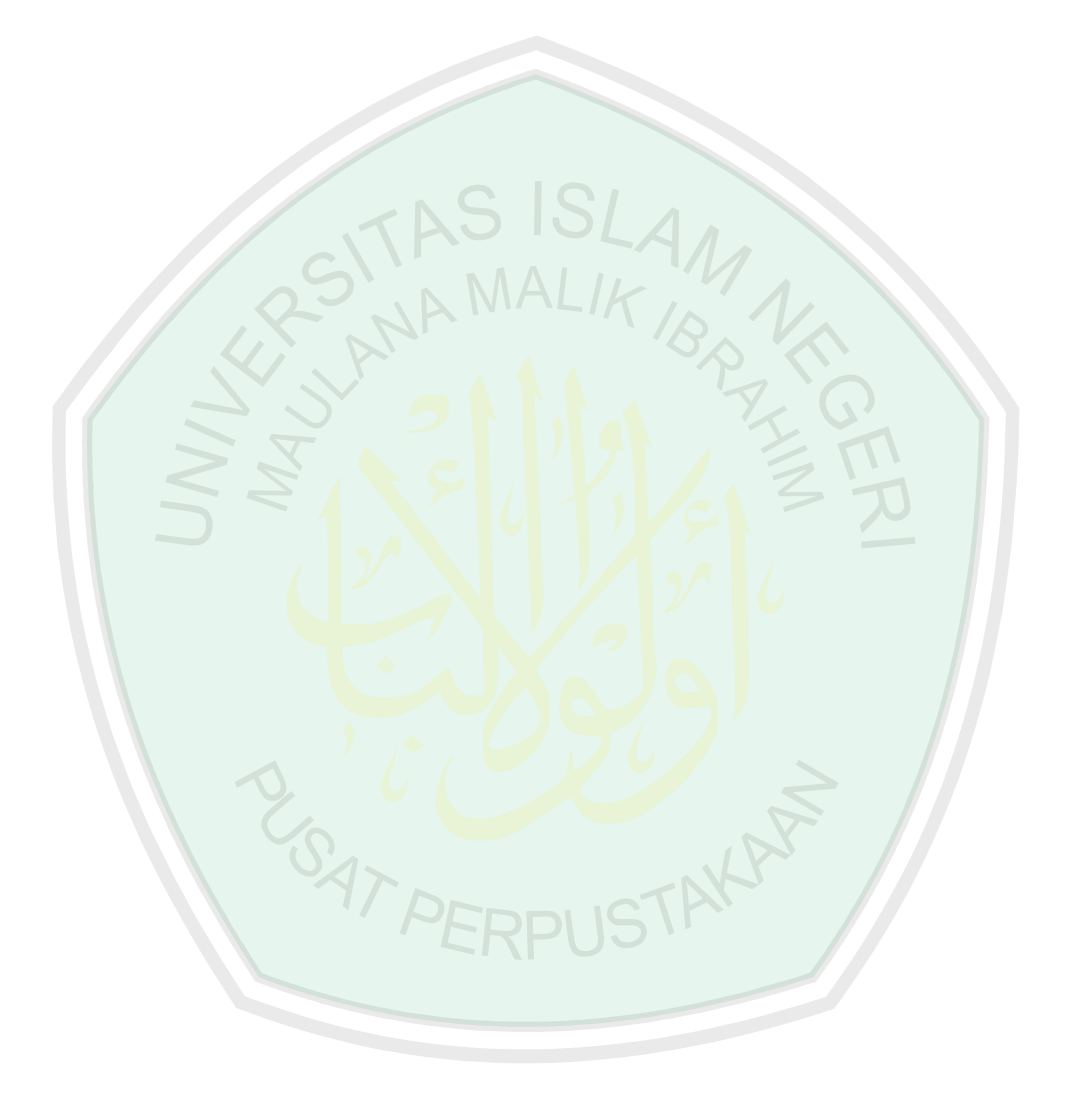

## **DAFTAR LAMPIRAN**

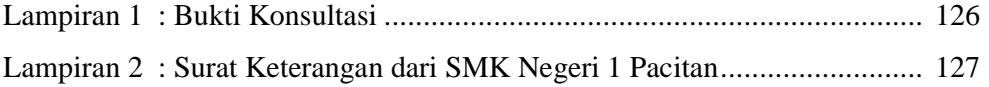

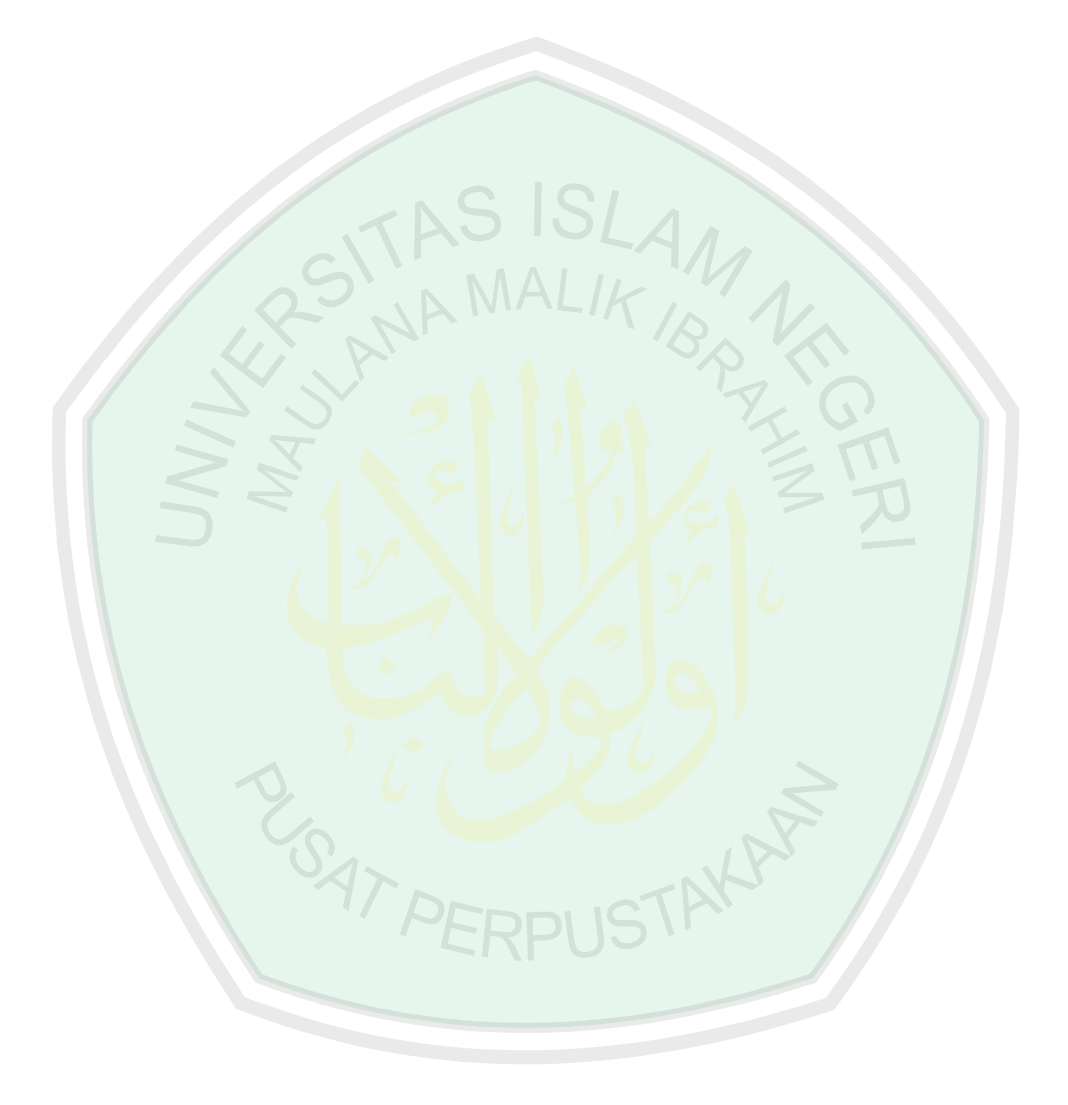

## **DAFTAR ISI**

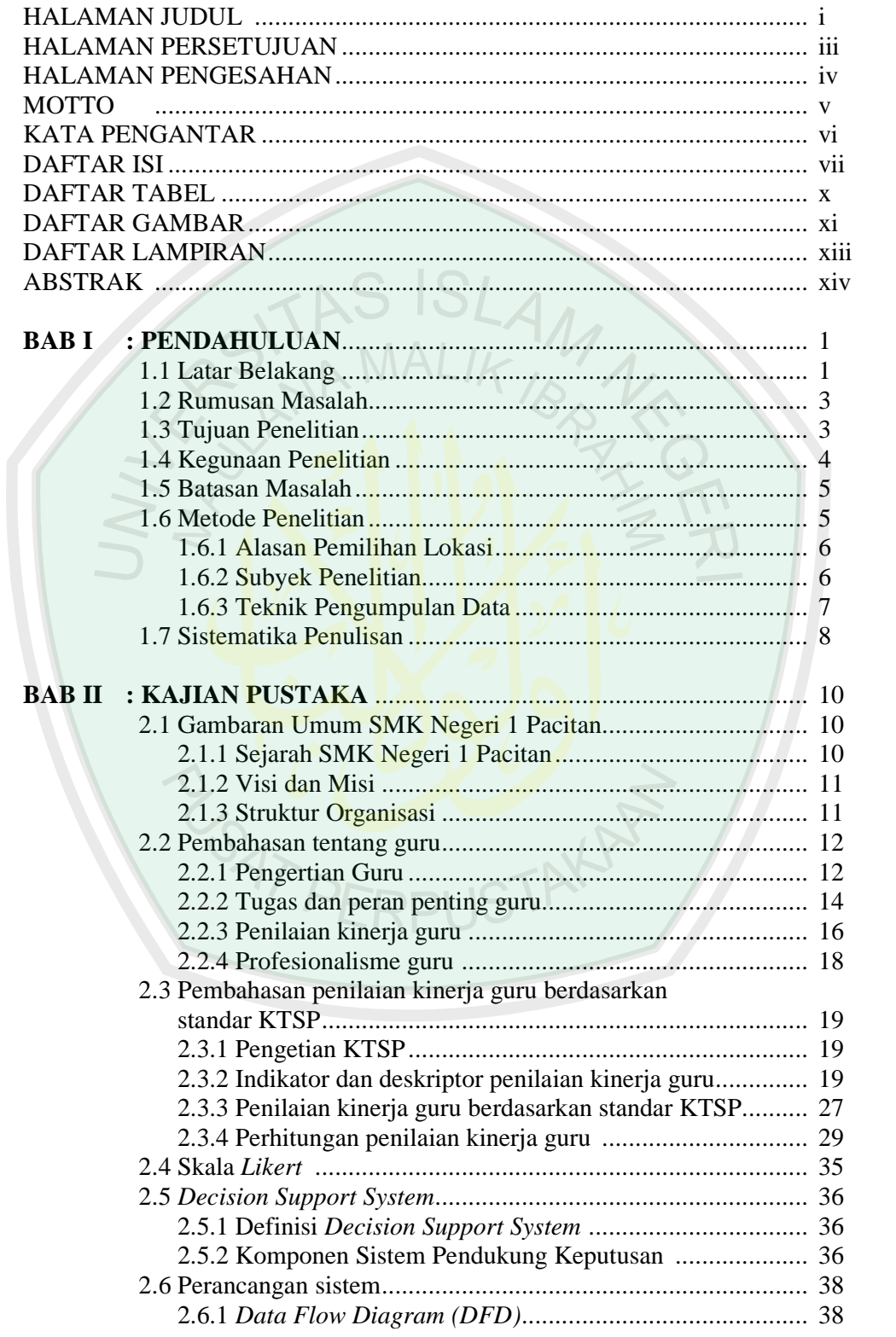

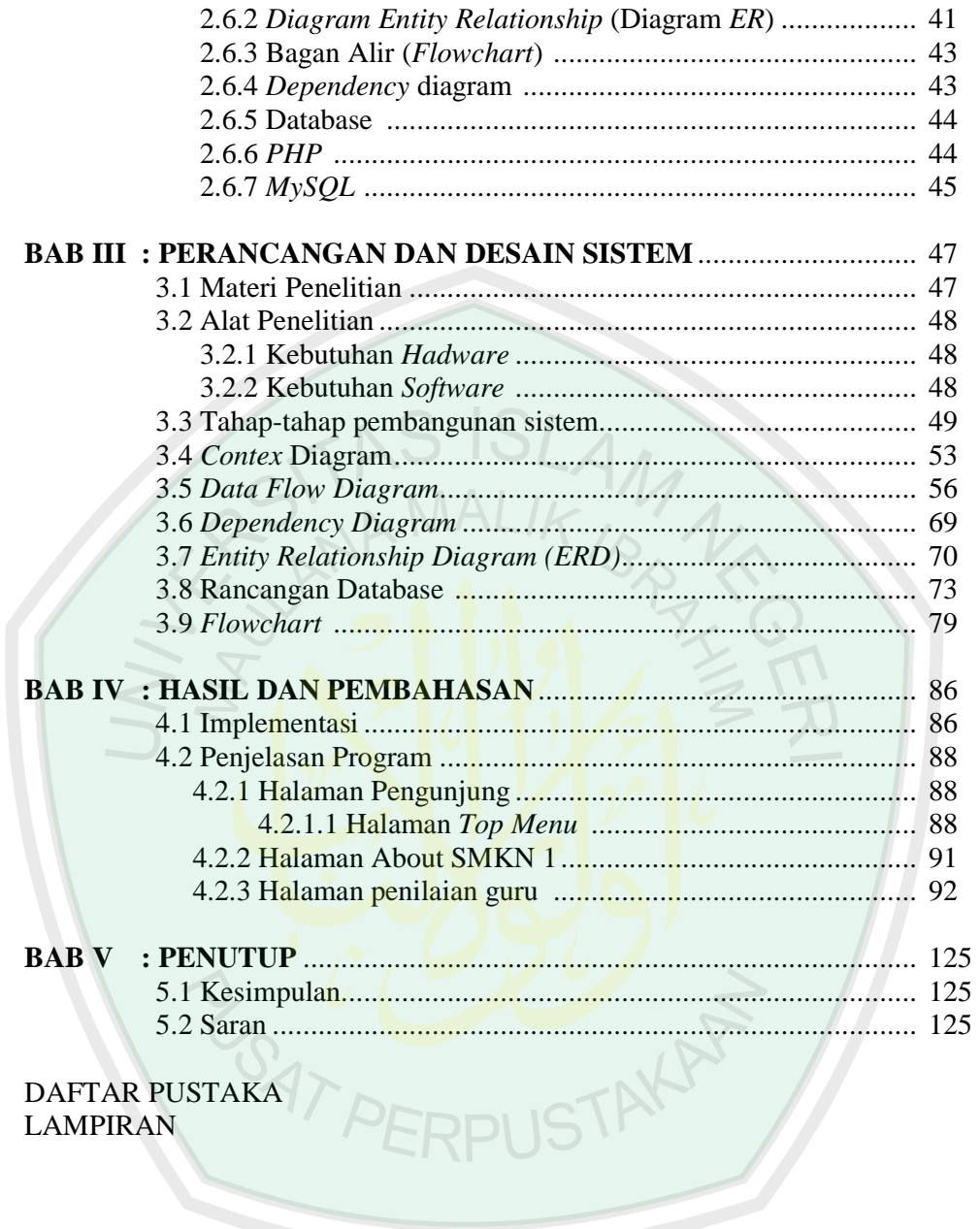

#### **ABSTRAK**

Wardati, Indah Uly. 2004. 04550009. *Decision Support System* Penilaian Kinerja Guru SMK Negeri 1 Pacitan Berdasarkan Standar Kurikulum Tingkat Satuan Pendidikan (KTSP). Pembimbing : (I) Suhartono, S.Si, M.Kom, (II) Ahmad Barizi, M.A

Kata Kunci : *Decision Support System,* Penilaian Kinerja Guru

 Penilaian kinerja guru merupakan proses dimana kinerja guru dinilai dan dievaluasi pada satu periode tertentu, untuk meningkatkan kualitas pendidikan melalui peningkatan kualitas guru. Sebagai penjaminan kualitas profesionalisme guru dalam Kegiatan Belajar Mengajar (KBM) di SMK NEGERI 1 Pacitan melakukan penilaian kinerja guru setiap akhir semester. Penilaian kinerja bermanfaat untuk memacu semangat guru untuk terus meningkatkan kualitasnya, sebagaimana firman Allah : "*Barang siapa membawa amal yang baik, Maka baginya (pahala) sepuluh kali lipat amalnya; dan Barang siapa yang membawa perbuatan jahat Maka Dia tidak diberi pembalasan melainkan seimbang dengan kejahatannya, sedang mereka sedikitpun tidak dianiaya (dirugikan)"* (QS. Al-An'âm: 160). Ayat tersebut bermakna begitu pentingnya sistem penilaian kinerja guru. Jika seorang guru melaksanakan tugas dan amanah yang diberikan kepadanya dengan baik niscaya akan memperoleh balasan yang baik sesuai dengan amal yang dikerjakan begitu pula sebaliknya.

Sehingga dibutuhkan perkembangan teknologi informasi untuk mempermudah dalam sistem penilaian kinerja guru. Salah satu perkembangan teknologi informasi tersebut adalah *Decision Support System* (DSS).

*Decision Support System* (DSS) adalah sekumpulan prosedur berbasis model untuk pengolahan data dan penilaian guna membantu manajer mengambil keputusan. Pengambilan keputusan dalam hal ini adalah penetuan guru favorit, guru profesional dan saran-saran yang membangun untuk guru sesuai dengan nilai yang diperoleh.

Proses penilaian dalam *Decision Support System* ini, untuk kategori guru profesional dinilai dari perhitungan nilai masa kerja, nilai ijazah, nilai pelatihan, nilai angket dari siswa dan nilai angket dari kepala sekolah. Proses penilaian angket dihitung dengan metode *profil matching*. Dan untuk saran ditentukan dengan perhitungan prosentase skor kemudian nilai yang diperoleh dari perhitungan didisesuaikan dengan klasisfikasi taraf ketercapaian. Sedangkan untuk kategori penentuan guru favorit diperoleh dari perbandingan antara jumlah siswa yang memilih dengan jumlah siswa yang diajar dikalikan seratus persen. Keseluruhan proses ini dibangun dengan menggunakan aplikasi *PHP* dan database *My SQL*.

Dari penelitian yang telah dilakukan di SMK Negeri 1 Pacitan, bahwa dengan *Decision Support System* (DSS) tersebut memudahkan pihak akademik sekolah dalam menilai kinerja guru.

### **BAB I**

#### **PENDAHULUAN**

#### **1.1 Latar Belakang**

Penilaian kinerja guru merupakan proses dimana kinerja guru dinilai dan dievaluasi pada satu periode tertentu, untuk meningkatkan kualitas pendidikan melalui peningkatan kualitas guru. Sebagai penjaminan kualitas guru dalam Kegiatan Belajar Mengajar (KBM) di SMK NEGERI 1 Pacitan melakukan penilaian kinerja guru setiap akhir semester. Penilaian kinerja bermanfaat untuk memacu semangat guru untuk terus meningkatkan kualitasnya, sebagaimana firman Allah Swt :

مَن جَآءَ بِٱلْحَسَنَةِ فَلَمَّد عَشَرُ أَمْثَالِهَا ۖ وَمَنْ جَآءَ بِٱلسَّيْئَةِ فَلَا يُخْزَىٰٓ إِلَّا مِثْلَهَا وَهُمْ لَا يُظُلِّمُونَ ( إِنَّا )

"*Barang siapa membawa amal yang baik, Maka baginya (pahala) sepuluh kali lipat amalnya; dan Barangsiapa yang membawa perbuatan jahat Maka Dia tidak diberi pembalasan melainkan seimbang dengan kejahatannya, sedang mereka sedikitpun tidak dianiaya (dirugikan)"*  (QS. Al-An'ậm: 160).

Ayat tersebut berkaitan dengan begitu pentingnya sistem penilaian bagi guru. Jika seorang guru melaksanakan tugas dan amanah yang diberikan kepadanya dengan baik niscaya akan memperoleh balasan yang baik sesuai dengan amal yang dikerjakan begitu pula sebaliknya.

Sebagai penjaminan kualitas profesionalisme guru dalam Kegiatan Belajar Mengajar (KBM). Di SMK Negeri 1 Pacitan melakukan penilaian kinerja guru setiap akhir semester.

Kegiatan penilaian kinerja guru di SMK Negeri 1 Pacitan dilakukan melalui pemberian tugas dari pihak akademik sekolah kepada salah seorang guru yang mengajar di suatu kelas untuk membagikan angket. Setiap siswa yang mengikuti pelajaran mengisi kuisioner untuk semua guru yang mengajar matapelajran yang diambil siswa tersebut.

Selama ini, pengisian angket dilakukan secara manual dengan mengisikan lembar kertas. Setelah itu, lembaran dikumpulkan dan staf bagian akademik akan mengentri angket tersebut menggunakan program aplikasi *MS. Excel*. Setelah itu dilakukan rekapitulasi sehingga diperoleh nilai dari masing-masing guru dan diperoleh beberapa kategori guru seperti guru favorit, guru profesional, dan saran-saran yang membangun untuk masing-masing guru sesuai dengan nilai yang diperoleh.

Kelemahan dari sistem lama tersebut, diantaranya :

- 1. Pengisian angket hanya dilakukan oleh sebagian siswa yang kebetulan mengikuti Kegiatan Belajar Mengajar (KBM) pada saat angket dibagikan.
- 2. Proses entri memakan waktu dan tenaga yang cukup besar karena kombinasi jumlah siswa dan matapelajaran yang diambil cukup banyak.
- 3. Proses entri yang dilakukan oleh staf memungkinkan adanya kesalahan antara data yang dimaksud dan yang masuk ke komputer.
- 4. Proses kategorisasi hasil penilaian guru cukup sulit dilakukan.
- 5. Ada guru yang mengajar lebih dari satu kelas untuk satu semester di jurusan tertentu, tetapi ada guru yang hanya mengajr satu kelas saja.

Hal tersebut dapat berakibat, untuk guru yang mengajar satu kelas saja, probabilitas untuk diilih sebagai guru favorit akan lebih kecil.

Berdasarkan kelemahan yang disebutkan di atas, Penilaian kinerja guru tersebut membutuhkan produk dari perkembangan Teknologi Informasi (TI) untuk mempermudah dalam proses penilaian kinerja guru. Salah satu produknya adalah *Decision Support System* Penilaian Kinerja Guru berbasis *web*.

Dengan adanya sistem tersebut, diharapkan dapat membantu pihak SMK Negeri 1 Pacitan untuk menilai kinerja guru dan membantu pengambilan keputusan manajemen yaitu menentukan guru favorit, guru profesional dan saran-saran yang membangun untuk masing-masing guru sesuai dengan nilai yang diperoleh bisa dilakukan secara cepat dan tepat.

#### **1.2 Rumusan Masalah**

Bagaimanakah merancang dan membuat sistem untuk mengolah penilaian kinerja guru di SMK Negeri 1 Pacitan, untuk menentukan guru favorit, guru profesional dan saran-saran yang membangun untuk masingmasing guru sesuai dengan nilai yang diperoleh, bisa dilakukan secara cepat dan tepat ?

## **1.3 Tujuan Penelitian**

Merancang dan membuat sistem untuk mengolah penilaian kinerja guru di SMK Negeri 1 Pacitan, untuk menentukan guru favorit, guru profesional dan saran-saran yang membangun untuk masing-masing guru sesuai dengan nilai yang diperoleh, bisa dilakukan secara cepat dan tepat.

## **1.4 Kegunaan Penelitian**

Adapun penelitian ini diharapkan memberikan manfaat bagi pihakpihak yang terkait dengan penelitian ini, antara lain adalah :

**a. Bagi peneliti**

Akan menambah *khazanah* keilmuan, pemikiran dan pengalaman dalam bidang Teknik Informatika, serta sebagai salah satu syarat untuk meraih gelar Sarjana Strata Satu (S-1) di Universitas Islam Negeri (UIN) Malang.

**b. Bagi lembaga** 

Hasil dari penelitian ini kiranya dapat digunakan sebagai tambahan informasi dalam meningkatkan *output* pendidikan khususnya di perguruan tinggi, yakni Universitas Islam Negeri (UIN) Malang.

- **c. Bagi SMK Negeri 1 Pacitan** 
	- a. Dapat memberikan kemudahan pihak SMK Negeri 1 Pacitan dalam menilai kinerja guru.
	- b. Dapat memberikan kemudahan pihak SMK Negeri 1 Pacitan dalam menentukan guru favorit, guru profesional dan saran-saran yang membangun untuk masing-masing guru sesuai dengan nilai yang diperoleh bisa dilakukan secara cepat dan tepat.

### **1.5 Batasan Masalah**

- a. Program ini berisi penilaian dan pengambilan keputusan kinerja guru di SMK Negeri 1 Pacitan.
- b. Pengambilan keputusan meliputi : penentuan guru favorit, guru profesional dan saran-saran yang membangun untuk masing-masing guru sesuai dengan nilai yang diperoleh.
- c. *Decision Support System* (DSS) ini dibuat berdasarkan data-data dan metode dari SMK Negeri 1 Pacitan.
- d. Nilai maksimal yang diperoleh guru adalah 100
- e. Hasil penilaian diambil satu guru favorit dan satu guru profesional, jika ada perolehan nilai yang sama lebih dari tiga guru hanya diambil tiga kategori guru favorit dan tiga kategori guru profesional yang penilaiannya didasarkan pada metode yang dijelaskan pada bab selanjutnya. **ERPLIS**

### **1.6 Metode Penelitian**

Salah satu keilmiahan suatu penelitian adalah harus mempunyai metode yang dipakai dalam penelitiannya. Sebelum penulis menguraikan beberapa metode yang dipakai dalam penelitian ini lebih baiknya dijelaskan apa arti metode dalam penelitiannya itu sendiri. Menurut Kartini Kartono pengertian metode adalah "cara berfikir dan berbuat yang

disiapkan dengan mengadakan penelitian guna mencapai suatu tujuan penelitian. Metode tersebut antara lain sebagai berikut :

#### **1.6.1 Alasan Pemilihan Lokasi**

- a. SMK Negeri 1 Pacitan merupakan salah satu sekolah yang menerapkan sistem penilaian kinerja guru.
- b. Sarana dan Prasarana di SMK Negeri 1 Pacitan untuk penerapan model aplikasi *Descision Support System* Penilaian Kinerja Guru mendukung.

## **1.6.2 Subyek Penelitian**

- a. Kepala SMK Negeri 1 Pacitan : Sebagai salah satu tim penilai kinerja guu SMK Negeri 1 Pacitan
- b. Wakil Kepala SMK Negeri 1 Pacitan : Sebagai pihak yang memberikan informasi tentang prosedur penilaian kinerja guru di SMK Negeri 1 Pacitan dan sebagai pihak administrator *web Decision Support System* Penilaian Kinerja Guru SMK Negeri 1 Pacitan
- c. Guru SMK Negeri 1 Pacitan : Sebagai pihak yang dinilai kinerjanya. Dalam penelitian ini, untuk uji coba sistem hanya diambil sampel 15 (Lima belas) guru dari 99 (Sembilan puluh sembilan) guru SMK Negeri 1 Pacitan. Lima belas guru tersebut adalah guru kelas XI dan XII jurusan Rekayasa Perangkat Lunak (RPL)

d. Siswa SMK Negeri 1 Pacitan : Sebagai pihak yang menilai kinerja guru SMK Negeri 1 Pacitan. Guru yang berhak dinilai adalah guru yang mengajarnya. Dalam penelitian ini, untuk uji coba sistem hanya diambil sampel 54 (Lima puluh empat) siswa yakni 37 (Tiga puluh tujuh) siswa kelas XI dan 17 (Tujuh belas) siswa kelas XII jurusan Rekayasa Perangkat Lunak (RPL)

## **1.6.3 Teknik Pengumpulan Data**

### **a. Metode Observasi**

Metode observasi merupakan sebagai pencatatan sistematik fenomena-fenomena yang diselidiki (Arikunto,2002:136). Pengamatan atau observasi merupakan cara mengumpulkan data dengan jalan mengamati secara langsung berbagai gejala yang timbul dari objek penelitian.

Metode observasi ini penulis gunakan untuk mendapatkan data yang berhubungan dengan penilaian kinerja guru SMK Negeri 1 Pacitan.

## **b. Metode** *Interview* **(Wawancara)**

Menurut S. Margono*,* wawancara merupakan sebuah alat pengumpul informasi dengan sejumlah pertanyaan secara lisan untuk menjawab secara lisan pula (Margono,2002:165). Hal senada dikatakan oleh Lexy. J*.* Moleong*,* wawancara adalah percakapan dengan maksud tertentu antara pewawancara (*interviewer*) dan yang diwawancarai (*interviewee*) (Moleong, 2000:5).

Metode ini digunakan untuk mengetahui kebutuhan, prosedurprosedur penilaian kinerja guru SMK Negeri 1 Pacitan serta menetapkan tujuan perancangan.

#### **c. Metode Dokumentasi**

Dokumentasi merupakan teknik pengumpulan data dengan jalan memanfaatkan dokumen (bahan tertulis atau gambaran-gambaran penting/film yang mendukung obyektivitas penelitian) (Margono, 2002:103)

Dalam kaitannya dengan ini, penulis berkeinginan untuk memperoleh data tentang profil sekolah..

#### **1.7 Sistematika Penulisan**

Untuk memperoleh gambaran yang mudah dimengerti dan komperehensif mengenai isi dalam penulisan skripsi ini, secara global dapat dilihat dari sistematika pembahasan skripsi dibawah ini :

### **BAB I PENDAHULUAN**

Bab ini merupakan bab pendahuluan yang di dalamnya berisi tentang latar belakang, rumusan masalah, tujuan penelitian, kegunaan penelitian, batasan masalah, metode penelitian dan sistematika penulisan.

### **BAB II TINJAUAN PUSTAKA**

Bab ini menjelaskan tentang sejarah singkat SMK Negeri 1 Pacitan, kondisi ruang komputer, visi dan misi sekolah, struktur organisasi serta teori yang terkait dengan permasalahan yang diambil

diantaranya, pembahasan tentang guru, pembahasan penilaian kinerja guru berdasarkan standar KTSP, Perhitungan penilaian kinerja guru, Skala *Likert*, *Decision Support System*, , Perancangan Sistem, *PHP*, dan *My SQL.*

## **BAB III DESAIN DAN PERANCANGAN SISTEM**

Bab ini menjelaskan tentang pembuatan desain dan perancangan program *Decision Support System* (*DSS*) Penilaian Kinerja Guru SMK NegeriI 1 Pacitan yang meliputi materi penelitian, alat penelitian, tahap-tahap pembuatan sistem, *Context Diagram* (*CD*), *Data Flow Diagram* (*DFD*), *Dependency Diagram, Entity Relationship Diagram* (*ERD*), rancangan database dan *flowchart* .

#### **BAB IV HASIL DAN PEMBAHASAN**

Bab ini menjelaskan tentang implementasi dari sistem yang telah dibuat kedalam bentuk sebuah program aplikasi.

## **BAB V PENUTUP**

Bab ini merupakan penutup, yang di dalamnya berisi kesimpulan dan rangkuman dari pembahasan Tugas Akhir, serta berisi saran yang diharapkan dapat bermanfaat untuk pengembangan pembuatan program aplikasi selanjutnya.

#### **BAB II**

#### **TINJAUAN PUSTAKA**

#### **2.1 Gambaran Umum SMK Negeri 1 Pacitan**

### **2.1.1 Sejarah SMK Negeri 1 Pacitan**

Sejarah berdirinya SMK Negeri 1 Pacitan yaitu diawali dari keluarnya Surat Keputusan Kepala Direktorat Pendidikan Umum kejuruan dan Kursus a.n Direktorat Jendral Pendidikan Dasar Tanggal 30 Nopember 1968 nomor : 383/UKK - 3/1968 yaitu sekolah kejuruan yang namanya SPIK (Sekolah Pembangun Industri Kerajinan) dengan lama pendidikan empat tahun. Dilanjutkan Surat Keputusan Kepala Sub Direktorat pembinaan Pendidikan Teknologi Kerumahtanggaan dan Kejuruan Kemasyarakatan (P2 TK3) Direktorat Pendidikan Menengah Kejuruan (PMK) Tanggal 16 Juli 1977 Nomor : 5.3.398.77 nama SPIK berubah menjadi SMIK (Sekolah Menengah Industri Kerajinan) dengan lama pendidikan empat tahun. Kemudian SK Depdikbud Jakarta nomor : 036/0/1997 Tanggal 3 April 1997 nama SMIK berubah menjadi Sekolah Menengah Kejuruan Dengan Dasar tersebut SMK Negeri 1 Pacitan mengalami beberapa tahapan dan istilah serta masa pembelajaran. Pertama SPIK dengan masa belajar empat tahun, kedua SMK dengan masa belajar empat tahun, ketiga SMK dengan masa belajar tiga tahun.

Dengan Jumlah Tenaga Pengajar 75 orang yang teridiri dari 2 orang S2 dan 73 orang S1 dan memiliki Jumlah tenaga karyawan atau staff TU 19 orang yang terdiri dari 3 orang S1, D3 sejumlah 1 orang, 1 orang D1, SLTA 13 orang dan SD 1 orang.

## **2.1.2 Visi dan Misi Sekolah**

## **a. Visi Sekolah**

1. Terwujudnya lembaga diklat kejuruan yang profesional berstandar nasional dan internasional

### **b. Misi Sekolah**

- 1. Membimbing siswa untuk menjadi manusia yang bertaqwa kepada Tuhan Yang Maha Esa, berbudi pekerti luhur, kreatif, produktif dan profesional
- 2. Menyelenggarakan kegiatan belajar mengajar secara efektif dan efisien yang berakar pada norma budaya bangsa dengan memiliki komitmen tinggi dan bekerja sama dengan semua pihak.
- 3. Menyiapkan siswa yang profesional dibidangnya dan menanamkan semangat kewirausahaan serta memiliki keunggulan profesi, mutu dan orientasi masa depan

## **2.1.3 Struktur Organisasi**

- 1. Kepala Sekolah : Sugeng Bintoro,S.pd,SE, MM
- 2. Wakil Kepala Sekolah
	- a. Wakasek Kurikulum : Soekamto, S.pd

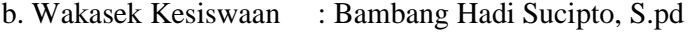

- c. Wakasek Sarpas : Tukarno, S.pd
- d. Wakasek Humas : Sunardi, S.pd

## 3. Ketua Bidang Keahlian

- a. Kayu : Cahyo Wahyudi, S.pd
- b. Kulit : Siti Nur Hidayati, S.pd
- c. Tekstil : Tatik Purwaningsih, S.pd
- d. Seni Rupa : Mardiyah, S.pd
- 
- 

4. Kepala TU C | X: Kamid

- 
- e. Tata Busana : Eni Ruminingsih, S.pd
- f. TIK : Drs. Amanudin Ashari
	-

## **2.2 Pembahasan tentang guru**

## **2.2.1 Pengertian Guru**

Dalam literatur kependidikan Islam, seorang guru biasa disebut sebagai *ustadz, mu'allim, murabbiy, mursyid, mudarris,* dan *mu`addib.* Kata *ustadz* biasa digunakan untuk memanggil seorang *professor*. Ini mengandung makna bahwa seorang guru dituntut untuk komitmen terhadap profesionalisme dalam mengemban tugasnya. Kata *mu`allim* berasal dari kata *`ilm* yang berarti menangkap hakikat sesuatu. Dalam setiap*`ilm* terkandung dimensi *teoritis* dan dimensi *amaliah* (al-Asfani, 1972). Ini mengandung makna bahwa seorang guru dituntut untuk mampu menjelaskan hakikat ilmu pengetahuan yang diajarkannya, serta menjelaskan dimensi teoritis dan praktisnya, dan berusaha membangkitkan peserta didik untuk mengamalkannya.

Kata *murabbiy* berasal dari kata dasar *Rabb.* Tuhan adalah sebagai *Rabb al-`alamin* dan *Rabb al-nas,* yakni yang menciptakan, mengatur, dan memelihara alam seisinya termasuk manusia. Manusia diberi tugas sebagai kholifah-Nya diberi tugas untuk menumbuh kembangkan kreativitasnya agar mampu mengkreasi, mengatur dan memelihara alam seisinya. Dilihat dari pengertian ini, maka tugas guru adalah mendidik dan menyiapkan peserta didik agar mampu berkreasi, sekaligus mengatur dan memelihara hasil kreasinya untuk tidak menimbulkan malapetaka bagi dirinya, masyarakat dan alam sekitarnya.

Kata *mursyid* biasa digunakan untuk guru dalam *Thariqoh (tasawuf)* seorang *mursyid* (guru) berusaha menularkan penghayatan *(transinternalisasi)* akhlak dan/atau kepribadiannya kepada peserta didiknya, baik yang berupa etos ibadahnya, etos kerjanya, etos belajarnya, maupun dedikasinya yang serba *Lillahi Ta`ala* bukan berarti selalu bermakna gratis, tetapi dapat diperluas menjadi komitmen terhadap kewajiban dan hak asasi manusia. Guru wajib mendidik dan mengajar secara profesional, tetapi ia mempunyai hak untuk memperoleh jaminan hidup yang layak. Dalam konteks pendidikan mengandung makna bahwa guru merupakan *model* atau sentral *identifikasi diri,* yakni pusat anutan dan teladan, bahkan konsultan bagi peserta didik.

Kata *mudarris* berasal dari akar *darasa-yadru-darsan wa durusan wa dirasan,* yang berarti: terhapus, hilang bekasnya, menghapus, menjadikan usang, melatih, mempelajari *(Al-Munjid, 1986).* Dilihat dari pengertian ini, maka tugas guru adalah berusaha mencerdaskan peserta didiknya, menghilangkan ketidaktauan atau memberantas kebodohan mereka, serta melatih keterampilan mereka sesuai dengan bakat, minat dan kemampuannya.

Sedangkan kata *mu`addib* berasal dari kata *adab*, yang berarti moral, etika, dan adab *(Al-Munjid,*1986*)* atau kemajuan (kecerdasan, kebudayaan) lahir dan batin. Kata *peradaban* (Indonesia) juga berasal dari kata dasar *adab,* sehingga guru adalah orang yang beradab sekaligus memiliki peran dan fungsi untuk membangun peradaban *(civilization)* yang berkualitas di masa depan.

## **2.2.2 Tugas dan peran penting guru**

Para ulama telah memformulasikan sifat, ciri dan tugas guru yang diharapkan agar berhasil dalam menjalankan tugas kependidikanyan. Berbagai sifat, ciri dan tugas tersebut sekaligus mencerminkan profil guru yang diharapkan. Menurut Abdurrahman al-Nahlawy (1979, h.154-159) bahwa sifat-sifat pedidik muslim adalah sebagai berikut :

a. Hendaknya tujuan, tingkah laku dan pola pikir guru bersifat *Rabbani* sebagaimana firman Allah Swt :

مَا كَانَ لِبَشْرٍ أَنْ يُوْتِيَهُ اللَّهُ الْكِتَابَ وَالْحُكْمَ وَالنُّبُوَّةَ ثُمَّ يَقُولَ لِلنَّاسِ كُونُوا عِبَادًا لِي مِنْ دُونِ اللَّهِ وَلَكِنْ كُونُوا رِبَّانِيِّينَ بِمَا كُنْتُمْ تُعَلِّمُونَ الكِتَابَ وَبِمَا كُنْتُمْ تَدْرُسُونَ (٧٩)

"*Tidak wajar bagi seseorang manusia yang Allah berikan kepadanya Al Kitab, hikmah dan kenabian, lalu dia berkata kepada manusia: "Hendaklah kamu menjadi penyembah-penyembahku bukan penyembah Allah." Akan tetapi (dia berkata): "Hendaklah kamu menjadi orangorang rabban"* (QS. Ali Imran: 79)

- b. Hendaknya guru bersifat jujur menyampaikan apa yang diajarkanya
- c. Hendaknya guru senantiasa membekali diri dengan ilmu pengetahuan

dan kesediaan untuk membiasakan mengerjakanya.

- d. Hendaknya guru mampu menggunakan berbagai metode mengajar secara berfariasi dan menguasainya dengan baik serta mampu memilih metode mengajar yang sesuai bagi materi pelajaran serta situasi belajar mengajrnya.
- e. Hendaknya guru mampu mengelola siswa, tegas dalam bertindak, serta meletakkan berbagai perkara secara profesional.
- f. Hendaknya guru paham akan kehidupan psikis para pelajar selaras dengan masa perkembangannya ketika ia mengajar mereka sehingga guru dapat memperlakukan anak didiknya sesuai dengan kemampuan akal dan kesiapan psikis mereka.
- g. Hendaknya guru tanggap terhadap kondisi dan perkembangan dunia yang mempengaruhi jiwa dan pola berfikir angkatan muda
- h. Hendaknya guru bersifat adil terhadap murid-muridnya, tidak pilih kasih, mengutamakan yang benar. Seperti makna firman Allah Swt :

"*Janganlah kamu terpengaruh oleh keadaan suatu kaum sehinga kamu tidak adil. Berbuat adillah, sebab itulah yang lebih dekat kepada taqwa. Bertaqwalah kepada Allah, sebab Allah Maha Mengetahui apa yang kamu buat*". (QS. Al-Maidah: 8)

Dari pendapat ulama tersebut, dapat disimpulkan bahwa ada beberapa kemampuan dan perilaku yang perlu dimiliki oleh guru yang sekaligus merupakan profil guru yang diharapkan agar dalam menjalankan tugas-tugasnya dapat berhasil secara optimal dan mendapatkan ridho dari Allah Swt. Profil tersebut pada intinya terkait dengan aspek personal, sosial dan profesional dari guru. Aspek personal menyangkut guru itu sendiri sehingga perlu menatap dan mengacu dirinya sendiri, memahami konsep dirinya sebagai guru yang

patut digugu dan ditiru. Aspek sosial menyangkut misi yang diemban oleh guru adalah misi kemanusian. Dan aspek profesional menyangkut peran profesi guru, dalam artian memiliki kualifikasi profesional sebagai seorang guru.

#### **2.2.3 Penilaian Kinerja Guru**

Penilaian kinerja guru merupakan proses dimana kinerja guru dinilai dan dievaluasi pada satu periode tertentu, untuk meningkatkan kualitas pendidikan melalui peningkatan kualitas guru. Sebagai penjaminan kualitas guru dalam Kegiatan Belajar Mengajar (KBM) di SMK NEGERI 1 Pacitan melakukan penilaian kinerja guru setiap akhir semester. Penilaian kinerja bermanfaat untuk memacu semangat guru untuk terus meningkatkan kualitasnya, sebagaimana firman Allah Swt :

مَن جَآءَ بِٱلْحَسَّنَةِ فَلَمُّد عَشْرُ أَمْثَالِهَا ۖ وَمَن جَآءَ بِٱلسَّيْئَةِ فَلَا يُجْزَى إِلَّا مِثْلَهَا وَهُمْ لَا يُظُلَمُونَ ۞ ﴾

"*Barang siapa membawa amal yang baik, Maka baginya (pahala) sepuluh kali lipat amalnya; dan Barangsiapa yang membawa perbuatan jahat Maka Dia tidak diberi pembalasan melainkan seimbang dengan kejahatannya, sedang mereka sedikitpun tidak dianiaya (dirugikan)"*  (QS. Al-An'ậm: 160).

"*Dan Barangsiapa yang mengerjakan kejahatan sebesar dzarrahpun, niscaya Dia akan melihat (balasan)nya pula"* (QS. Al-Zalzalah : 8)

Ayat-ayat tersebut berkaitan dengan begitu pentingnya sistem penilaian bagi guru. Jika seorang guru melaksanakan tugas dan amanah yang diberikan kepadanya dengan baik niscaya akan memperoleh balasan yang baik sesuai dengan amal yang dikerjakan begitu pula sebaliknya.

Penilaian kinerja guru tersebut membutuhkan produk dari perkembangan Teknologi Informasi (TI) untuk mempermudah dalam proses penilaian kinerja guru. Salah satu produknya adalah *Decision Support System* Penilaian Kinerja Guru berbasis *web*. Dari *Decision Support System* memunculkan nilai dari kinerja guru dan saran-saran yang membangun untuk guru sesuai dengan nilai yang diperoleh. *Decision Support System* tersebut ibaratnya seperti catatan amal perbuatan kita yang akan Allah Swt berikan kelak. Sebagaimana firman Allah Swt :

وَقَالَ ٱلَّذِينَ ٱلْبَعْوا لَوْ أَنَّ لَنَا كُرْفَةً فَنَتَبَرَّأَ مِنْهُمْ كَمَا نَبَرَّءُوا مِنَّا كَذَالِكَ يُربهه ُ ٱللَّهُ أَعْمَلَهُمْ خَسَرَتٍ عَلَيْهِمْ وَمَا هُم بِخَرْجِينَ مِنَ ٱلنَّارِ فِيَّ

*"Dan berkatalah orang-orang yang mengikuti: "Seandainya Kami dapat kembali (ke dunia), pasti Kami akan berlepas diri dari mereka, sebagaimana mereka berlepas diri dari kami." Demikianlah Allah memperlihatkan kepada mereka amal perbuatannya menjadi sesalan bagi mereka; dan sekali-kali mereka tidak akan keluar dari api neraka" (QS. Al-Baqarah : 167)* 

Dari ayat tersebut dijelaskan bahwa kelak Allah Swt akan memperlihatkan amal perbuatan manusia, bagi mereka yang amalnya baik pasti tidak akan menyesal dan bagi mereka yang amal perbuatanya jelek pasti akan menyesal. Sama halnya dengan Dalam *Decision Support System* Penilaian kinerja guru juga bisa dilihat pula nilai dari kinerja guru dan saran-saran yang membangun sehingga guru bisa memperbaiki lagi kinerjanya dan menjalankan apa yang disarankan dari pihak sekolah sehingga guru tersebut bisa menjadi lebih baik lagi atau semakin baik kinerjanya sehingga bisa meningkatkan kualitas pendidikan.

#### **2.2.4 Profesionalisme Guru**

Profesional adalah pekerjaan atau kegiatan yang dilakukan oleh seseorang dan menjadi sumber penghasilan kehidupan yang memerlukan keahlian, kemahiran atau kecakapan yang memenuhi standart mutu atau norma tertentu, serta memerlukan pendidikan profesi. Untuk meyakinkan bahwa guru sebagai pekerja profesional maka syarat pokok pekerjaan profesional harus dipenuhi.

Dalam rangka memperoleh profesionalisme guru, hal yang dinilai dalam penilaian kinerja guru adalah *kompetensi guru*. Kompetensi merupakan kebulatn penguasaan pengetahuan, keterampilan dan sikap yang ditampilkan melalui unjuk kerja. Kepmendiknas Nomor 045/U/2002 menyebutkan bahwa kompetensi sebagai perangkat tindakan cerdas yang penuh tanggungjawab dalam melaksanakan tugas-tugas sesuia dengan pekerjaan tertentu. Jadi kompetensi guru dapat dipahami sebagai tindakan pengetahuan, ketempilan, dan sikap yang berwujud tindakan cerdas dan penuh tanggung jawab dalam melaksanakan tugas sesuai agen pembelajaran.Sebagaimana yang tertuang dalam Undang-Undang Guru dan Dosen Pasal 10 dan Peraturan Pemerintah tentang Standar Nasional Pendidikan Pasal 28, kompetensi guru meliputi kompetensi pedagogik, kepribadian, profesional, dan sosial. Jadi keempat kompetensi guru itulah yang dijadikan patokan dalam penilaian kinerja guru.

#### **2.3 Pembahasan penilaian kinerja guru berdasarkan standar KTSP**

#### **2.3.1 Pengetian KTSP**

Kurikulum 2006 (KTSP) merupakan salah satu wujud reformasi pendidikan yang memberikan otonomi kepada sekolah dan satuan pendidikan untuk mengembangkan kurikulum sesuai dengan potensi bagi sekolah untuk meningkatkan kinerja guru dan staf sekolah. Pada sistem KTSP, sekolah memiliki *"full authority and responsibility"* dalam menetapkan kurikulum dan pembelajaran sesuai dengan visi, misi, dan tujuan satuan pendidikan. Dalam kurikulum ini mengandaikan dan mengharuskan guru untuk kreatif, karena pengembangan kurikulum dilakukan oleh guru, kepala sekolah, serta komite sekolah dan Dewan Pendidikan. (BNSP, 2006 : 4)

## **2.3.2 Indikator dan deskriptor penilaian kinerja guru**

## **a. Komponen 1 : Kualifikasi akademik**

Kualifikasi akademik, yaitu tingkat pendidikan formal yang telah dicapai sampai dengan guru tersebut dinilai, baik pendidikan gelar ( S-1, S-2 dan S-3) maupun nongelar (D-4 atau *Post Graduate*  diploma), baik di dalam maupun di luar negeri. Bukti fisik yang terkait dengan komponen ini dapat berupa ijazah atau sertifikat diploma. (Komponen bisa dilihat dalam lampiran)

### **b. Komponen 2 : Pendidikan dan pelatihan**

Pendidikan dan pelatihan, yaitu pengalaman dalam mengikuti kegiatan pendidikan dan pelatihan dalam rangka pengembangan dan / atau peningkatan kompetensi dalam melaksanakan tugas

sebagai pendidik, baik pada tingkat kecamatan, kabupaten/kota, provinsi, nasional, maupun internasional. Bukti fisik komponen ini dapat berupa sertifikat, piagam atau surat keterangan dari lembaga penyelenggara diklat. (Komponen bisa dilihat dalam lampiran)

## **c. Komponen 3 : Pengalaman Mengajar**

Pengalaman mengajar, yaitu masa kerja guru dalam melaksanakan tugas sebagai pendidik dalam satuan pendidikan tertentu sesuai dengan surat tugas dari lembaga yang berwenang (dapat dari pemerintah dan atau kelompok masyarakat penyelenggara pendidikan). Bukti fisik dari komponen ini dapat berupa surat keputusan atau surat keterangan sah dari lembaga yang berwenang. (Komponen bisa dilihat dalam lampiran)

## **d. Komponen 4 : Penilaian dari Kepala Sekolah**

Penilaian dari Kepala Sekolah , yaitu penilaian atasan terhadap kompetensi rencana pelaksanaan pembelajaran, kepribadian dan hubungan sosial guru.

Indikator esensial dan deskriptor dari masing-masing aspek kegiatan tersebut, dapat dilihat dari uraian di bawah ini :

## **1. Aspek Rencana Pelaksanaan Pembelajaran**

 Aspek Rencana Pelaksanaan Pembelajaran akan bernilai tinggi apabila terdapat indikator esensial dan deskriptor sebagai berikut :

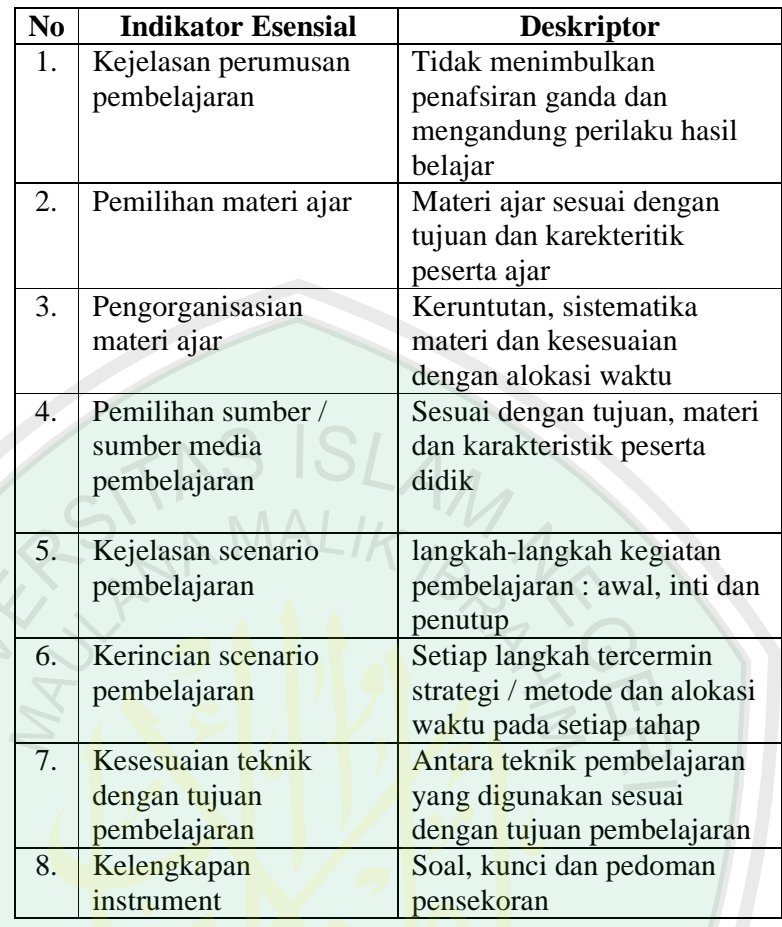

Tabel 2.1 Aspek Rencana Pelaksanaan Pembelajaran

# **2. Aspek Kepribadian**

Aspek Kepribadian akan bernilai tinggi apabila terdapat indikator

esensial dan deskriptor sebagai berikut :

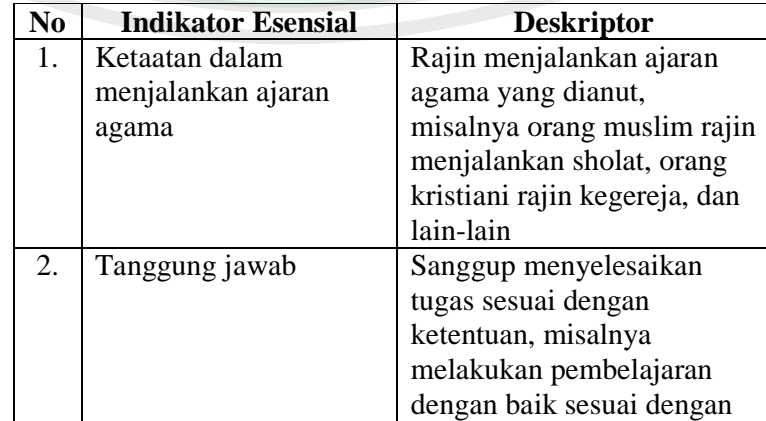

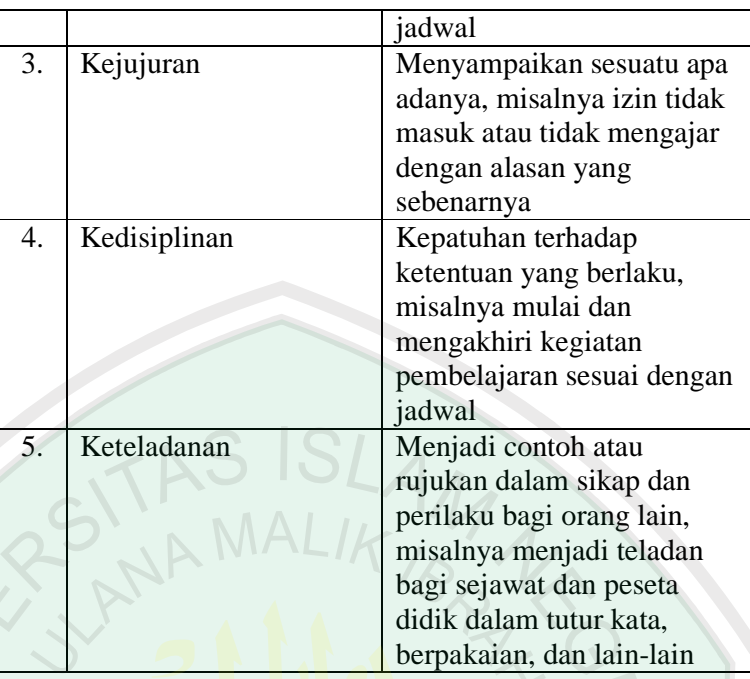

Tabel 2.2 Aspek Kepribadian

# **3. Aspek Hubungan Sosial**

Aspek hubungan sosial akan bernilai tinggi apabila terdapat indikator esensial dan deskriptor sebagai berikut :

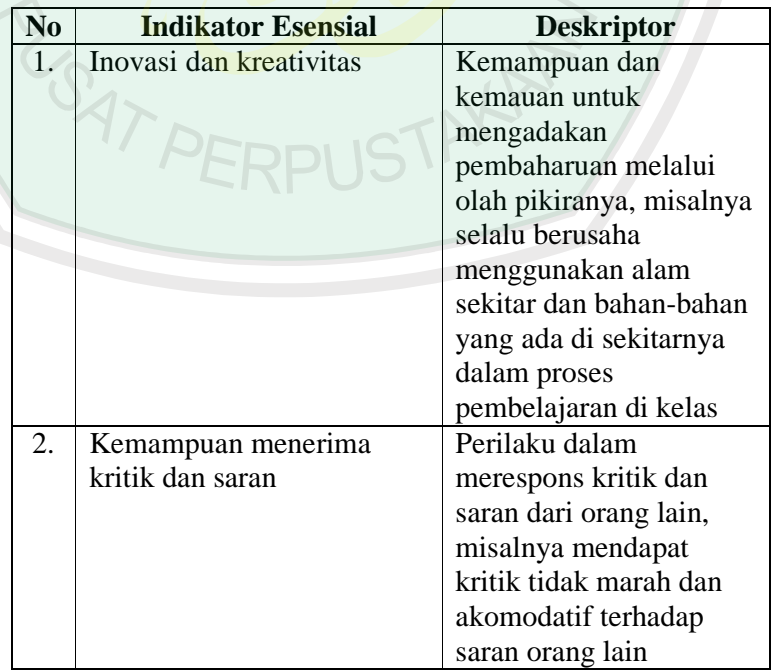

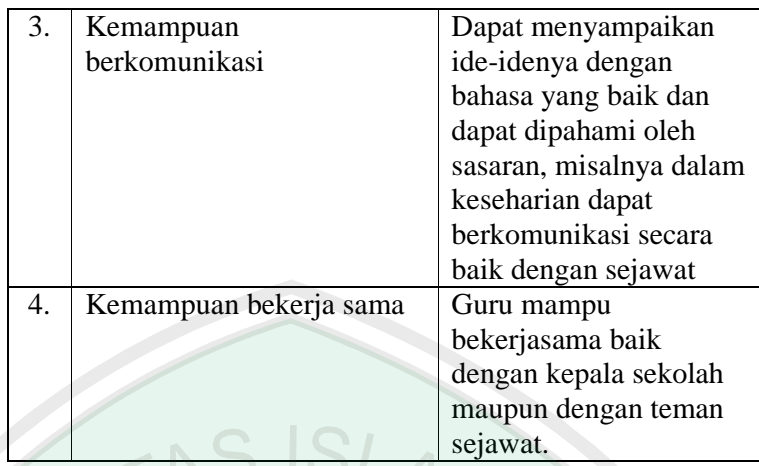

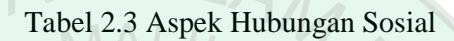

### **e. Komponen 4 : Penilaian dari Siswa**

Penilaian dari Siswa, yaitu penilaian siswa terhadap guru yang mengajar matapelajaran yang diambil siswa tersebut yang meliputi aspek penguasaan materi pembelajaran, pendekatan / strategi pembelajaran, pemanfaatan sumber belajar / media pembelajaran, pembelajaran yang memicu dan memelihara keterlibatan siswa, penilaian proses hasil belajar dan penguasaan bahasa. Kegiatan tersebut, dapat dilihat dari uraian di bawah ini.

## **1. Aspek Penguasaan Materi pelajaran**

Aspek penguasaan materi pelajaran akan bernilai tinggi apabila terdapat indikator esensial dan deskriptor sebagai berikut :

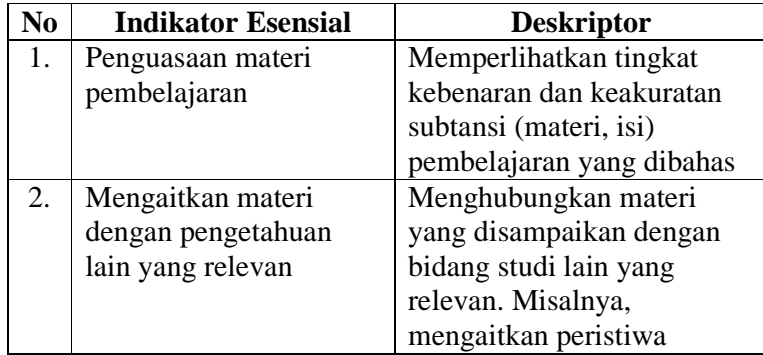
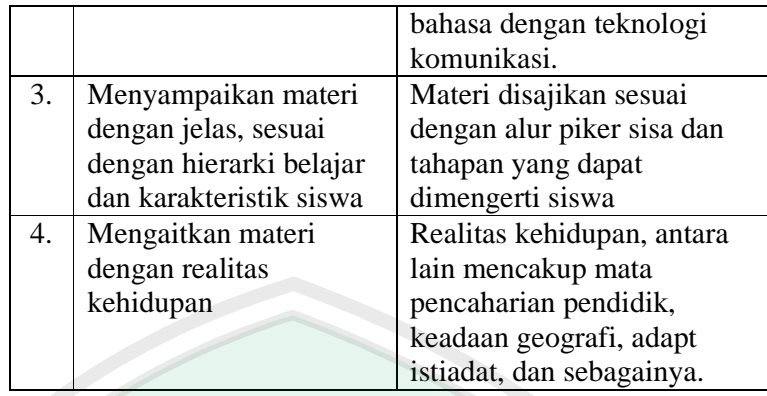

Tabel 2.4 Aspek Penguasaan Materi Pelajaran

# **2. Aspek Pendekatan / Strategi Pembelajaran**

Aspek pendekatan / strategi pembelajaran akan bernilai tinggi apabila terdapat indikator esensial dan deskriptor sebagai berikut :

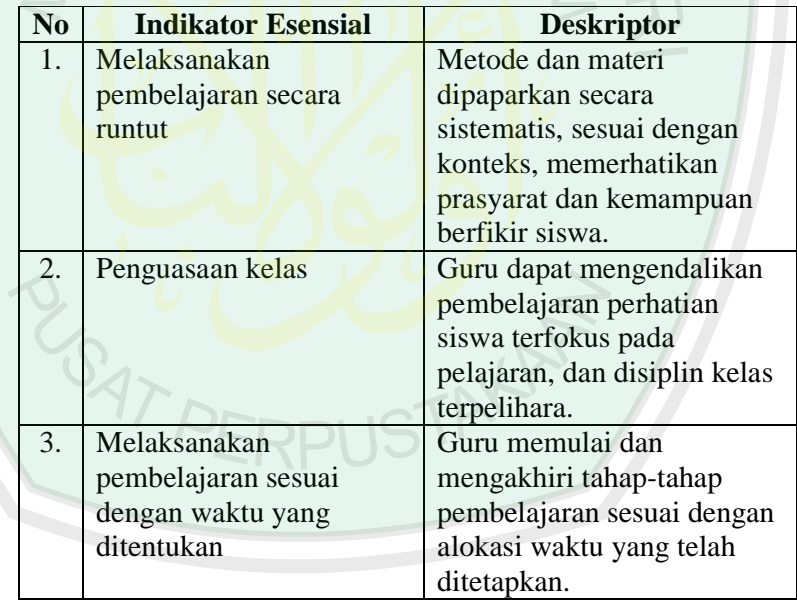

Tabel 2.5 Aspek Strategi Pembelajaran

# **3. Aspek Pemanfaatan Sumber Belajar / Media Pembelajaran**

Aspek pemanfaatan sumber belajar / media pembelajaran akan bernilai tinggi apabila terdapat indikator esensial dan deskriptor sebagai berikut :

|  | N <sub>0</sub>   | <b>Indikator Esensial</b> | <b>Deskriptor</b>             |
|--|------------------|---------------------------|-------------------------------|
|  | 1.               | Menggunakan media         | Terampil memanfaatkan         |
|  |                  | secara efektif dan        | lingkungan dan sumber         |
|  |                  | efisien                   | belajar lainya secara efektif |
|  |                  |                           | dan efisien (mencapai target  |
|  |                  |                           | dan sesuai dengan alokasi     |
|  |                  |                           | waktu yang ditetapkan)        |
|  |                  |                           | Terampil mengoprasikan        |
|  |                  |                           | media pembelajaran,           |
|  |                  |                           | misalnya mengoprasikan        |
|  |                  |                           | dengan benar dan lancer       |
|  |                  |                           | media OHP, tape recorder,     |
|  |                  |                           | chart, peta, atau LCD         |
|  | $\overline{2}$ . | Menghasilkan pesan        | Media yang digunakan          |
|  |                  | yang menarik              | berhasil memusatkan           |
|  |                  |                           | perhatian siswa sehingga      |
|  |                  |                           | pesan dapat ditangkap         |
|  |                  |                           | dengan jelas.                 |
|  | 3.               | Melibatkan siswa dalam    | Siswa dilibatkan dalam        |
|  |                  | memanfaatkan media        | kegiatan pembuatan dan /      |
|  |                  |                           | atau pemanfaatan sumber       |
|  |                  |                           | belajar / media               |
|  |                  |                           | pembelajaran yang autentik,   |
|  |                  |                           | termasuk sumber belajar       |
|  |                  |                           | yang tersedia di              |
|  |                  | PF                        | perpustakaan, misalnya        |
|  |                  |                           | siswa membuat,                |
|  |                  |                           | memodifikasi,                 |
|  |                  |                           | mendemostrasikan, dan         |
|  |                  |                           | menggunakan media.            |

Tabel 2.6 Aspek Media Pembelajaran

# **4. Aspek Pembelajaran yang Memicu dan Memelihara Keterlibatan Siswa**

Aspek pembelajaran yang memicu dan memelihara keterlibatan siswa akan bernilai tinggi apabila terdapat indikator esensial dan deskriptor sebagai berikut :

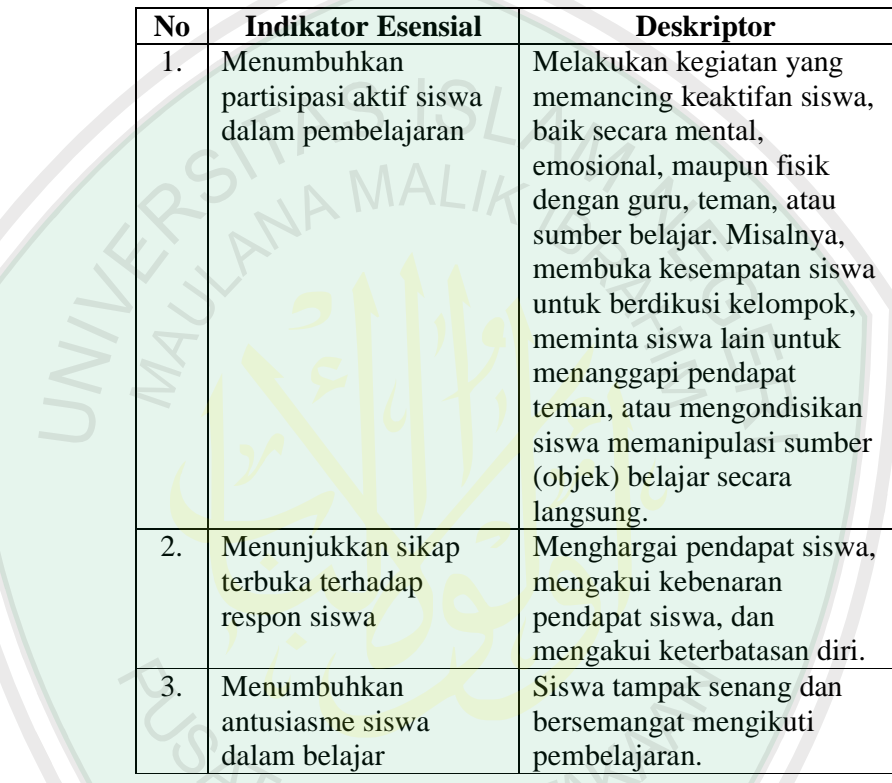

Tabel 2.7 Aspek Pembelajaran yang Memicu Keterlibatan siswa

# **5. Aspek Penilaian Proses Hasil Belajar**

Aspek penilaian proses hasil belajar akan bernilai tinggi apabila terdapat indikator esensial dan deskriptor sebagai berikut :

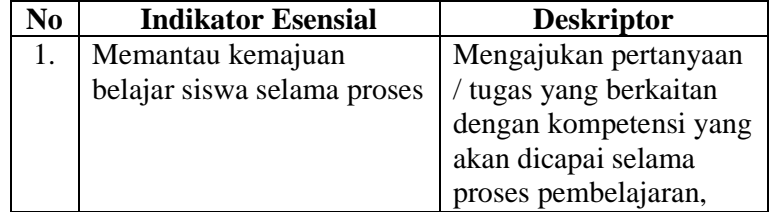

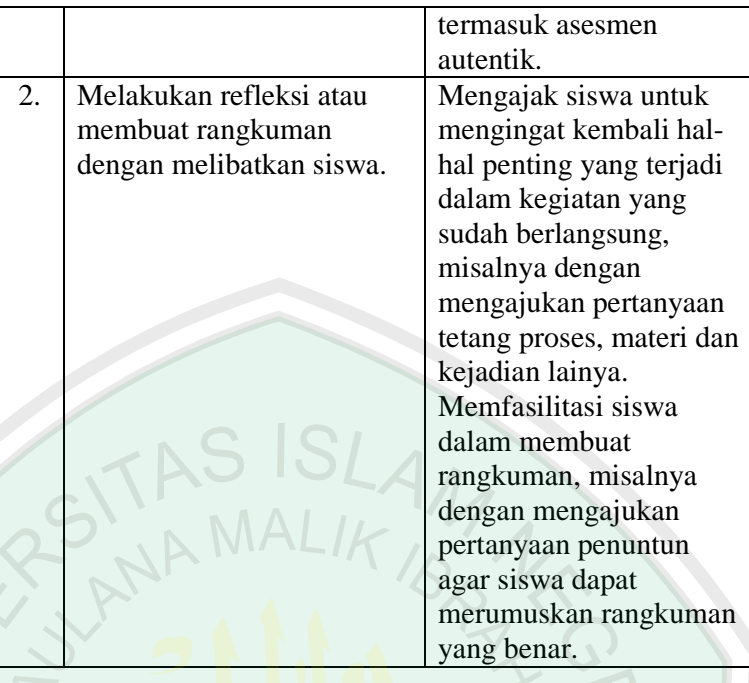

Tabel 2.8 Aspek Penilaian Hasil Belajar

# **2.3.3 Penilaian kinerja guru berdasarkan satndar KTSP**

Karakteristik KTSP bisa diketahui antara lain dari bagaimana sekolah dan satuan pendidikan dapat mengoptimalkan kinerja, proses pembelajaran, pengelolaan sumber belajar, profesionalisme tenaga kependidikan dan sistem penilaian.

Dalam meningkatkan profesionalisme guru, di SMK Negeri 1 Pacitan mengadakan suatu sistem penilaian kinerja guru setiap akhir semester. Dimana penilaian kinerja tersebut dijalankan dengan sistem penilaian guru melalui angket secara *online*.Instrumen penilaian di dalam angket dibuat berdasarkan kaidah dari Kurikulum Tingkat Satuan Pendidikan (KTSP) diantaranya :

- a. Di dalam angket terdapat penilaian aspek Rencana Pelaksanaan Pembelajaran (RPP). RPP masuk ke dalam aspek penilaian karena RPP merupakan salah satu komponen skenario pembelajaran yang harus dibuat guru agar guru mempunyai rencana-rencana sebelum mengajar baik itu tujuan, materi yang akan disampaikan dan strategi pembelajaran yang dilakukan guru tersebut untuk menciptakan suasana belajar yang (PAIKEM) atau aktif, kreatif, inovatif dan menyenangkan .Aspek-aspek yang dinilai dalam Rencana Pelaksanaan Pembelajaran meliputi : Bagaimana guru bisa memilih materi ajar yang sesuai dengan karekter siswa, bagaimana pengorganisasian materi ajar, kejelasan skenario pembelajaran, kegiatan pemilihan media pembelajaran dan kelengkapan instrumen pembelajaran sesuai dengan kurikulum yang digunakan saat sekarang atau KTSP. Sebab dalam KTSP guru harus bisa kreatif menjabarkan indikator-indikator pembelajran sesuai dengan karakteristik dan kondisi sekolah. Oleh sebab itu aspek RPP penting untuk dinilai agar guru semakin kreatif, semangat dan sebagai masukkan guru untuk menjadi lebih baik lagi.
- b. Di dalam angket terdapat penilaian aspek hubungan sosial guru. Dalam aspek tersebut hal-hal yang dinilai adalah inovasi dan kreatifitas, kemampuan menerima kritik dan saran, kemampuan berkomunikasi dan kemampuan bekerjasama. Sebab dalam KTSP, pelaksanaan kurikulum didukung oleh masyarakat dan peserta

didik. Masyarakat tidak hanya mendukung melalui bantuan dana tetapi melalui komite sekolah merumuskan serta mengembangkan program-program yang meningkatkan kualitas pembelajaran. Sehingga aspek ini perlu dinilai agar hubungan sosial guru bisa ditingkatkan lagi demi kemajuan pendidikan.

c. Di dalam angket juga terdapat aspek penilaian proses hasil belajar siswa. Hal-hal yang dinilai meliputi bagaimana guru bisa memantau kemajuan belajar siswa, melakukan refleksi, melakukan tindak lanjut dan arahan. Hal tersebut penting untuk dinilai sebab dalam KTSP guru harus aktif dalam memantau perkembangan siswa dan mengumpulkan bukti-bukti hasil belajar siswa misalnya portofolio siswa, selain itu pada kurikulum KTSP jika siswa mendapatkan nilai di bawah standart yang telah dibuat makan guru harus melaksanakan kegiatan remidial.

# **2.3.4 Perhitungan Penilaian kinerja guru**

**a. Rumus perhitungan penilaian guru favorit : GURU FAVORIT :** ×100 *siswa yang diajar jumlah siswa yang memilih* **%** 

**CONTOH :** Guru Favorit A dengan prosentase **51,351 %** Diperoleh Dari :  $\frac{15}{27} \times 100\% = 51,351\%$ 37  $\frac{19}{25} \times 100\% =$ 

#### **b. Rumus perhitungan penilaian guru profesional :**

Perhitungan penilaian guru profesional menggunakan metode perhitungan pencocokan profil maksud dari pencocokan profil (*profile matching*) adalah sebuah mekanisme pengambilan keputusan dengan mengasumsikan bahwa terdapat tingkat variabel prediktor yang ideal yang harus dimiliki oleh bawahan. Proses perhitungannya adalah sebagai berikut :

# **c. Pemetaan GAP Kompetensi**

#### **GAP = PROFIL GURU – PROFIL GURU**

Contoh Perhitungan GAP untuk Masing-Masing Aspek Pertanyaan

Contoh Perhitungan GAP untuk guru professional Guru A :

a. Menghitung rata-rata skor yang diperoleh pada tiap-tiap

pertanyaan

• Aspek Rencana Pelaksanaan Pembelajaran

 $(A1)(P2,P3,P4,P5,P6,P7,P8)$ : Perolehan Skor tanpa dirata-rata

karena yang menilai hanya 1 orang (kepala sekolah), skor :

 $(P2=5, P3=5, P4=4, P5=5, P6=4, P7=5, P8=4)$ 

• Aspek Kepribadian (A2)(P1,P9,P10,P11,P12,P13) : Perolehan

Skor tanpa dirata-rata karena yang menilai hanya 1 orang

(kepala sekolah), perolehan skor

(P1=5,P9=4,P10=5,P11=4,P12=4,P13=4)

- Aspek Hubungan Sosial (A3)(P14,P15,P16,P17) : Perolehan Skor tanpa dirata-rata karena yang menilai hanya 1 orang (kepala sekolah) (P14=4,P15=5,P16=4,P17=4)
- Aspek Penguasaan Materi pelajaran (A4)(P18,P19,P20,P21) :

$$
P18 = \frac{4+5+4+4+4+4+4+4+4+4+3+4+4+4+4+4+4}{17} = 4
$$
  

$$
P19 = \frac{4+4+4+4+4+4+4+4+4+4+3+4+4+4+4+4}{17} = 3,9
$$

9,3 17 4 4 4 4 4 4 4 4 4 4 3 4 4 4 4 4 4 20 = + + + + + + + + + + + + + + + + *P* = 9,3 17 4 4 4 4 4 4 4 4 4 4 3 4 4 4 4 4 4 21 = + + + + + + + + + + + + + + + + *P* = • Aspek Strategi Pembelajaran (A5) (P22, P23) 8,3 17 4 4 3 4 4 4 4 3 4 4 4 4 4 4 4 4 4 22 = + + + + + + + + + + + + + + + + *P* = 8,3 17 4 4 3 4 3 4 4 3 4 4 4 5 4 4 4 3 4 23 = + + + + + + + + + + + + + + + + *P* = • Aspek Pemanfaatan Media Pembelajaran (A6) (P25, P26,P27) 4 17 4 3 4 4 3 4 4 4 5 4 4 5 4 4 5 5 4 25 = + + + + + + + + + + + + + + + + *P* = 1,4 17 3 4 4 3 4 4 4 4 4 4 4 5 4 5 5 5 4 23 = + + + + + + + + + + + + + + + + *P* = 8,3 17 3 3 4 3 4 4 4 4 5 4 4 5 3 5 4 1 4 23 = + + + + + + + + + + + + + + + + *P* = • Aspek Pembelajaran yang memicu keterlibatan siswa (A7) (P28, P29,P30) 9,3 17 4 4 4 4 4 4 4 4 4 3 4 4 3 5 4 4 4 25 = + + + + + + + + + + + + + + + + *P* = 9,3 17 4 4 4 4 4 3 4 4 4 3 4 4 3 5 4 4 4 23 = + + + + + + + + + + + + + + + + *P* = 8,3 17 4 4 4 4 4 3 4 3 4 4 4 4 4 4 3 4 4 23 = + + + + + + + + + + + + + + + + *P* =

• Aspek Penilaiana Proses Hasil Belajar (A8) (P31, P32, P33)  
\n
$$
P31 = \frac{5+4+4+4+4+3+4+4+4+4+4+4+4+4+4+4}{17} = 4
$$
\n
$$
P32 = \frac{5+4+5+3+4+4+4+4+4+3+4+4+4+4+4+5}{17} = 4,1
$$
\n
$$
P33 = \frac{5+4+5+4+4+4+5+4+3+4+4+4+4+4+4+4+4}{17} = 4,1
$$

• Aspek Penguasaan Bahasa (A9) (P34, P35)  
\n
$$
P34 = \frac{4+4+5+4+4+4+5+3+4+4+4+4+4+4+3+5}{17} = 4,1
$$
\n
$$
P32 = \frac{4+3+5+4+4+4+4+4+4+4+4+4+4+4+4+4+4}{17} = 4,1
$$

# b. Menghitung GAP Kompetensi

Setelah nilai rata-rata setiap pertanyaan diperoleh langkah selanjutnya adalah menghitung nilai GAP tiap-tiap aspek peranyaan dengan rumus

# **GAP = PROFIL GURU – PROFIL GURU**

Dalam hal ini profil guru ditetapkan 5 (lima) diperoleh dari skor

maximal angket

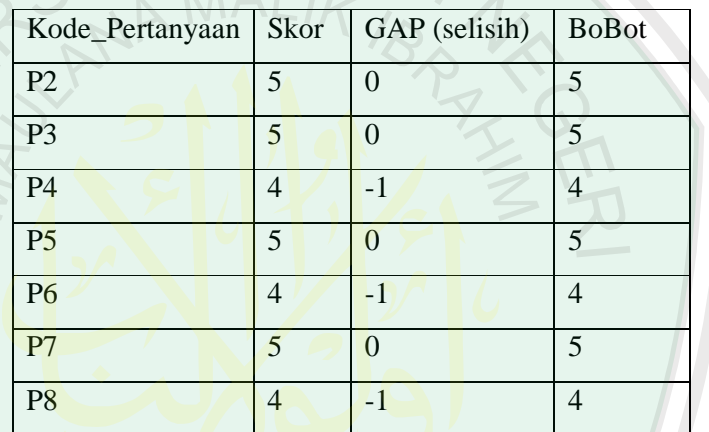

a. Aspek Rencana Pelaksanaan Pembelajaran (A1)

Tabel 2.9 Nilai GAP Aspek A1

Bobot pada tabel 2.1 diperoleh dari pencocokan pada tabel di bawah ini :

| N <sub>0</sub> | <b>Selisih</b> | <b>Bobot Nilai</b>          | Keterangan                  |
|----------------|----------------|-----------------------------|-----------------------------|
| 4.7            |                |                             | Tidak ada selisih           |
|                |                |                             | (Kompetensi sesuai          |
|                |                |                             | dengan yang diinginkan)     |
| 2.             | $-1$           | 4                           | Kompetensi individu         |
|                |                |                             | kekurangan 1 tinkat / level |
| 3.             | $-2$           | 3                           | Kompetensi individu         |
|                |                |                             | kekurangan 2 tingkat /level |
| 4.             | $-3$           | $\mathcal{D}_{\mathcal{L}}$ | Kompetensi individu         |
|                |                |                             | kekurangan 3 tingkat        |
|                |                |                             | /level                      |
| 5.             |                |                             | Kompetensi individu         |
|                |                |                             | kekurangan 4 tingkat /level |

Tabel 2.10 Bobot Nilai GAP

b. Perhitungan Pengelompokkan Core Factor(NCF) dan

Secondary(NSF) Faktor

Yang Menjadi Core Factor / Faktor Utama : P2, P5, P6

Yang Menjadi Secondary Faktor / Faktor Kedua : P3, P4, P7,P8

 $NCF =$ *Itemcore factor Jumlahtotal nilai core factor*

NCF =  $\frac{3!}{2}$  = 4,67 3  $\frac{5+5+4}{2}$  =  $NSF = \frac{3+4+3+4}{4} = 4.5$ 4  $\frac{5+4+5+4}{1}$ 

c. Perhitungan Nilai Total tiap-tiap aspek :

 $Ni = 60 %NCF + 40 %NSF$ 

Ni = 
$$
(0.6 \times 4.67) + (0.4 \times 4.5) = 2,802 + 1,8 = 4,602
$$

d. Perhitungan Nilai Akhir Guru Profesional :

 $NA = (0.1 * (nilai\_ijazah / 525)) + (0.1 * (nilaimasakerja/160))$  $+(0.1 * (nilaipelatihan/230)) + (0.1 * (aspek[0]/5)) + (0.05 *$ aspek $\left[\frac{1}{5}\right] + (0.05 * \text{aspek}[2]/5) + (0.15 * \text{aspek}[3]/5) + (0.1 * \text{aspek}[3]/5)$ aspek $\left[\frac{4}{5}\right] + \left(0.05 * \text{aspek}\left[\frac{5}{5}\right]\right) + \left(0.1 * \text{aspek}\left[\frac{6}{5}\right]\right) + \left(0.05 * \text{aspek}\left[\frac{6}{5}\right]\right)$ aspek[7]/5)+(0.05  $*$  aspek[8]/5);

## **Dengan dasar penjelasan sebagai berikut :**

a. Aspek ke-0 atau aspek Rencana Pelaksanaan Pembelajaran mempunyai nilai presentase lebih tinggi dibanding dengan aspek kepribadian dan hubungan sosial guru karena RPP merupakan salah satu komponen skenario pembelajaran yang harus dibuat guru agar guru mempunyai rencana-rencana sebelum mengajar baik itu tujuan, materi yang akan disampaikan dan strategi pembelajaran yang dilakukan guru tersebut untuk menciptakan suasana belajar yang (PAIKEM) atau aktif, kreatif, inovatif dan menyenangkan .

- b. Aspek ke-4 atau aspek penguasaan materi pembelajaran mempuyai prosentase lebih besar atau 15% dibanding dengan aspek yang lain sebab smenjadi seorang guru yang paling penting adalah penguasaan materi, Jika materi tidak dikuasai dengan baik maka bisa jadi apa yang disampaikan kepada siswa akan salah. Dan jika seorang guru menguasai materi yang akan diajarkannya pasti dalam menyampaikan materi akan berjalan dengan lancar dan siswa akan mudah menerima apa yang disampaikan oleh guru. Selain itu di dalam aspek penguasaan materi pembelajaran salah satunya adalah bagaimana guru bisa mengaitkan materi pembelajaran dengan realitas kehidupan sehari-hari, hal itu sangat penting sebab siswa akan lebih paham dan lebih ingat jika guru menyampaikan materinya dihubungkan dengan kehidupan sehari-hari dari pada hanya memberikan pengerian kepada siswa secara definisi dan keilmuan. Dan sebagian besar guru sulit untuk mengaitkan materi dengan kehidupan sehari-hari.
- e. Persentase skor

Penrentase skor untuk masing-masing nilai aspek yang diperoleh guru menggunakan rumus :

$$
P = \frac{F}{N}x100\%
$$

Keterangan :

P= Prosentase nilai

 $F =$ Skor yang diperoleh

 $N =$  Jumlah skor maksimal

Nilai yang diperoleh dari perhitungan diatas kemudian disesuaikan dengan klasisfikasi taraf ketercapaian pada tabel

dibawah ini:

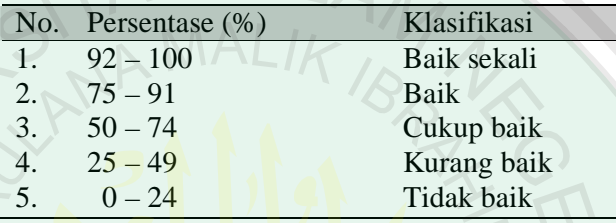

Tabel 2.11 Taraf Ketercapaian

# *2.4* **Skala** *Likert*

Skala *Likert* digunakan untuk mengukur sikap, pendapat dan persepsi seseorang atau sekelompok tentang kejadian atau gejala sosial.

Dengan menggunakan skala *likert*, maka variable yang akan diukur dijabarkan menjadi dimensi, dimensi dijabarkan menjadi sub variable kemudian sub variable dijabarkan lagi menjadi indicator-indikator yang dapat diukur. Akhirnya indikator-indikator yang terukur ini dapat dijadikan titik tolak untuk membuat item instrument yang berupa pertanyaan-pertanyaan yang perlu dijawab oleh responden. Setiap jawaban dihubungkan dengan bentuk pertanyaan atau dukungan sikap yang diungkapkan dengan kata-kata berikut :

- $1 =$ sangat tidak baik
- $2 =$ tidak baik
- $3 =$ kurang baik

 $4 = \text{baik}$ 

 $5 =$ sangat baik

#### *2.5 Decision Support System*

### **2.5.1** *Definisi Decision Support System*

*Decision Support System* atau sistem pendukung keputusan merupakan suatu sistem di dalam suatu organisasi yang mempertemukan kebutuhan pengolahan transaksi harian, mendukung operasi, bersifat managerial dan merupakan kegiatan strategi dari suatu organisasi, serta menyediakan laporan-laporan yang diperlukan oleh pihak luar.

# **2.5.2 Komponen-komponen sistem pendukung keputusan.**

Aplikasi sistem pendukung keputusan terdiri dari beberapa subsistem sebagai berikut :

a. Subsistem manajemen data

Subsistem manajemen data memasukkan satu database yang berisi data yang relevan untuk situasi dan dikelola oleh perangkat lunak yang disebut *DBMS* (*Database Management System*). Subsistem manajemen data dapat diinterkoneksikan dengan data *warehouse* perusahaan, suatu repositori untuk data perusahaan yang relevan untuk mengambil keputusan.

### **Subsistem manajemen data terdiri dari elemen-elemen berikut ini :**

## *1. Database*

*Database* adalah kumpulan data yang saling terkait yang diorganisasi untuk memenuhi kebutuhan dan struktur sebuah organisasi dan dapat digunakan oleh lebih dari satu orang untuk lebih dari satu aplikasi.

#### *2. Database Management System*

Database dibuat, diakses, dan diperbarui oleh sebuah *DBMS* (*Database Management System*). Sistem pendukung keputusan dibuat dengan sebuah *DBMS* relasional standar yang memberikan berbagai kemampuan, di antaranya adalah :

- a. *Mengcapture* atau *mengekstrak* data untuk masuk ke dalam sebuah database sistem pendukung keputusan.
- b. Memperbarui *record* data dan file.
- c. Membuat data dari berbagai sumber dapat saling terhubung.
- d. Mendapatkan kembali data dari database untuk *query* dan laporan.
- e. Memberikan keamanan data yang komprehensif.
- f. Menangani data personal dan tidak resmi sehingga para pengguna dapat bereksperimen dengan berbagai solusi alternatif, berdasarkan penilaian mereka sendiri.
- g. Melakukan tugas-tugas manipulasi data yang rumit berdasarkan *query*.
- h. Melacak data yang digunakan dalam sistem pendukung keputusan.
- i. Mengelola data melalui sebuah kamus.

### 3. Direktori data

Direktori data merupakan sebuah katalog dari semua data di dalam database. Direktori data berisi definisi data, dan fungsi utamanya

adalah untuk menjawab pertanyaan mengenai ketersediaan itemitem data, sumbernya, dan makna eksak dari data.

4. Fasilitas *query*

Fasilitas *query* bertugas untuk menyediakan akses, manipulasi dan *query* data. Selain itu juga harus dapat menentukan bagaimana permintaan data dapat dipenuhi, memformulasi permintaan data dengan detail, dan menampilkan hasilnya pada peminta data.

### **2.6 Perancangan Sistem**

### **2.6.1** *Data Flow Diagram (DFD)*

*DFD* sering digunakan untuk menggambarkan suatu sistem yang telah ada atau sistem baru yang akan dikembangkan secara logika tanpa mempertimbangkah lingkungan fisik dimana data tersebut mengalir atau lingkungan fisik dimana data tersebut akan disimpan. *DFD* merupakan alat yang digunakan pada metodologi pengembangan sistem yang terstruktur. Simbol-simbol yang digunakan dalam menggambarkan *DFD* adalah sebagai berikut.

1. *External entity*, merupakan kesatuan di lingkungan luar sistem yang dapat berupa orang, organisasi, atau sistem lainnya yang berada di lingkungan luarnya yang akan memberikan *input* atau menerima *output* dari sistem. Kesatuan luar dapat disimbolkan dengan suatu notasi kotak atau suatu kotak dengan sisi kiri dan atasnya berbentuk garis tebal dan juga dapat diberi identifikasi dengan huruf kecil di ujung kiri atas yaitu sebagai berikut :

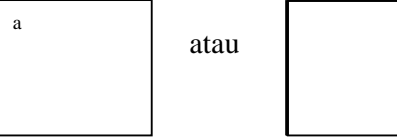

 Gambar 2.1 simbol *external entity DFD*. Sumber :Jogiyanto. HM, 1999, hal.701

- 2. Arus data, yaitu diberi simbol suatu anak panah. Arus data ini mengalir diantara proses, simpanan data, dan kesatuan luar serta menunjukkan arus dari data yang dapat berupa masukan untuk sistem atau hasil dari proses sistem dan dapat berbentuk sebagai berikut :
	- a. Formulir atau dokumen yang digunakan di perusahaan.
	- b. Laporan tercetak yang dihasilkan oleh sistem.
	- c. Tampilan atau *output* di layar komputer yang dihasilkan oleh sistem.
	- d. Masukan untuk komputer.
	- e. Komunikasi ucapan.
	- f. Surat-surat atau memo.
	- g. Data yang dibaca atau direkamkan ke suatu file.
	- h. Suatu isian yang dicatat pada buku agenda.
	- i. Transmisi data dari suatu komputer ke komputer lain.

Arus data sebaiknya diberi nama yang jelas dan mempunyai arti. Nama dari arus data dituliskan di samping garis panahnya, yaitu :

laporan

Gambar 2.2 simbol arus data *DFD*. Sumber :Jogiyanto. HM, 1999, hal.702

3. Proses, adalah kegiatan atau kerja yang dilakukan oleh orang, mesin atau komputer dari hasil suatu arus data yang masuk ke dalam proses untuk dihasilkan arus data yang akan keluar dari proses. Untuk *physical data flow diagram* (*PDFD*), proses dapat dilakukan oleh orang, mesin, atau komputer, sedangkan untuk *logical data flow diagram* (*LDFD*), suatu proses hanya menunjukkan proses dari komputer. Suatu proses dapat ditunjukkan dengan symbol sebagai berikut :

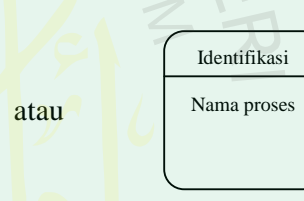

Gambar 2.3 simbol proses DFD Sumber : Jogiyanto. HM, 1999, hal.705

Setiap proses harus diberi penjelasan yang lengkap meliputi berikut ini :

- a. Identifikasi proses, umumnya berupa suatu angka yang menunjukkan nomor acuan dari proses dan ditulis pada bagian atas di simbol proses.
- b. Nama proses, menunjukkan apa yang dikerjakan oleh proses tersebut.
- c. Pemroses, untuk *PDFD* pemroses harus ditunjukkan siapa atau dimana suatu proses harus dilakukan. Untuk *LDFD*

pemroses dapat tidak disebutkan. Keterangan pemroses ini

dapat dituliskan di bawah nama proses sebagai berikut :

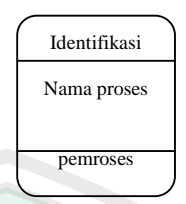

Gambar 2.4 simbol proses PDFD Sumber :Jogiyanto. HM, 1999, hal.706

4. Simpanan data (*data store*), merupakan simpanan dari data

yang dapat berupa sebagai berikut :

- a. Suatu file atau data base dalam komputer.
- b. Suatu arsip atau catatan manual.
- c. Suatu kotak tempat data di meja seseorang.
- d. Suatu tabel acuan manual.
- e. Suatu agenda atau buku.

Simpanan data di *DFD* dapat disimbolkan sebagai berikut :

media Nama data store

Gambar 2.5 simbol simpanan data DFD. Sumber :Jogiyanto. HM, 1999, hal.707

# *2.6.2 Diagram Entity Relationship* **(Diagram ER)**

Pada model *relasional*, basis data akan dikelompokkan kedalam berbagai tabel dua dimensi, disetiap pertemuan baris dan kolom itemitem data (satuan data terkecil) ditempatkan. Model *Entity-Relationship* yang berisi komponen-komponen himpunan entitas dan himpunan relasi yang masing-masing dilengkapi dengan atribut-atribut yang merepresentasikan seluruh fakta dari dunia nyata yang ditinjau,

dapat digambarkan dengan lebih sistematis dengan menggunakan Diagram E-R.

Kardinalitas relasi dapat dinyatakan dengan banyaknya garis cabang atau dengan angka (1 dan 1 untuk relasi satu ke satu, 1 dan N untuk relasi satu ke banyak atau N dan N untuk relasi banyak ke banyak). Kardinalitas relasi menunjukkan jumlah maksimum entitas yang dapat berelasi dengan entitas pada himpunan entitas yang lain. Adapun kardinalitas yang terjadi antara dua himpunan entitas dapat berupa (Fathansyah, 1999, hal.71):

- 1. Satu ke satu (*one to one*), yang berarti setiap entitas pada himpunan entitas satu berhubungan dengan paling banyak satu entitas pada himpunan entitas lainnya, dan juga sebaliknya.
- 2. Satu ke banyak (*one to many*), yang berarti setiap entitas pada himpunan entitas satu dapat berhubungan dengan banyak entitas pada himpunan entitas lainnya, akan tetapi tidak sebaliknya.
- 3. Banyak ke satu (*many to one*), yang berarti setiap entitas pada himpunan entitas satu berhubungan dengan paling banyak satu entitas pada himpunan entitas lainnya, akan tetapi tidak sebaliknya.
- 4. Banyak ke banyak (*many to many*), yang berarti setiap entitas pada himpunan entitas satu dapat berhubungan dengan banyak entitas pada himpunan lainnya, dan juga sebaliknya.

Kardinalitas relasi satu ke banyak dan banyak ke satu dapat dianggap sama, karena tinjauan kardinalitas relasi selalu dilihat dari satu sisi

(dari himpunan entitas A ke himpunan entitas B dan dari himpunan entitas B ke himpunan entitas A).

#### *2.6.3* **Bagan Alir (***Flowchart***)**

 Bagan alir (*Flowchart*) dapat didefinisikan sebagai sebuah bagan (*chart*) yang menunjukkan aliran di dalam program atau prosedur sistem secara logika [Jogianto, 1999: 75]. *Flowchart* ini biasanya digunakan sebagai alat bantu komunikasi dan untuk dokumentasi.

Bagan alir sistem merupakan bagan yang menunjukkan arus kegiatan dari keseluruhan sistem. Bagan ini menjelaskan urutan–urutan dari prosedur–prosedur yang ada dalam sistem. Bagan alir sistem menunjukkan apa yang dikerjakan di sistem.

# *2.6.4 Dependecy diagram*

*Dependency diagram* adalah diagram yang menjelaskan hubungan antara faktor penentu, inputan pertanyaan, aturan, nilai dan rekomendasi yang dibuat pada pemodelan *knowledge base*. Denzgan melihat *dependency diagram* dapat diketahui rekomendasi-rekomendasi yang diberikan jika satu syarat keadaan memenuhi syarat keadaan yang lain atau pun jika salah satu syarat tidak dipenuhi maka akan menghasilkan rekomendasi yang berbeda.

Jumlah masukan dari *dependency diagram* harus lebih dari satu, dimana masukan tersebut berguna dalam proses pengambilan suatu keputusan. Hasil dari *dependency diagram* dapat berupa suatu rekomendasi, serta dapat pula berupa nilai yang sudah diproses.

#### *2.6.5* **Database**

Database adalah kumpulan data yang saling terkait yang diorganisasikan untuk memenuhi kebutuhan dan struktur sebuah organisasi serta bisa digunakan oleh lebih dari satu orang dan lebih dari satu aplikasi

Database terdiri dari beberapa tabel. Yang dimaksud dengan tabel adalah "Tempat penampung data yang mempunyai dua bagian utama, yaitu nama dan tipe data ".

# *2.7 PHP* **(***Hypertex Preprocessor***)**

*PHP* (*Hypertext Preprocessor*) dikembangkan pertama kali tahun 1995 oleh *Ramsus Leodorf* yang merupakan salah satu angota *group Appache*. *PHP* pertama kali di desain dengan alat *tracking* pengunjung *website ledorf*. Kemudian, fungsinya diperlebar dan dihubungkan dengan *Appache*. *PHP* dikembangkan sepenuhnya untuk bahasa *script side-server programming*. *PHP* bersifat *open source* dan dapat digabungkan dengan berbagai server yang berbeda-beda.

*PHP* adalah bahasa *server-side programming* yang *powerfull* untuk membuat halaman web yang dinamis dan interaktif. Sintak *PHP* mirip dengan bahasa *Perl* dan *C. PHP* biasanya sering digunakan bersama *web* server *Appache* di beragam sistem operasi. *PHP* juga men-support *ISAPI* dan dapat digunakan bersama dengan *Microsoft IIS* di *Windows* (Sunyoto, 2007:119).

Abdul Kadir (2001:1) mengatakan bahwa, menurut dokumen resmi PHP, PHP singkatan dari *Hypertext Preprocesor*, yang merupakan bahasa berbentuk script yang ditempatkan di server dan di proses di server. Hasilnya akan dikirim ke client tempat pemakai menggunakan browser.

Secara khusus PHP dirancang untuk web dinamis. Artinya PHP dapat membentuk suatu tampilan berdasarkan permintaan terkini. Misalnya dapat menampilkan isi *daabase* ke halaman web. Pada prinsipnya PHP memiliki fungsi yang sama dengan skrip-skrip seperti ASP (*Active Server Page*), Cold Fusion ataupun Perl.

# **2.8** *MySQL*

*MySQL* adalah suatu database server yang sangat terkenal di dunia dan merupaka *open source SQL* database (database *SQL* yang *opensource*). *MySQL* merupakan database server di mana pemrosesan data terjadi di server dan *client* hanya mengirim data dan memindah data. Oleh karena pemrosesan terjadi di server sehingga pengaksesan data tidak terbatas. Pengaksesan dapat dilakukan dimana saja dan oleh siapa saja dengan catatan komputer telah terhubung ke server. Lain halnya dengan database dekstop dimana segala pemrosesan data seperti penambahan data ataupun penghapusan data harus dilakukan pada komputer yang bersangkutan.

*MySQL* termasuk dalam kategori database management system, yaitu database yang terstruktur dalam pengolahan dan penampilan data. Sejak komputer dapat menangani data yang besar, database management sistem memegang peranan yang sangat penting dalam pengolahan data. Hal ini sangat diperlukan. Karena data tersebut dapat diatir sesuai dengan kebutuhan pemakainya.

*MySQL* merupakan *Relational Database Management System* (*RDBMS*) yaitu hubungan antar tabel yang berisi data-data pada suatu database. Hal tersebut lebih baik daripada jika semua data terkumpul menjadi satu dalam satu tabel. Kelebihan hal di atas, yaitu dapat mempercepat, pencarian suatu data. Tabel-tabel tersebut di-*link* oleh suatu relasi yang memungkinkan untuk mengkombinasikan data dari beberapa tabel ketika seorang *user* menginginkan menampilkan informasi dari suatu database.

*MySQL* merupakan database yang dikembangkan dalam bahasa *SQL* (*Structured Query Language*). *SQL* merupakan bahasa yang terstruktur yang digunakan untuk interaksi antara *script* program dengan database server dalam hal pengolahan data. Dengan *SQL* dapat memebuat tabel yang nantinya akan diisi dengan data, memanipulasi data (misalnya menambah data, menghapus data, dan mengupdate data), serta membuat suatu perhitungan dengan berdasarkan data yang ditemukan.

**CSAT PERPUSTAKAR** 

### **BAB III**

### **PERANCANGAN DAN DESAIN SISTEM**

### **3.1 Materi Penelitian**

Materi yang digunakan dalam penelitian ini diantaranya :

1. Data-data SMK Negeri 1 Pacitan meliputi : Profil ,visi dan misi

serta struktur organisasi SMK Negeri 1 Pacitan.

- 2. Data spesifikasi komputer di SMK Negeri 1 Pacitan dan *Operating System* yang digunakan.
- 3. Rancangan sistem penilaian kinerja guru SMK Negeri 1 Pacitan secara manual.
- 4. Data yang digunkan untuk mendukung sistem yang terdiri dari:
	- a. Data soal angket meliputi :
		- 1. Soal angket penilaian kinerja guru untuk siswa
		- 2. Soal angket penilaian kinerja guru untuk kepala sekolah.
	- b. Data siswa SMK Negeri 1 Pacitan serta matapelajaran yang diambil siswa tersebut
	- c. Data guru SMK Negeri 1 Pacitan, matapelajaran dan data mengajar guru SMK Negeri 1 Pacitan.
	- d. Data penilaian ijazah guru SMK Negeri 1 Pacitan.
	- e. Data penilaian masa kerja guru SMK Negeri 1 Pacitan.
	- f. Data penilaian pelatihan guru SMK Negeri 1 Pacitan.
	- g. Data ijazah guru SMK Negeri 1 Pacitan.
- h. Data masa kerja guru SMK Negeri 1 Pacitan.
- i. Data pelatihan yang diikuti guru SMK Negeri 1 Pacitan

# **3.2 Alat Penelitian**

### **3.2.1 Kebutuhan** *Hadware*

 Mulai tahap penelitian sampai dengan tahap implementasi dalam sebuah rancangan program *Decision Support System* Penilaian Kinerja Guru SMK Negeri 1 Pacitan menggunakan perangkat komputer dengan spesifikasi sebagai berikut :

# *Hardware* **:**

- a. *Processor* Pentium IV 2.4 MHz.
- b. *Memory* 512 MB.
- c. *Hardisk* 80 GB.
- d. *Mouse, Keyboard,* dan Monitor.

 Sedangkan untuk instalasi program *Decision Support System* Penilaian Kinerja Guru SMK Negeri 1 Pacitan ini memerlukan spesifikasi *hardware* minimum sebagai berikut:

# *Hardware* **Minimum Untuk Menjalankan Progam :**

- a. *Processor* Pentium III 450 MHz.
- b. *Memory* 128 MB.
- c. *Hardisk* 40 GB.
- d. *Mouse, Keyboard,* dan Monitor.

### **3.2.2 Kebutuhan** *Software*

 Adapun untuk kebutuhan *software* mulai tahap penelitian sampai tahap implementasi dari program *Decision Support System* Penilaian Kinerja Guru SMK Negeri 1 Pacitan. Menggunakan beberapa *software* sebagai berikut:

*Software* **:** 

*a. Windows XP* 

*b. Appserv 2.5.6* 

 *c. Macromedia Dreamwever MX* 

*d. Adobe Pothosop* 

*e. Ofice Xp* 

*f. Internet Explorer 6.0* atau lebih

# *Software* **Minimum Untuk Menjalankan progam :**

*a. Windows 98* 

*b. Appserv 2.5.6* 

*c. Internet Explorer 6.0* atau lebih

### **3.3 Tahap-tahap pembangunan sistem**

Tahap-tahap yang dilakukan dalam membangun Sistem Pendukung Keputusan Penilaian Kinerja Guru SMK Negeri 1 Pacitan adalah menggunakan metode *SDLC* (*System Development Life Cycle*). Metode tersebut mencakup sejumlah fase atau tahapan yaitu :

# **1. Analis Sistem**

Analisis sistem adalah menentukan hal-hal secara detail yang akan dikerjakan oleh sistem yang diusulkan (Kusrini, 2007 : 40).

Dalam menganalisis sistem dilakukan langkah-langkah pembuatan model yaitu:

### **a. Study kelayakan (***Intelligent***)**

Pada study kelayakan yaitu menentukan sasaran dan melakukan pencarian prosedur, pengumpulan data, identifikasi masalah, identifikasi kepemilikan masalah, hingga akhirnya terbentuk sebuah pernyataan masalah. Kepemilikan masalah berkaitan dengan bagian apa yang akan dibangun oleh *DSS* dan apa tugas dari bagian tesebut sehingga model tersebut bisa relevan dengan kebutuhan si pemilik masalah (Kusrini, 2007: 30-31).

Study kelayakan yang dilakukan penulis dalam peneitian ini adalah:

**Identifikasi masalah :** Mengidentifikasi masalah yang sedang dihadapi oleh SMK Negeri 1 Pacitan, masalah yang diidentifikasi dalam penelitian ini adalah masalah penilaian kinerja guru.

**Pencarian prosedur :** Setelah masalah diidentifikasi tahap seanjutnya adalah mencari prosedur, dalam penelitian ini prosedur yang dicari adalah prosedur pengambilan keputusan penilaian kinerja guru SMK Negeri 1 Pacitan. Prosedur penilaian yang digunakan dalam penelitian ini adalah menggunakan *Profile Matching* atau pencocokan profile.

**Pengumpulan data :** Mengumpulkan data yang dibutuhkan untuk pembangunan sistem pendukung keputusan. Dalam penelitian ini data yang dikumpulkan oleh penulis adalah data guru, siswa dan mata pelajaran di SMK Negeri 1 Pacitan.

## **b. Proses perancangan model**

Dalam tahapan ini akan diformulasikan model yang akan digunakan serta kriteria-kriteria yang ditentukan setelah itu, dicari alternatif model yang bisa menyelesaikan permasalahan "Penilaian Kinerja Guru SMK Negeri 1 Pacitan". Langkah selanjutnya adalah memprediksi keluaran yang mungkin dan menuntukan variabel-variabel model.

### **2. Perancangan Sistem**

 Memahami rancangan sistem informasi sesuai data yang ada dan mengimplementasikan model yang diinginkan oleh pemakai. Pemodelan sistim ini berupa perancangan database dengan didukung pembuatan *Context Diagram*, *Data Flow Diagram, ER-Diagram* dan *Flowchart*, guna mempermudah dalam proses-proses selanjutnya.

## **3. Implementasi**

 Tahap implementasi sistem (*system implementation*) merupakan tahapan untuk meletakkan sistem supaya siap untuk dioperasikan. Pada tahapan ini aktivitas yang penulis lakukan yaitu :

### **a. Pemrograman dan pengetesan program**

Pemrograman merupakan kegiatan menulis kode program yang akan dieksekusi oleh komputer dan sebelum diterapkan, program harus bebas dari kesalahan-kesalahan terlebih dahulu, oleh sebab itu program harus dites untuk menemukan kesaahan-kesalahan yang mungkin terjadi. (Kusrini, 2007:43).

Dalam tahapan ini penulis membuat program dengan bahasa pemrograman *PHP* dan *My SQL*.

# **b. Instalasi** *software*

Proses pemasangan *hardware* dan instalasi *software* yang sudah ada. Dalam penelitian ini tahap Instalasi *hardware* dan *software* dilakukan di Laboratorium komputer SMK Negeri 1 Pacitan.

### **c. Pelatihan kepada pemakai**

Dalam tahapan pelatihan kepada pemakai, penulis menggunakan pendekatan ceramah kepada *user* tentang bagaimana menggunakan Sistem Pendukung Keputusan Penilaian Kinerja Guru SMK Negeri 1 Pacitan dan pelatihan prosedural kepada administrator untuk pemeliharaan sistem tersebut.

### d. **Pembuatan dokumentasi**

Dokumentasi adalah melakukan pencatatan teradap setiap langkah pekerjaan pembuatan sebuah program yang dilakukan dari awal sampai selesai. (Kusrini, 43: 2007).

Dalam tahap pembuatan dokumentasi, penulis membuat dokumentasi berupa pembuatan laporan tugas akhir berdasarkan penelitian yang telah dilakukan pada SMK Negeri 1 Pacitan dan dari hasil program.

### **3.4** *Contex Diagram*

*Contex Diagram* merupakan pendekatan terstruktur yang mencoba untuk menggambarkan sistem pertama kali secara garis besar (disebut dengan *top level*) dan memecah-mecahnya menjadi bagian yang lebih terinci. *Contex diagram* ini menggambarkan hubungan *input/output* antara sistem dengan kesatuan luar (Jogiyanto, 1999: 54).

SAT PERPUSTAKAP

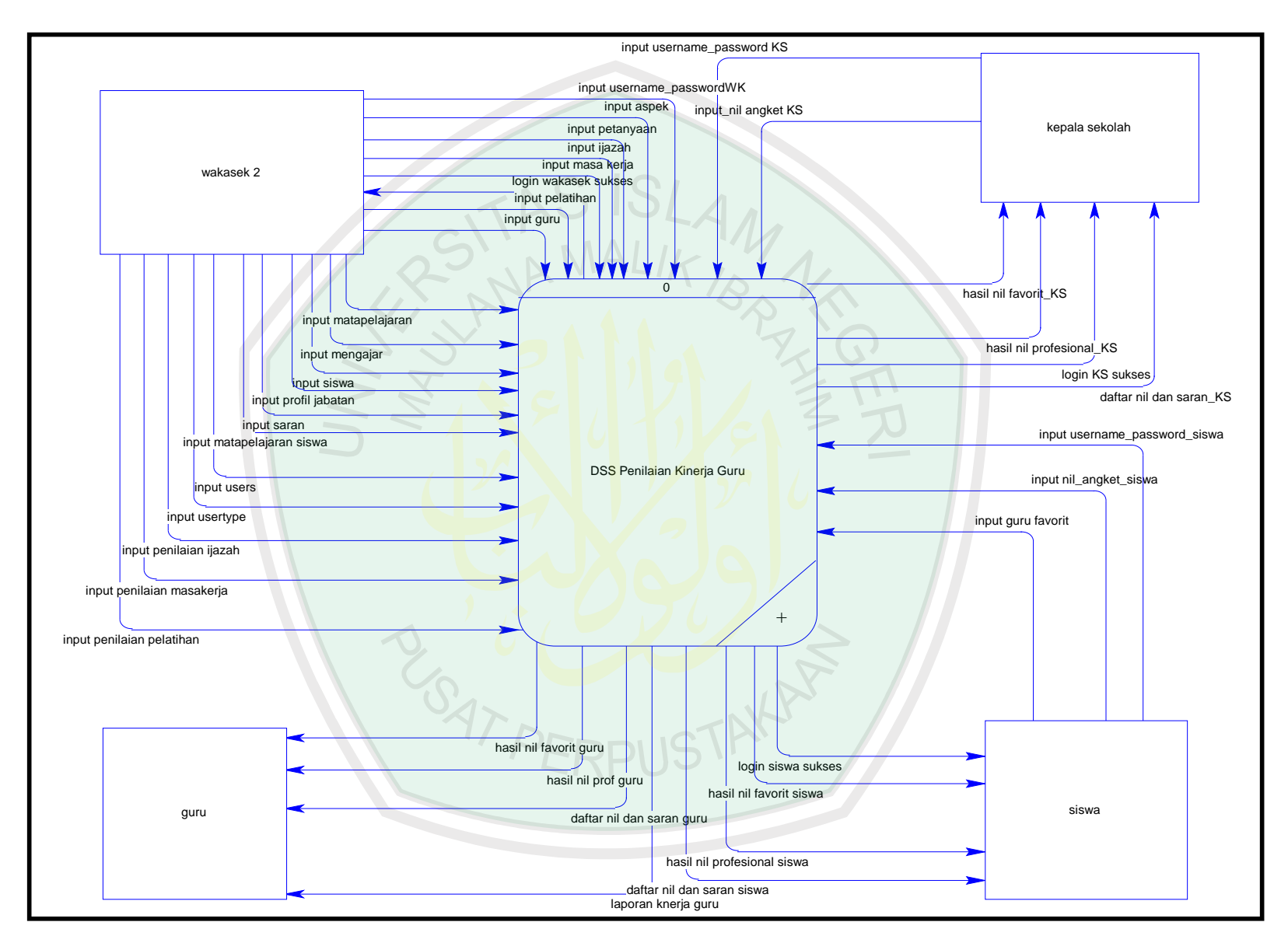

Gambar 3.1 *Contex Diagram*

Penjelasan *Contex Diagram* Decision *Support System* Penilaian Kinerja Guru SMK Negeri 1 Pacitan adalah sebagai berikut :

- a. **Siswa :** Siswa memasukkan *username* dan *password* kepada sistem, sistem memberikan angket penilaian kinerja guru untuk siswa dan memberikan pilihan guru favorit sesuai dengan kelas, matapelajaran yang diambil serta guru yang mengajarnya. Siswa menginputkan penilaian angket kinerja guru dan memilih guru favorit kepada sistem pendukung keputusan.
- **b. Kepala Sekolah :** Kepala Sekolah memasukkan *username* dan *password* kepada sistem, sistem memberikan angket penilaian kinerja guru untuk kepala sekolah. Kepala Sekolah menginputkan penilaian angket kinerja guru.
- **c. Wakasek II :** Wakasek II memasukkan *username* dan *password* kepada sistem, sistem memberikan halaman administrasi yang berisi *content management user* dan penilaian guru. Wakasek II menginputkan *data user management* yang meliputi data aspek, pertanyaan, ijazah, siswa, masa kerja, pelatihan, guru, matapelajaran, mengajar, profil jabatan, saran, matapelajaran siswa dan *user*. Serta data penilaian guru yang meliputi penilaian ijazah, penilaian masa kerja dan penilaian pelatihan guru.
- **d. Guru :** Melihat hasil penilaian guru favorit, guru profesional, daftar nilai dan saran.
- e. **Sistem Pendukung Keputusan (***DSS***) Penilaian Kinerja Guru :**  Sistem memberikan informasi hasil penilaian guru favorit, guru profesional, daftar nilai dan saran guru. Informasi hasil keputusan bisa dilihat oleh siswa, guru, kepala sekolah dan wakasek II.
- **f. Laporan :** Laporan penilaian kinerja guru diberikan kepada guru yang bersangkutan dan telah ditandatangani oleh kapala sekolah.

# **3.5** *Data Flow Diagram (DFD)*

*Data Flow Diagram* adalah suatu model logika data atau proses yang dibuat untuk menggambarkan asal data dan tujuan data yang keluar dari sistem, tempat penyimpan data, proses apa yang menghasilkan data tersebut, serta interaksi antara data yang tersimpan dan proses yang dikenakan pada data tersebut (Kusrini, 2007: 41).

*Data Flow Diagram* yang menjelaskan proses yang ada pada program *Decision Support System* Penilaian Kinerja Guru SMK Negeri 1 Pacitan adalah sebagai berikut :<br>PERPLISTAN

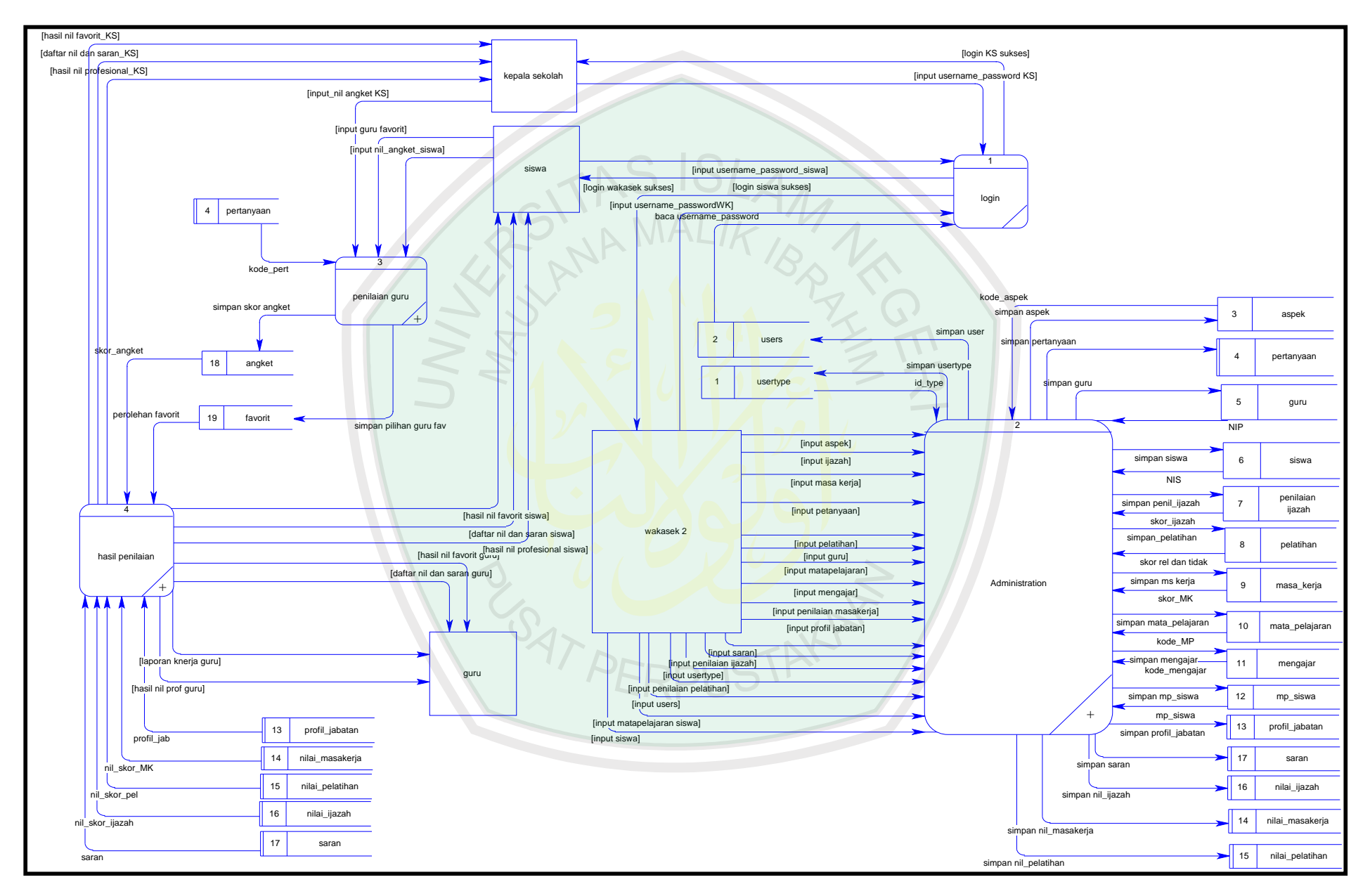

Gambar 3.2 *DFD Level* 1

 Gambar 3.2 *DFD* Level 1 menjelaskan mengenai kegiatan arus data yang terjadi di dalam *Decision Support System* Penilaian Kinerja Guru SMK Negeri 1 Pacitan. Pada diagram tersebut terdapat 4 (empat) buah *external entity*, yaitu siswa, guru, kepala sekolah dan wakasek II serta terdapat 4 (empat) buah proses yang merupakan pecahan dari proses yang terdapat pada *contex diagram*, yaitu :

- a. Proses 1.0 proses login, yaitu suatu proses yang dapat digunakan oleh siswa, kepala sekolah dan wakasek II. Dimana siswa dan kepala sekolah sebelum masuk ke proses 3 penilaian guru, mereka harus melakukan proses login terlebih dahulu dengan memasukkan *username* dan *password*. Begitu juga dengan wakasek II sebelum masuk ke proses 2 pengelolaan data administration terlebih dahulu melakukan proses login terlebih dahulu dengan memasukkan *username* dan *password*.
- b. Proses 2.0 proses administration, yaitu suatu proses yang dapat digunakan oleh wakasek II. Proses administration berfungsi untuk mengelola data admistrasi *Decision Support System* Penilaian Kinerja Guru SMK Negeri 1 Pacitan, data adminstrasi yang dikelola meliputi data *usertype* yaitu data untuk membedakan hak akses *user* yang nantinya akan disimpan pada tabel aspek, data *user* yaitu data pengunjung yang akan login yang nantinya akan disimpan pada tabel *users*, data aspek yaitu data jenis aspek pertanyaan angket yang nantinya akan disimpan pada tabel aspek, data pertanyaan yaitu data

pertanyaan-pertanyaan yang akan tampil pada angket yang nantinya akan disimpan pada tabel pertanyaan, data siswa yaitu data siswa SMK Negeri 1 Pacitan yang akan melakukan penilaian kinerja guru yang mengajarnya, yang nantinya akan disimpan pada tabel siswa, data guru yaitu data guru SMK Negeri 1 Pacitan yang nantinya akan disimpan pada tabel guru, data matapelajaran yaitu data matapelajaran tiap kelas, jurusan dan periode yang sedang dijalani oleh siswa SMK Negeri 1 Pacitan yang nantinya akan disimpan pada tabel matapelajaran, data mengajar merupakan data mengajar guru SMK Negeri 1 Pacitan tiap kelas, jurusan dan periode yang nantinya akan disimpan pada tabel mengajar, data matapelajaran siswa merupakan data matapelajaran yang diambil siswa yang nantinya akan disimpan pada tabel mp\_siswa, data profil jabatan yaitu data nilai faktor tiap pertanyaan di angket penilaian kinerja guru yang nantinya akan disimpan pada tabel profil\_jabatan, data ijazah yaitu data penilaian ijazah yang nantinya akan disimpan pada tabel penilaian\_ijazah, data masakerja yaitu data penilaian masakerja yang nantinya akan disimpan pada tabel penilaian\_masakerja, data pelatihan yaitu data penilaian pelatihan yang nantinya akan disimpan pada tabel penilaian\_pelatihan, data nilai ijazah yaitu data perolehan skor ijazah guru yang nantinya akan disimpan pada tabel nilai\_ijazah, data nilai masakerja yaitu data perolehan skor masakerja guru yang nantinya akan disimpan pada tabel nilai\_masakerja dan data nilai pelatihan yaitu data perolehan skor
pelatihan guru yang nantinya akan disimpan pada tabel nilai\_pelatihan, data saran yaitu data saran-saran yang akan diberikan kepada guru sesuai dengan nilai yang diperoleh yang nantinya akan disimpan pada tabel saran.

- c. Proses 3.0 proses penilaian guru yaitu suatu proses yang dapat digunakan oleh siswa dan kepala sekolah. Proses penilaian guru berfungsi untuk menelola proses penilaian guru profesional dan guru favorit. Untuk penilaian guru profesional hasil penilaianya disimpan pada tabel angket, sedangkan untuk hasil penilaian guru favorit hasil penilaian disimpan pada tabel favorit. Pertanyaan pada angket dibaca dari tabel pertanyaan
- d. Proses 4.0 proses hasil penilaian yaitu suatu proses yang berfungsi untuk menampilkan hasil keputusan penilaian guru favorit yang datanya diambil dari tabel favorit, guru profesional yang datanya diambil dari tabel angket, tabel profil\_jabatan, tabel nilai\_pelatihan, tabel nilai\_masakerja dan tebel nilai\_pelatihan, daftar nilai dan saran yang datanya diambil dari tabel saran serta cetak laporan yang akan diberikan kepada guru yang bersangkutan.

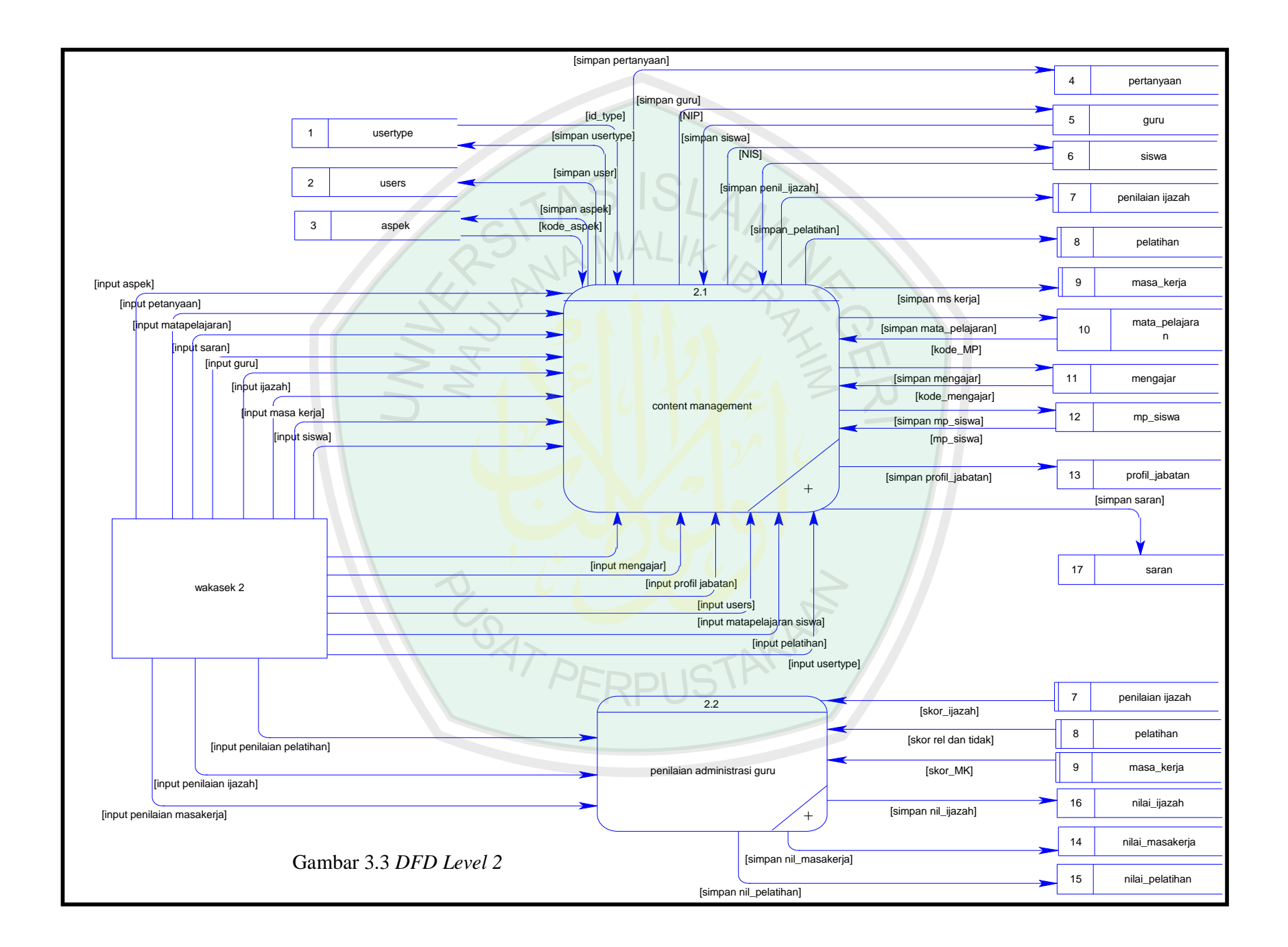

*DFD* Level 2 proses administration merupakan pecahan *DFD* Level 1 dari proses 2 proses administration. Proses ini dipecahkan lagi menjadi 2 (dua) proses lagi, yaitu :

- a. Proses 2.1. Proses *Content Management*, yaitu merupakan proses input data managemen yang dilakukan oleh wakasek II. Data managemen meliputi data aspek, pertanyaan, siswa, guru, *users,* matapelajaran, mengajar, matapelajaran\_siswa, ijazah, masakerja, pelatihan, profil\_jabatan dan saran
- b. Proses 2.2. Proses Penilaian Administrasi Guru, yaitu merupakan proses input data penilaian guru yang dilakukan oleh wakasek II. Data penilaian yang diinputkan meliputi data penilaian ijazah guru, penilaian masakerja dan penilaian pelatihan

RPUSTAKAP

**SATPE** 

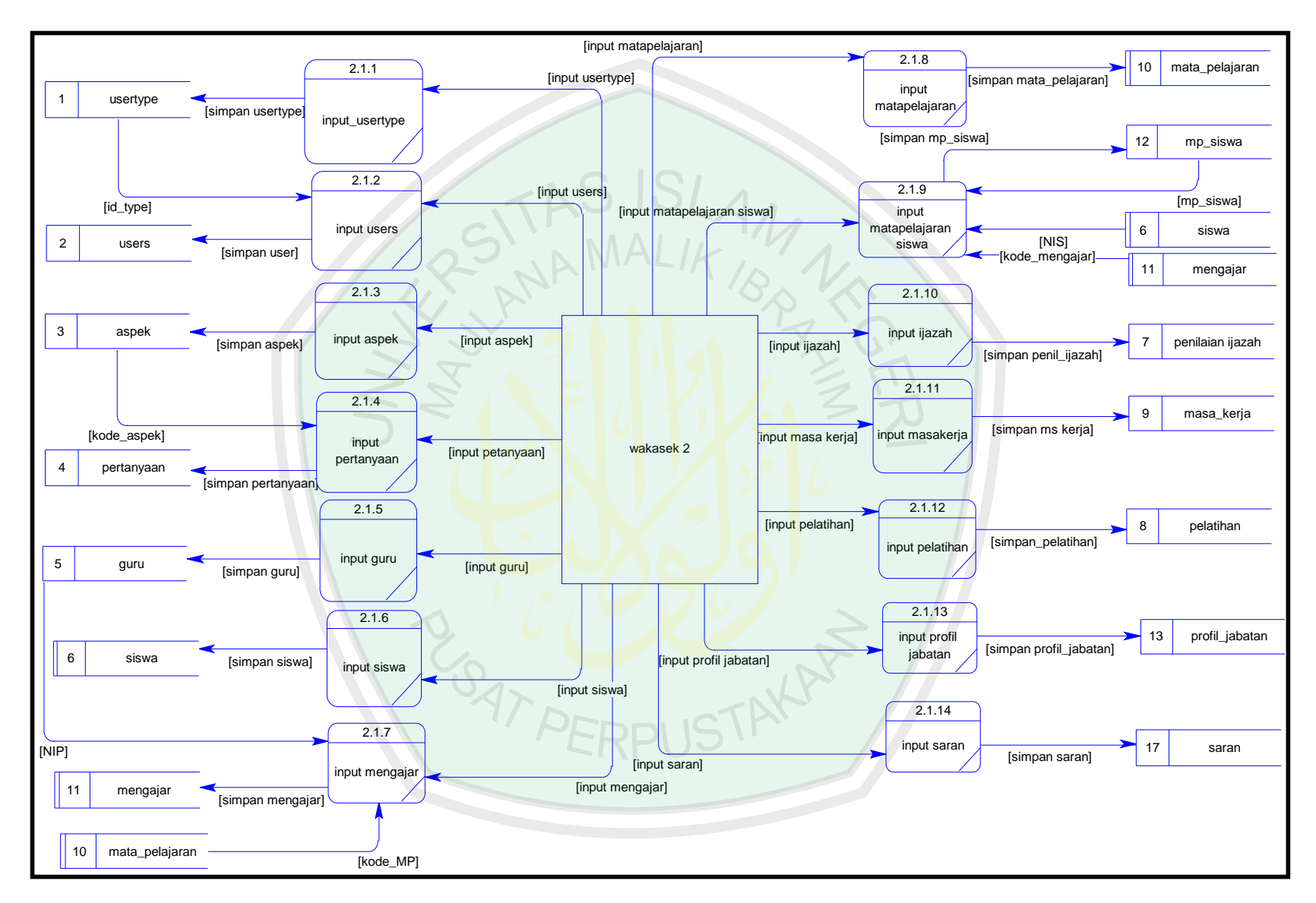

Gambar 3.4 *DFD Level 2.1*

 *DFD* Level 2.1 Proses *Content Management* merupakan pecahan *DFD* Level 2 dari proses 2.1 Proses *Content Management*. Proses ini dipecahkan lagi menjadi 14 (empat belas) proses lagi yaitu :

- a. Proses 2.1.1 Proses *input usertype*, yaitu merupakan proses input type *user* yang digunakan untuk membedakan hak akses, input data *usertype* dilakukan oleh wakasek II. Data *usertype* disimpan pada tabel *usertype*  yang nantinya *id\_type* pada tabel tersebut akan dibaca pada proses input *users*.
- b. Proses 2.1.2 Proses input *user*, yaitu merupakan proses *input* data *user* yang dilakukan oleh wakasek II. Data user nantinya disimpan pada tabel *user*
- c. Proses 2.1.3 Proses *input* aspek, yaitu merupakan proses input jenis aspek pertanyaan, input data aspek dilakukan oleh wakasek II. Data aspek disimpan pada tabel aspek yang nantinya kode\_aspek pada tabel tersebut akan dibaca oleh proses input pertanyaan.
- d. Proses 2.1.4 Proses *input* pertanyaan, yaitu merupakan proses input pertanyaan yang akan ditampilkan pada halaman angket, input data pertanyaan dilakukan oleh wakasek II. Data pertanyaan disimpan pada tabel pertanyaan yang nantinya kode\_pert pada tabel tersebut akan dibaca pada proses penilaian guru profesional.
- e. Proses 2.1.5 Proses *input* guru, yaitu merupakan proses input guru SMK Negeri 1 Pacitan, input data guru dilakukan oleh wakasek II. Data guru

disimpan pada tabel guru yang nantinya NIP pada tabel tersebut akan dibaca pada proses input mengajar.

- f. Proses 2.1.6 Proses *input* siswa, yaitu merupakan proses input data siswa SMK Negeri 1 Pacitan, *input* data siswa dilakukan oleh wakasek II. Data siswa disimpan pada tabel siswa yang nantinya NIS pada tabel tersebut akan dibaca pada proses *input* matapelajaran siswa.
- g. Proses 2.1.7 Proses *input* mengajar, yaitu merupakan proses *input* data mengajar guru SMK Negeri 1 Pacitan, *input* data mengajar dilakukan oleh wakasek II. Data siswa disimpan pada tabel mengajar yang nantinya kode\_mengajar pada tabel tersebut akan dibaca proses *input* matapelajaran siswa.
- h. Proses 2.1.8 Proses *input* matapelajaran, yaitu merupakan proses *input* data matapelajaran di SMK Negeri 1 Pacitan, *input* data matapelajaran dilakukan oleh wakasek II. Data matapelajaran disimpan pada tabel matapelajaran yang nantinya kode\_MP pada tabel tersebut akan dibaca pada proses *input* mengajar.
- i. Proses 2.1.9 Proses *input* matapelajaran siswa, yaitu merupakan proses *input* data matapelajaran yang diambil oleh siswa, *input* data matapelajaran siswa dilakukan oleh wakasek II. Data matapelajaran siswa disimpan pada tabel mp\_siswa.
- j. Proses 2.1.10 Proses *input* profil\_jabatan, yaitu merupakan proses *input* data nilai faktor tiap pertanyaan pada angket penilaian kinerja guru, *input*

data profil\_jabatan dilakukan oleh wakasek II. Data profil\_jabatan disimpan pada tabel profil\_jabatan

- k. Proses 2.1.11 Proses *input* ijazah, yaitu merupakan proses *input* data penilaian ijazah, *input* data ijazah dilakukan oleh wakasek II. Data ijazah disimpan pada tabel penilaian\_ijazah.
- l. Proses 2.1.12 Proses *input* masakerja, yaitu merupakan proses *input* data masakerja, *input* data masakerja dilakukan oleh wakasek II. Data masakerja disimpan pada tabel masakerja.
- m. Proses 2.1.13 Proses *input* pelatihan, yaitu merupakan proses *input* data pelatihan, *input* data pelatihan dilakukan oleh wakasek II. Data pelatihan disimpan pada tabel pelatihan.
- n. Proses 2.1.14 Proses *input* saran, yaitu merupakan proses *input* data saran, *input* data saran dilakukan oleh wakasek II. Data saran disimpan pada tabel saran.

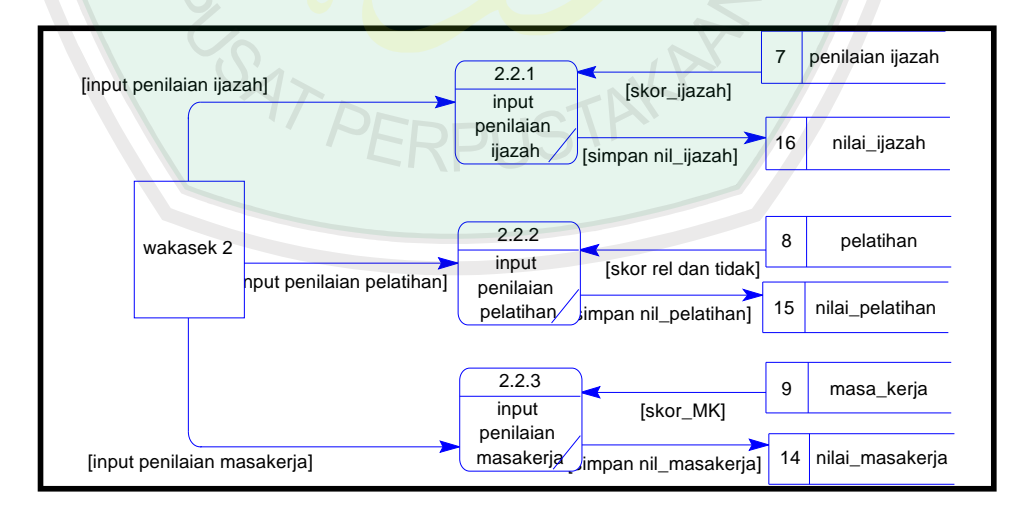

Gambar 3.5 *DFD Level 2.2*

 *DFD* Level 2.2 Proses Penilaian Administrasi Guru merupakan pecahan *DFD* Level 2 dari proses 2.2 Proses Penilaian Administrasi Guru. Proses ini dipecahkan lagi menjadi 3 (tiga) proses lagi yaitu :

- a. Proses 2.2.1 Proses *input* penilaian\_ijazah, yaitu merupakan proses *input* data skor ijazah yang diperoleh guru yang dibaca dari tabel penilaian\_ijazah. Input penilaian dilakukan oleh wakasek II. Data penilaian\_ijazah nantinya disimpan pada tabel nilai\_ijazah
- b. Proses 2.2.2 Proses *input* penilaian\_pelatihan, yaitu merupakan proses *input* data skor pelatihan yang diperoleh guru yang dibaca dari tabel pelatihan. *Input* penilaian dilakukan oleh wakasek II. Data penilaian\_pelatihan nantinya disimpan pada tabel nilai\_pelatihan
- c. Proses 2.2.1 Proses *input* penilaian\_masakerja, yaitu merupakan proses *input* data skor masakerja yang diperoleh guru yang dibaca dari tabel masakerja. *Input* penilaian dilakukan oleh wakasek II. Data penilaian\_ijazah nantinya disimpan pada tabel nilai\_ijazah

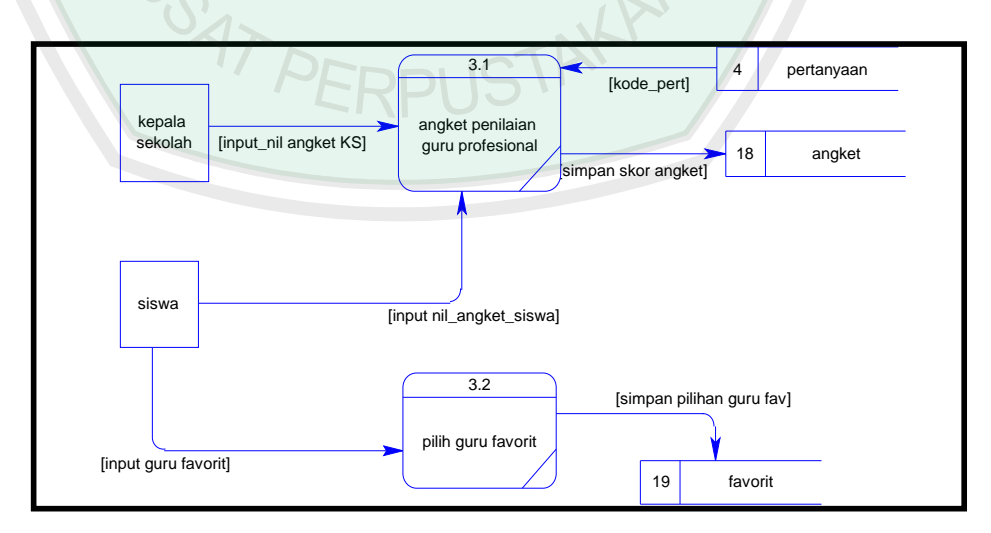

Gambar 3.6 *DFD Level 3*

*DFD* Level 3 Proses Penilaian Guru merupakan pecahan *DFD* Level 1 dari proses 3 Proses Penilaian Guru. Proses ini dipecahkan lagi menjadi 2 (dua) proses lagi yaitu :

- a. Proses 3.1 Proses angket penilaian guru profesional, yaitu merupakan proses penilaian kinerja guru yang dilakukan oleh kepala sekolah dan siswa melalui angket secara *online.* Yang nantinya skor angket yang diperoleh disimpan pada tabel angket. Sedangkan pertanyaan angket dibaca dari tabel pertanyaan.
- b. Proses 3.2 Proses pilih guru favorit, yaitu merupakan proses pemilihan guru favorit yang dilakukan oleh siswa, hasil pemilihan guru favorit disimpan pada tabel favorit.

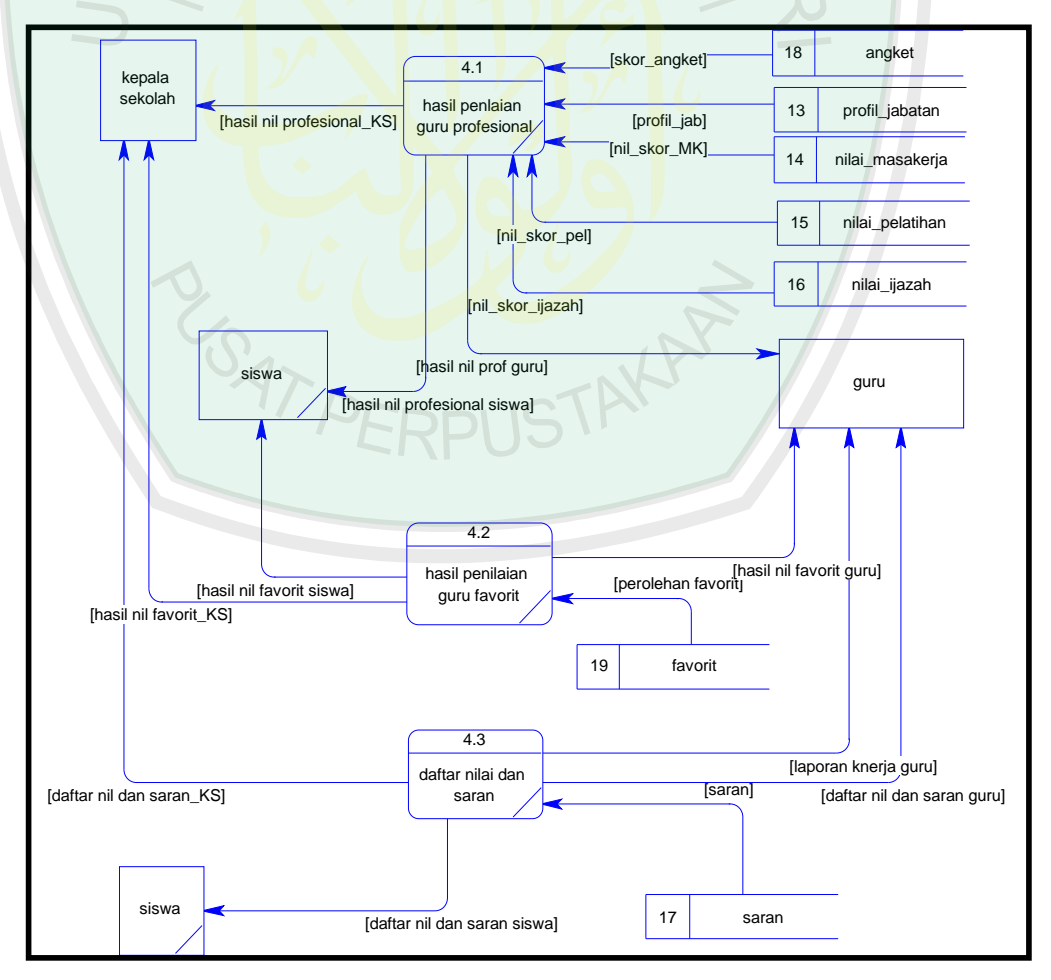

Gambar 3.7 *DFD Level 4*

*DFD* Level 4 Proses Hasil Penilaian merupakan pecahan *DFD* Level 1 dari proses 4 Proses Hasil Penilaian. Proses ini dipecahkan lagi menjadi 3 (tiga) proses lagi yaitu :

- a. Proses 4.1 Proses hasil penilaian guru profesional, yaitu merupakan proses menampilkan hasil penilaian kinerja guru*.* Data hasil penilaian guru profesional dibaca dari tabel angket, profil\_jabatan, nilai\_masakerja, nilai\_pelatihan dan nilai\_ijazah
- b. Proses 4.2 Proses hasil guru favorit, yaitu merupakan proses menampilkan hasil pemilihan guru favorit yang dilakukan oleh siswa. Data hasil pemilihan guru favorit dibaca dari tabel favorit.
- c. Proses 4.3 Proses daftar nilai dan saran, yaitu merupakan proses untuk menampilkan daftar nilai dan saran masing-masing guru sesuai dengan nilai yang diperoleh dan merupakan proses untuk mencetak laporan penilaian kinerja guru yang akan diberikan pada guru yang bersngkutan, daftar nilai dan saran di baca dari tabel saran.

PERPUSTA

## *3.6 Dependency Diagram*

*Dependency diagram* adalah diagram yang menjelaskan hubungan antara faktor penentu, inputan pertanyaan, aturan, nilai dan rekomendasi yang dibuat pada pemodelan *knowledge base*. Dengan melihat *dependency diagram* dapat diketahui rekomendasi-rekomendasi yang diberikan jika satu syarat keadaan memenuhi syarat keadaan yang lain atau pun jika salah satu syarat tidak dipenuhi maka akan menghasilkan rekomendasi yang berbeda.

*Dependency Diagram* yang menjelaskan masukan untuk pengambilan suatu keputusan pada program *Decision Support System* Penilaian Kinerja Guru SMK Negeri 1 Pacitan adalah sebagai berikut :

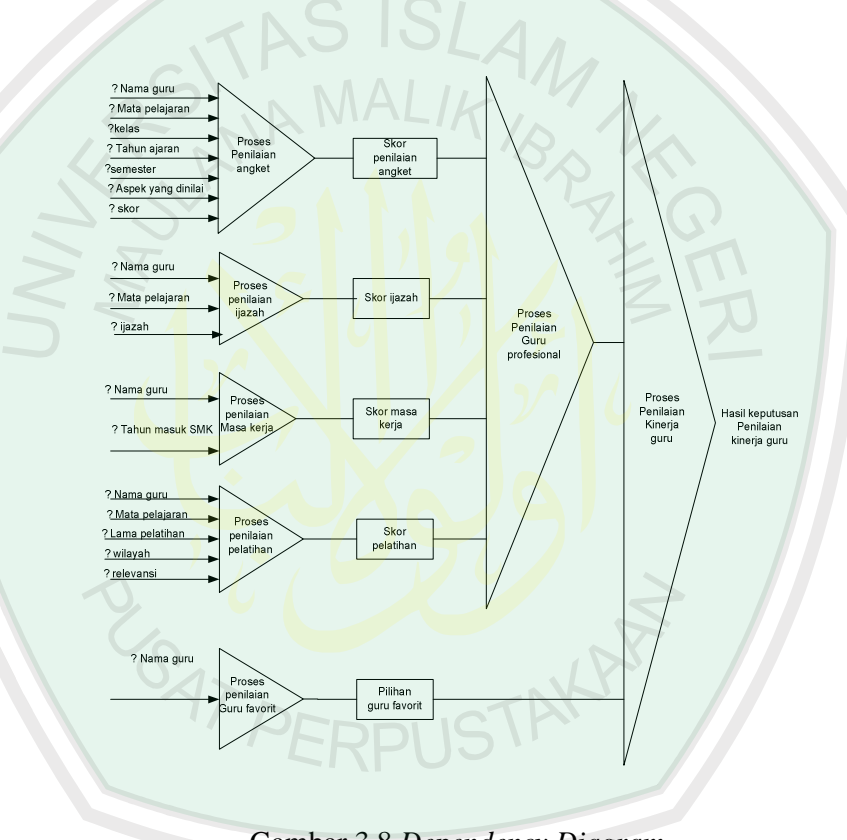

Gambar 3.8 *Dependency Diagram*

#### *3.7 Entity Relationship Diagram (ERD)*

*Entity Relationship Diagram (ERD)* adalah sebuah diagram yang menggambarkan hubungan / relasi antar *Entity,* dan setiap *Entity* terdiri atas satu atau lebih atribut yang mempresentasikan seluruh kondisi (fakta) dari "Dunia Nyata" yang kita tinjau (Winarko,Edi, 2006: 13)

*Entity Relationship Diagram (ERD)* yang menggambarkan hubungan / relasi antar *Entity* pada program *Decision Support System* Penilaian Kinerja Guru SMK Negeri 1 Pacitan adalah sebagai berikut :

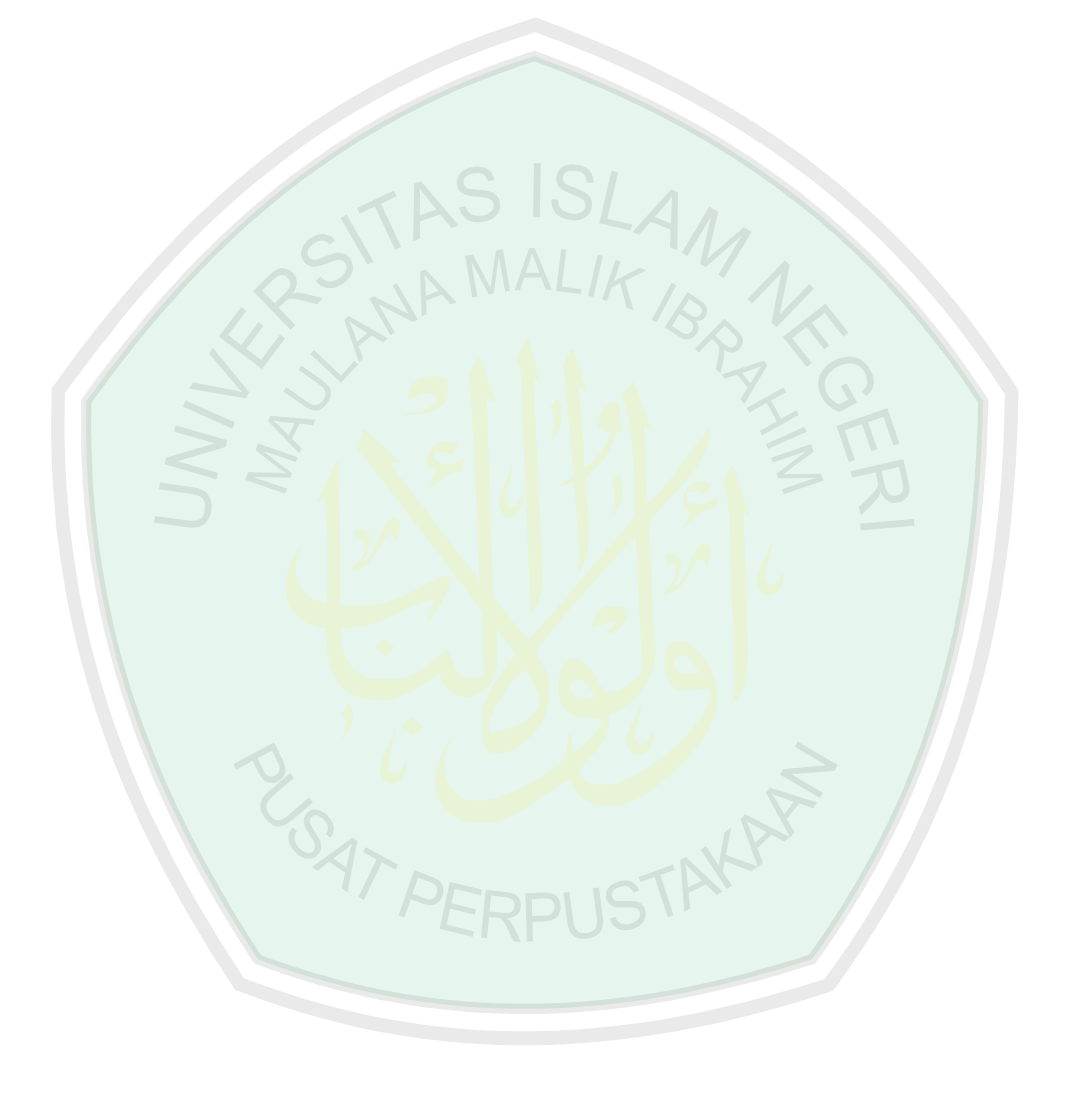

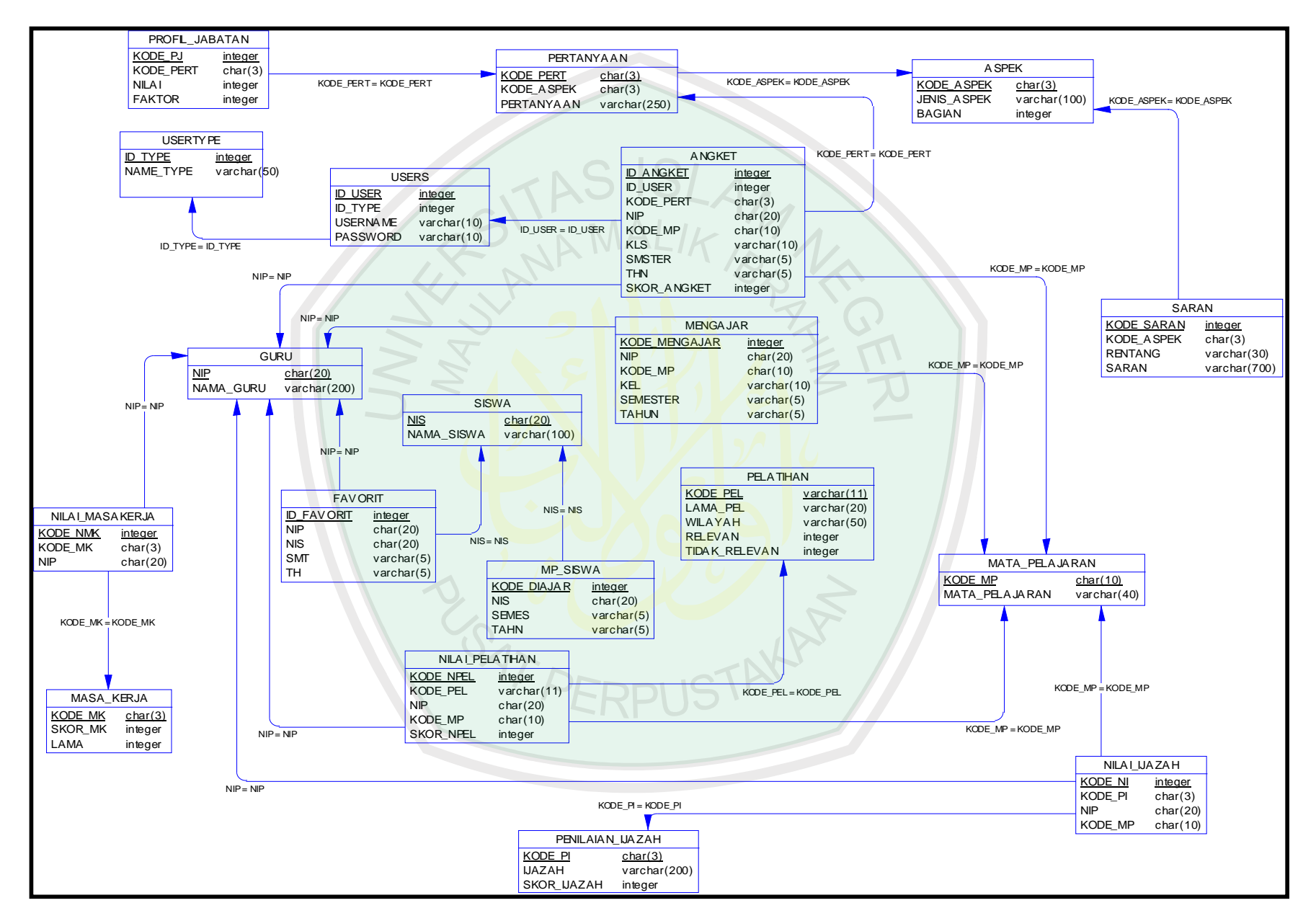

Gambar 3.9 *Entity Relationship Diagram*

#### **3.8 Rancangan Database**

Pembuatan desain sistem program melalui *Data Flow Diagram* dan *Entity Relationship Diagram* dapat dibuat tabel-tabel database yang akan dikelola dan digunakan untuk menjalankan aplikasi.

Aplikasi database yang digunakan dalam Tugas Akhir ini adalah *My SQL*, file databasenya "smk". Berikut ini nama-nama table yang digunakan beserta field-field yang terdapat pada masing-masing table.

a. Tabel *usertype*, tabel ini berfungsi untuk menyimpan data tipe-tipe *user*

| No                                                          | Fields    | <b>Type</b> | <b>Size</b> |
|-------------------------------------------------------------|-----------|-------------|-------------|
|                                                             | id type   | Tinyint     |             |
|                                                             | name_type | Varchar     | 50          |
| $T0$ $\sim$ 1 $\sqrt{2}$ $\sim$ $\sim$ $\sim$ $\sim$ $\sim$ |           |             |             |

Tabel 3.1 *usertype*

b. Tabel *users*, tabel ini berfungsi untuk menyimpan data *user* yang digunakan untuk proses login

| No | Fields         | Type    | <b>Size</b> |
|----|----------------|---------|-------------|
|    | <u>id user</u> | Int     | 11          |
| 2. | username       | Varchar | 20          |
| 3. | password       | Varchar | 20          |
| 4. | id_type        | Int     |             |

Tabel 3.2 *users*

c. Tabel guru, tabel ini berfungsi untuk menyimpan data guru

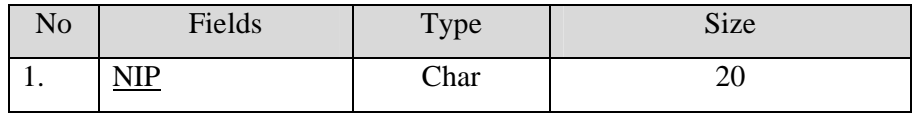

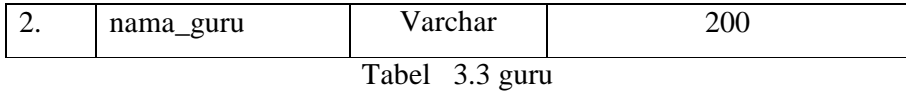

d. Tabel siswa, tabel ini berfungsi untuk menyimpan data siswa

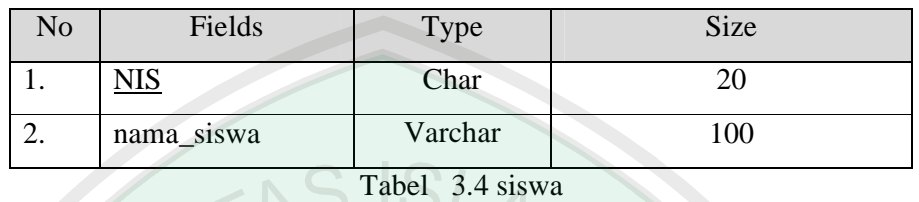

e. Tabel mata\_pelajaran, tabel ini berfungsi untuk menyimpan data

matapeajaran

| No | Fields         | Type    | Size |
|----|----------------|---------|------|
|    | kode_MP        | Char    |      |
| ∠. | mata_pelajaran | Varchar |      |

Tabel 3.5 mata\_pelajaran

f. Tabel mengajar, tabel ini berfungsi untuk menyimpan data mengajar

guru

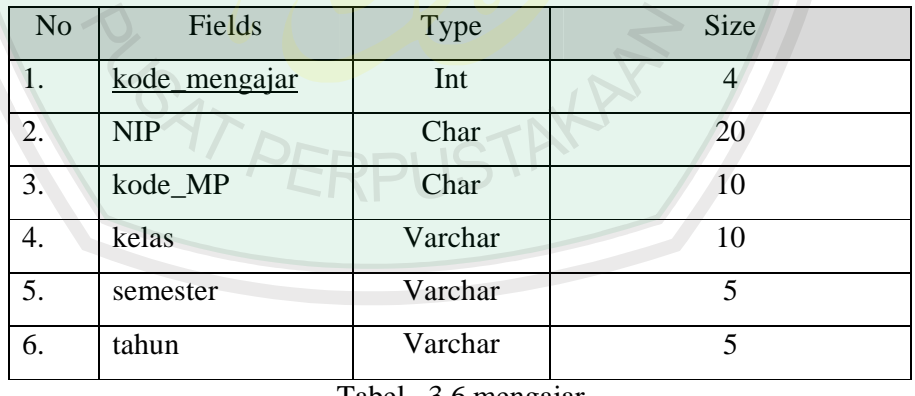

Tabel 3.6 mengajar

g. Tabel mp\_siswa, tabel ini berfungsi untuk menyimpan data matapelajaran dan guru yang mengajar siswa

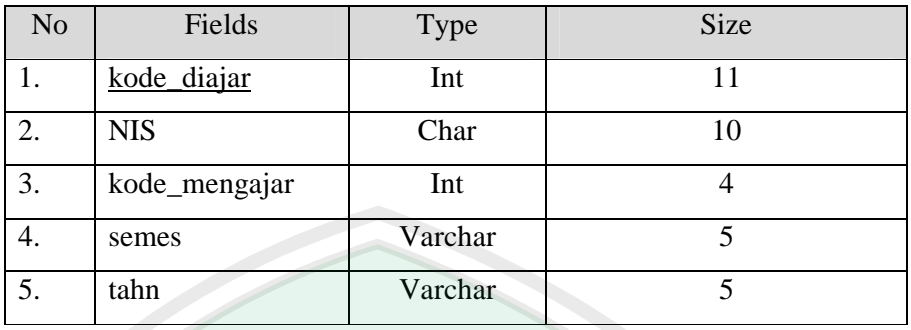

Tabel 3.7 mp\_siswa

h. Tabel aspek, tabel ini berfungsi untuk menyimpan data aspek penilaian

kinerja guru

| Fields<br>No      | Type    | <b>Size</b> |
|-------------------|---------|-------------|
| kode_aspek        | Char    |             |
| jenis_aspek<br>۷. | Varchar | 100         |
| bagian            | Int     |             |

Tabel 3.8 aspek

i. Tabel pertanyaan, tabel ini berfungsi untuk menyimpan data pertanyaan pada angket penilaian kinerja guru

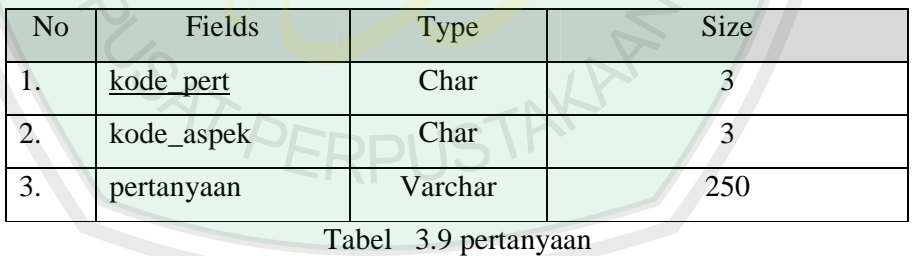

j. Tabel penilaian\_ijazah, tabel ini berfungsi untuk menyimpan data penilaian ijazah

| No | Fields      | Type    | <b>Size</b> |
|----|-------------|---------|-------------|
|    | $kode$ PI   | Char    |             |
|    | ijazah      | Varchar | 200         |
|    | skor_ijazah | Double  |             |

Tabel 3.10 penilaian\_ijazah

k. Tabel pelatihan, tabel ini berfungsi untuk menyimpan data penilaian

pelatihan

| N <sub>o</sub> | Fields        | Type    | Size |
|----------------|---------------|---------|------|
|                | kode pel      | Varchar | 11   |
| 2.             | lama_pel      | Varchar | 20   |
| 3.             | wilayah       | Varchar | 50   |
| 4.             | relevan       | Int     | 11   |
| 5.             | tidak_relevan | Int     |      |

Tabel 3.11 pelatihan

l. Tabel masa\_kerja, tabel ini berfungsi untuk menyimpan data penilaian

masa kerja

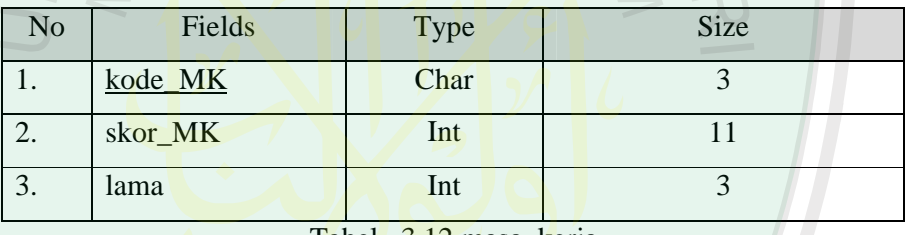

Tabel 3.12 masa kerja

m. Tabel nilai\_ijazah, tabel ini berfungsi untuk menyimpan data nilai

ijazah yang diperoleh guru

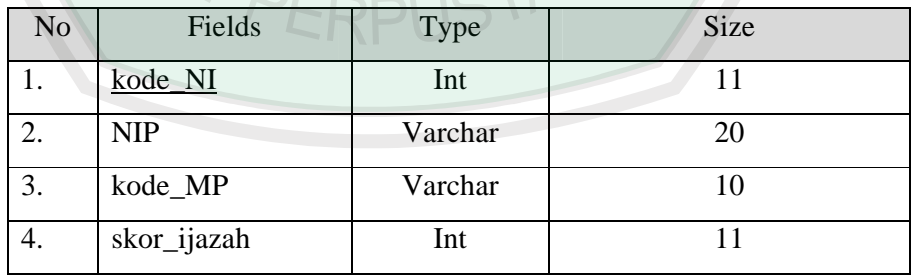

Tabel 3.13 nilai\_ijazah

n. Tabel nilai\_pelatihan, tabel ini berfungsi untuk menyimpan data nilai

pelatihan yang diperoleh guru

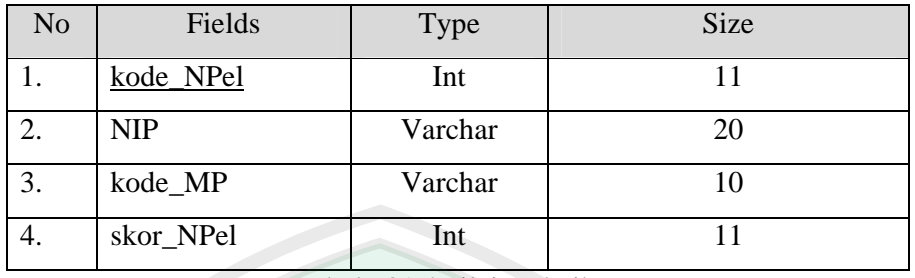

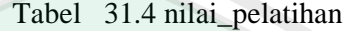

o. Tabel nilai\_masakerja, tabel ini berfungsi untuk menyimpan data nilai

masakerja yang diperoleh guru

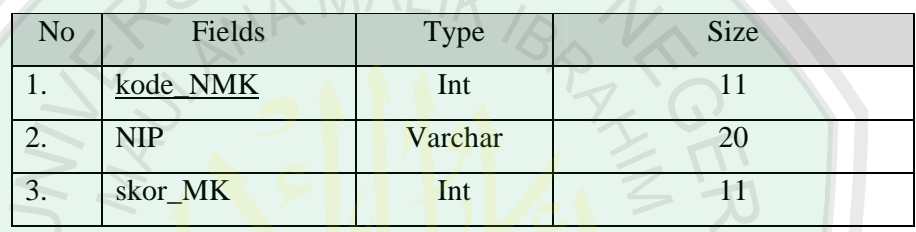

Tabel 3.15 nilai\_masakerja

p. Tabel profil\_jabatan, tabel ini berfungsi untuk menyimpan data bobot

nilai pertanyaan angket dan nilai faktor pertanyaan

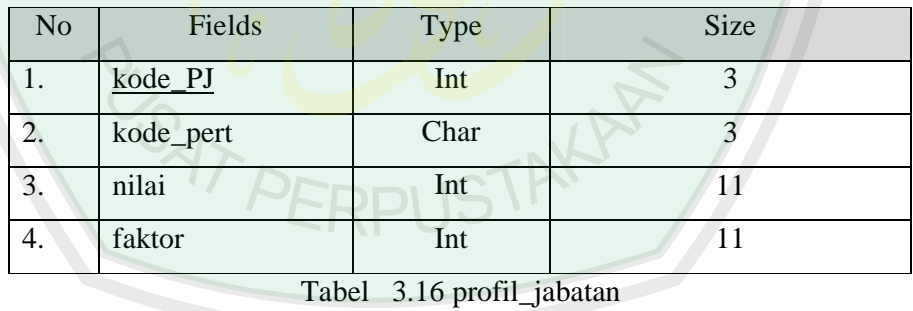

q. Tabel angket, tabel ini berfungsi untuk menyimpan data angket yang

sudah diisi oleh siswa dan kepala sekolah

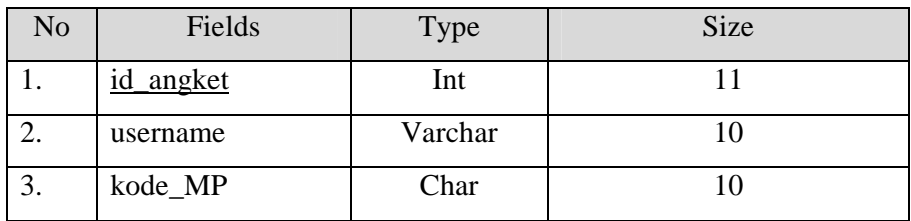

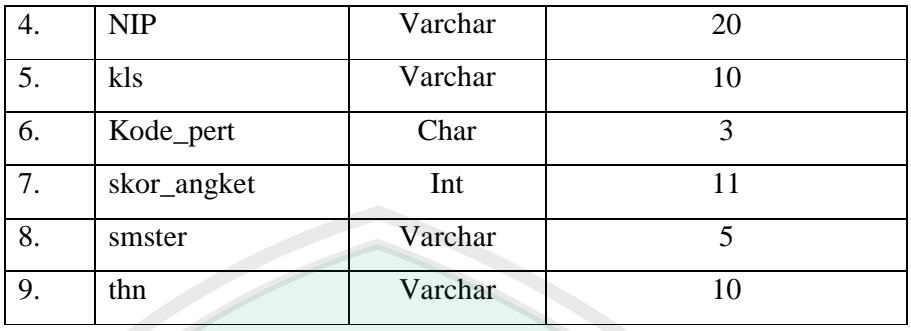

Tabel 3.17 angket

r. Tabel favorit, tabel ini berfungsi untuk menyimpan data guru yang

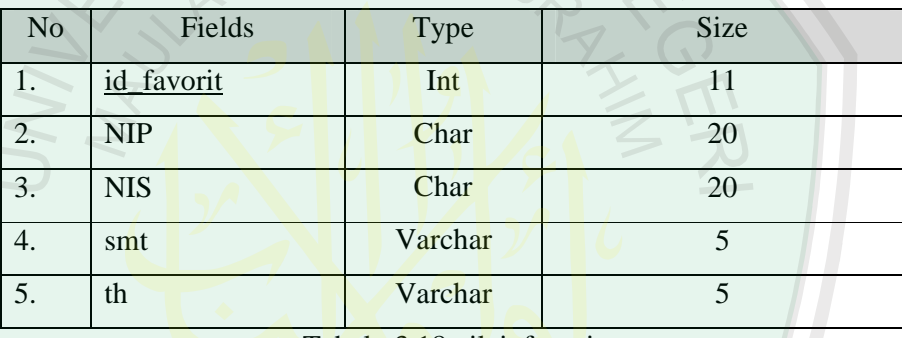

dipilih siswa sebagai guru favorit

Tabel 3.18 nilai\_favorit

s. Tabel saran, tabel ini berfungsi untuk menyimpan data saran yang akan

diberikan oleh guru berdasarkan skor yang telah diperoleh

| No | Fields     | Type    | Size |
|----|------------|---------|------|
|    | kode_saran | Int     |      |
| 2. | kode_aspek | Varchar |      |
| 3. | rentang    | Varchar | 30   |
|    | Saran      | Varchar | 700  |

Tabel 3.19 saran

## **3.9** *Flowchart*

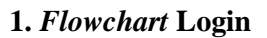

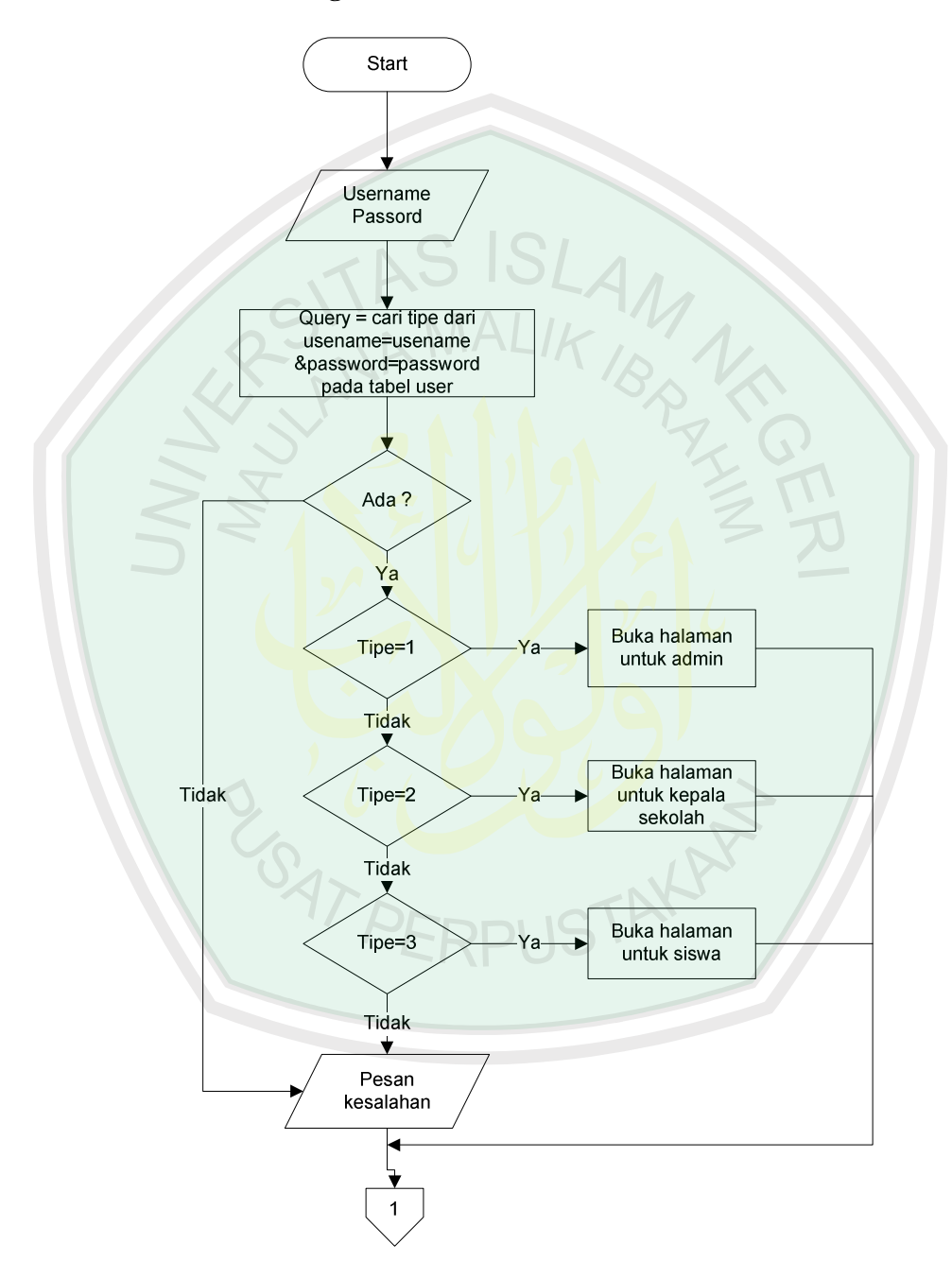

Gambar 3.10 *Flowchart* Login

Gambar 3.10 *Flowchart* Login menjelaskan mengenai langkah-langkah proses login yang terjadi di dalam *Decision Support System* Penilaian Kinerja Guru SMK Negeri 1 Pacitan. Langkah-langkah proses tersebut adalah sebagai berikut :

 Sebelum melakukan proses penilaian kinerja guru, *user* diwajibkan untuk login terlebih dahulu dengan menginputkan *usename* dan *password*

Kemudian sistem melakukan proses *query* dengan mencari *username* dan *password* yang telah diinputkan pada tabel *users*. Jika sudah mendapatkan, maka sistem akan melihat apakah *usersname* dan *password* tersebut *valid* atau tidak. Apabila *usersname* dan *password* tidak *valid*, maka sistem akan memunculkan pesan kesalahan. Akan tetapi jika *valid* maka proses berlanjut menuju pada pencocokan tipe *user*, apabila tipe *user* adalah 1(satu) berarti *user*  tersebut dianggap sebagai admin kemudian proses berlanjut sistem membuka halaman untuk admin, apabila tipe *user* adalah 2 (dua) berarti *user* tersebut dianggap sebagai kepala sekolah kemudian proses berlanjut sistem membuka halaman untuk kepala sekolah, akan tetapi apabila tipe *user* adalah 3 (tiga) berarti *user* tersebut dianggap sebagai siswa kemudian proses berlanjut sistem mebuka halaman untuk siswa.

# *2. Flowchart* **Penilaian Guru Favorit**

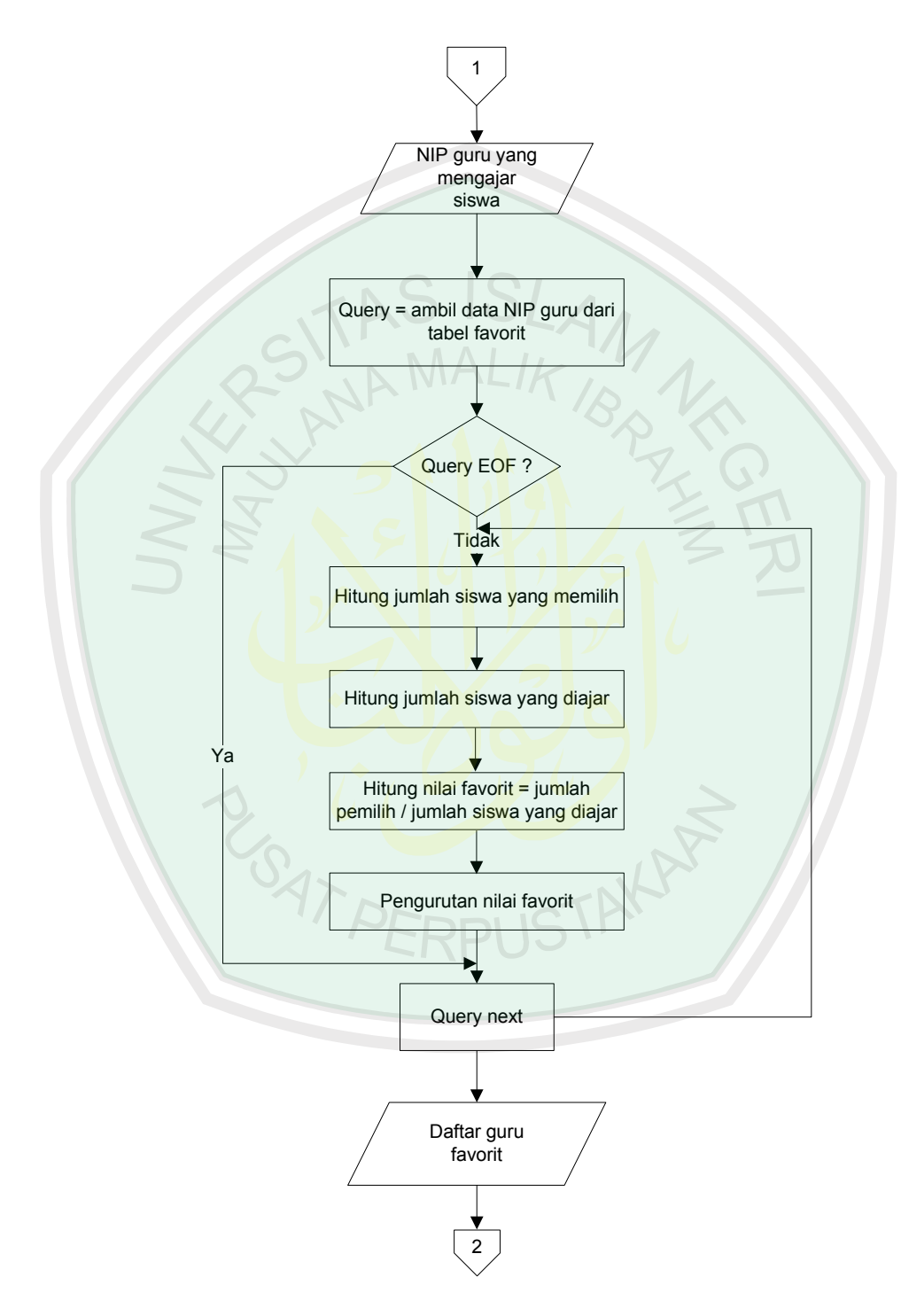

Gambar 3.11 *Flowchart* Penilaian Guru Favorit

Gambar 3.11 *Flowchart* Penilaian Guru Favorit menjelaskan mengenai langkah-langkah proses penilaian guru favorit yang terjadi di dalam *Decision Support System* Penilaian Kinerja Guru SMK Negeri 1 Pacitan. Langkahlangkah proses tersebut adalah sebagai berikut :

Proses penilaian guru favorit hanya untuk siswa. Setelah siswa melakukan login, siswa tersebut berhak untuk memilih guru favorit yang mengajarnya dengan cara siswa cukup menginputkan nama guru favoritnya. Kemudian sistem melakukan proses *query* dengan mengambil data NIP guru pada tabel favorit. Kemudian berlanjut pada poses *query* selanjutnya yaitu sistem menghitung jumlah siswa yang memilih guru tersebut, menghitung jumlah siswa yang diajar, menghitung nilai favorit dengan rumus jumlah pemilih dibagi jumlah siswa yang diajar dikali seratus persen, setelah itu sistem mengurutkan nilai favorit dari yang terbesar sampai yang terkecil kemudian *query* berlanjut sistem menampilkan daftar guru favorit dan keputusan siapa yang menjadi guru favorit.

#### **1.** *Flowchart* **Penilaian Guru Profesional**

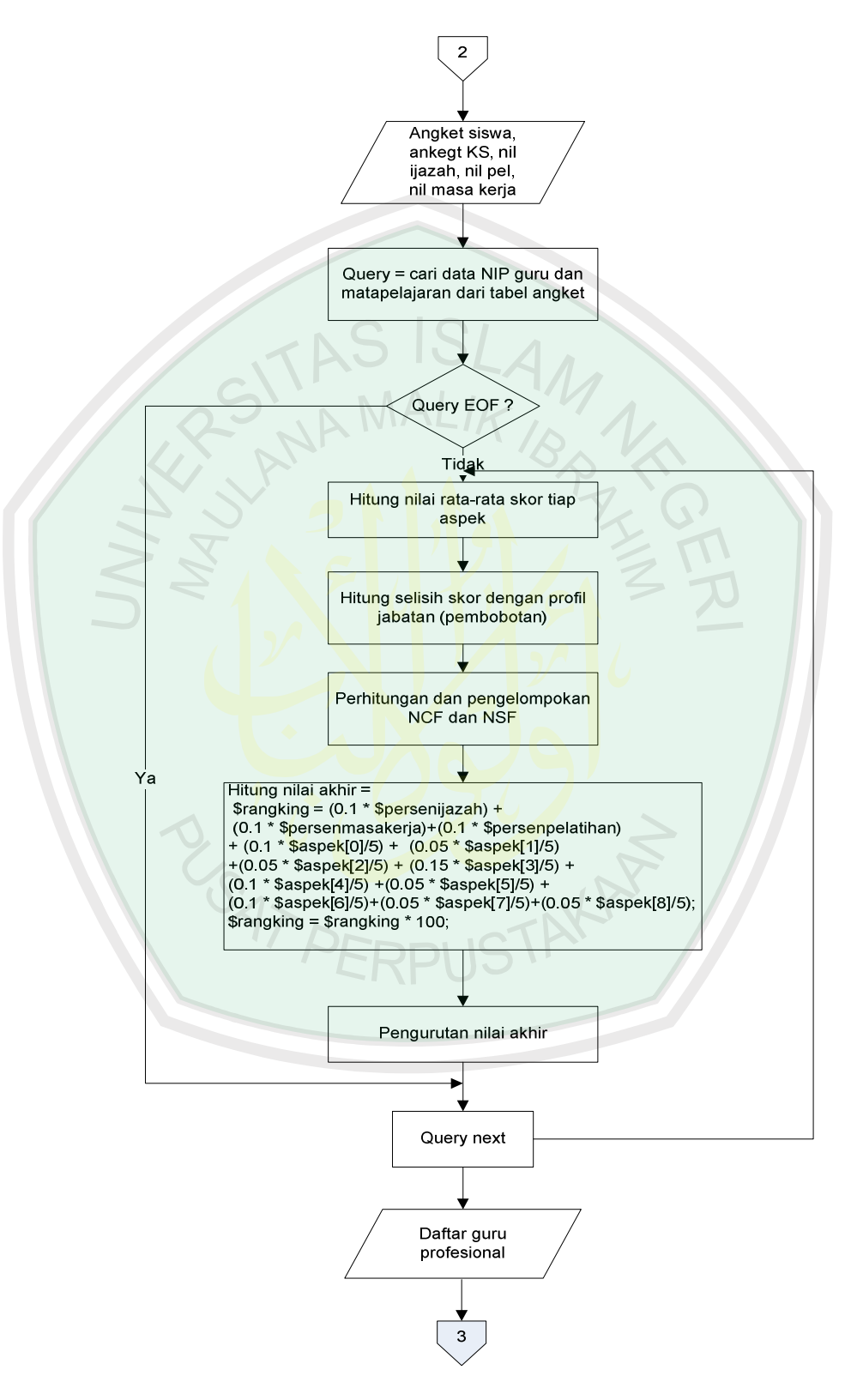

Gambar 3.12 *Flowchart* Penilaian Guru Profesional

Gambar 3.12 *Flowchart* Penilaian Guru Profesional menjelaskan mengenai langkah-langkah proses penilaian guru profesional yang terjadi di dalam *Decision Support System* Penilaian Kinerja Guru SMK Negeri 1 Pacitan. Langkah-langkah proses tersebut adalah sebagai berikut :

Proses penilaian guru profesional diperoleh dari inputan nilai angket kinerja guru yang telah diisi oleh siswa, nilai angket kinerja guru yang telah diisi oleh kepala sekolah, nilai ijazah, nilai pelatihan dan nilai masa kerja guru.

Kemudian sistem melakukan proses *query* dengan mencari data NIP guru dan matapelajaran dari tabel angket, Kemudian berlanjut pada poses *query* selanjutnya yaitu sistem menghitung nilai rata-rata skor tiap aspek kemudian menghitung selisih skor dengan profil jabatan (proses pembobotan) lalu menghitung dan mengelompokkan *Nilai Core Factor* (*NCF*) dan *Nilai Secondary Factor* (*NSF*) kemudian dilakukan perhitungan nilai akhir, setelah nilai akhir diperoleh proses selanjutnya yaitu mengurutkan nilai akhir dari yang terbesar sampai yang terkecil kemudian *query* berlanjut sistem menampilkan daftar guru profesional dan keputusan siapa yang menjadi guru profesional.

## *4. Flowchart* **Saran**

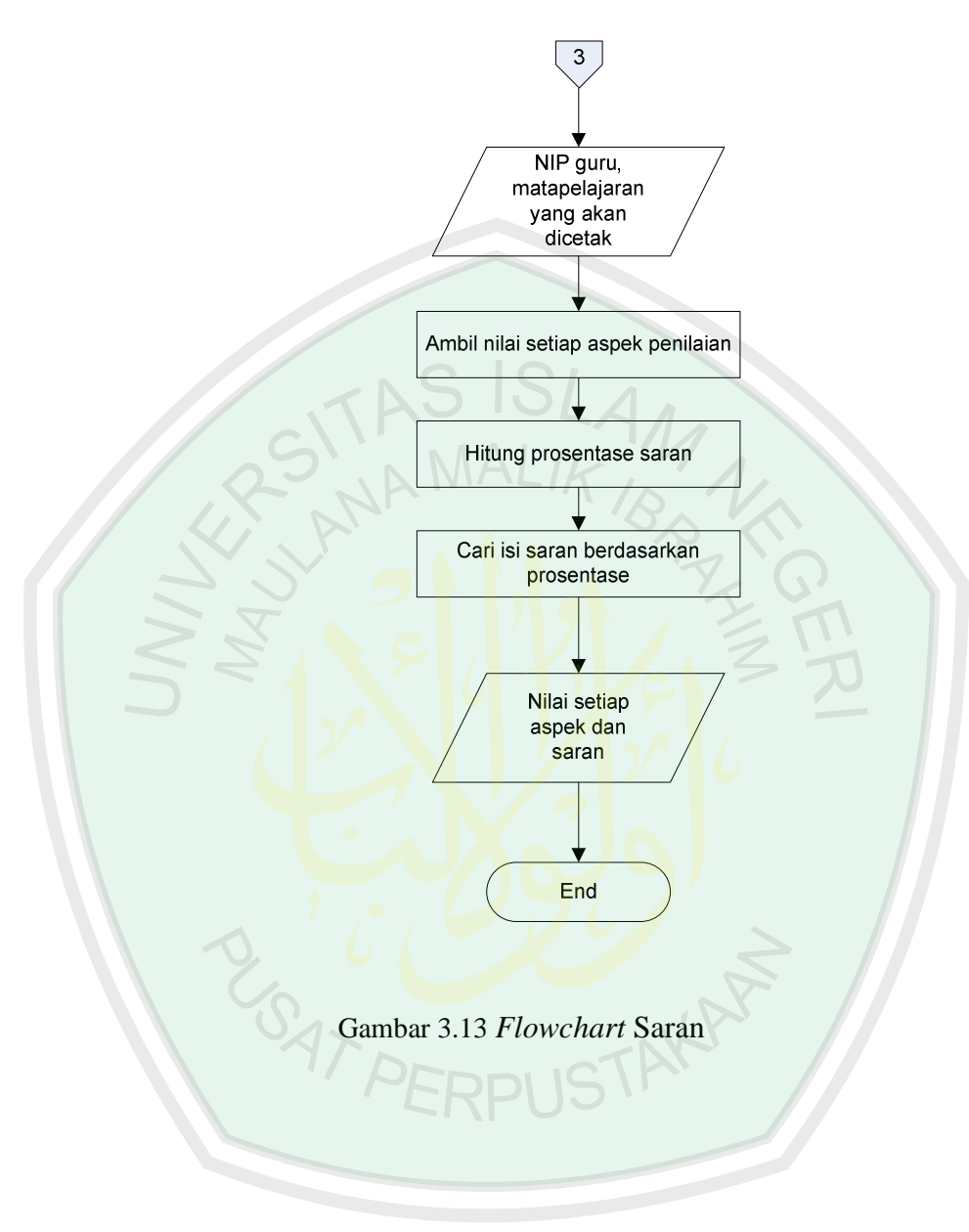

Gambar 3.13 *Flowchart* Saran menjelaskan mengenai langkahlangkah proses penentuan saran berdasarkan nilai yang diperoleh guru yang terjadi di dalam *Decision Support System* Penilaian Kinerja Guru SMK Negeri 1 Pacitan. Langkah-langkah proses tersebut adalah sebagai berikut :

Proses proses penentuan saran berdasarkan nilai yang diperoleh guru diperoleh dari *user* menginputkan NIP dan matapelajaran yang diajarkan guru. Kemudian sistem melakukan proses *query* yaitu mengambil nilai setiap aspek penilaian, setelah itu menghitung prosentase saran, mencari isi saran berdasarkan prosentase, kemudian ditampilkan nilai setiap aspek dan saran.

#### **BAB IV**

#### **HASIL DAN PEMBAHASAN**

#### **4.1 Implementasi**

Implementasi sistem (*System Implementation*) merupakan tahapan untuk meletakkan sistem supaya siap untuk dioprasikan (Kusrini, 2007: 43) Dalam mengimplementasikan program *Decision Suppot System* Penilaian Kinerja Guru SMK Negeri 1 Pacitan ini, langkah pertama yang harus dilakukan mengupload program tersebut di *internet*, apabila *user* menggunakan tinggal memanggil alamat web *Decision Support System* Penilaian Kinerja Guru melalui *internet*. Apabila program tersebut dijalankan melalui jaringan lokal langkah pertama yang dilakukan adalah menginstal program *Appserv 2.5.6*, dan mengcopykan program yang telah disimpan dalam folder yang bernama "smkn1" ke dalam folder *www*, dan mengcopykan database dalam folder yang bernama "smk1" ke dalam folder *MySQL*-Data yang terdapat di dalam folder *Appserv*. Dalam menjalankan program, pertama yang harus dilakukan adalah memanggil web terebut melalui *browser* dengan alamat "localhost/smkn1" mengisi login yang ada, karena dengan login ini akan menentukan hak akses yang diberikan. Ada tiga pihak pengguna program ini yaitu wakil kepala sekolah II, siswa dan kepala sekolah. wakil kepala sekolah II mempunyai hak akses dalam pengisian maupun *update* data, siswa mempunyai hak akses untuk menenilai kinerja guru yang mengajarnya melalui angket yang terdapat pada program secara *online*, serta memilih guru favoritnya dan kepala sekolah mempunyai hak akses untuk menenilai kinerja guru SMK Negeri 1 Pacitan melalui angket yang terdapat pada program secara *online*.

Untuk menjelaskan alur jalannya program DSS Penilaian Kinerja Guru SMK Negeri 1 Pacitan, maka penulis menyajikan diagram desain program sebagai berikut :

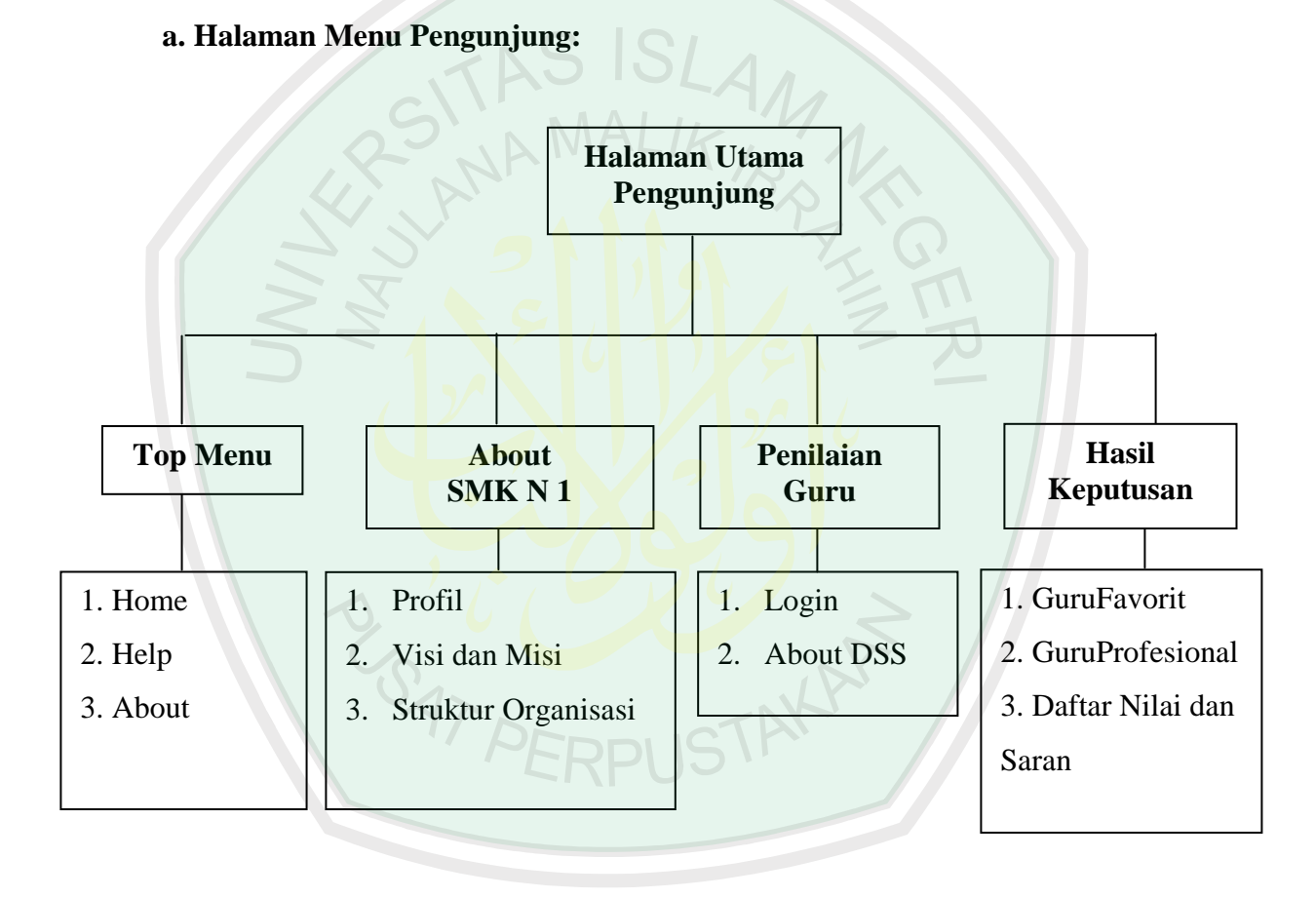

Gambar 4.1 Struktur Halaman Menu Pengunjung

#### **b. Halaman Wakil Kepala Sekolah II :**

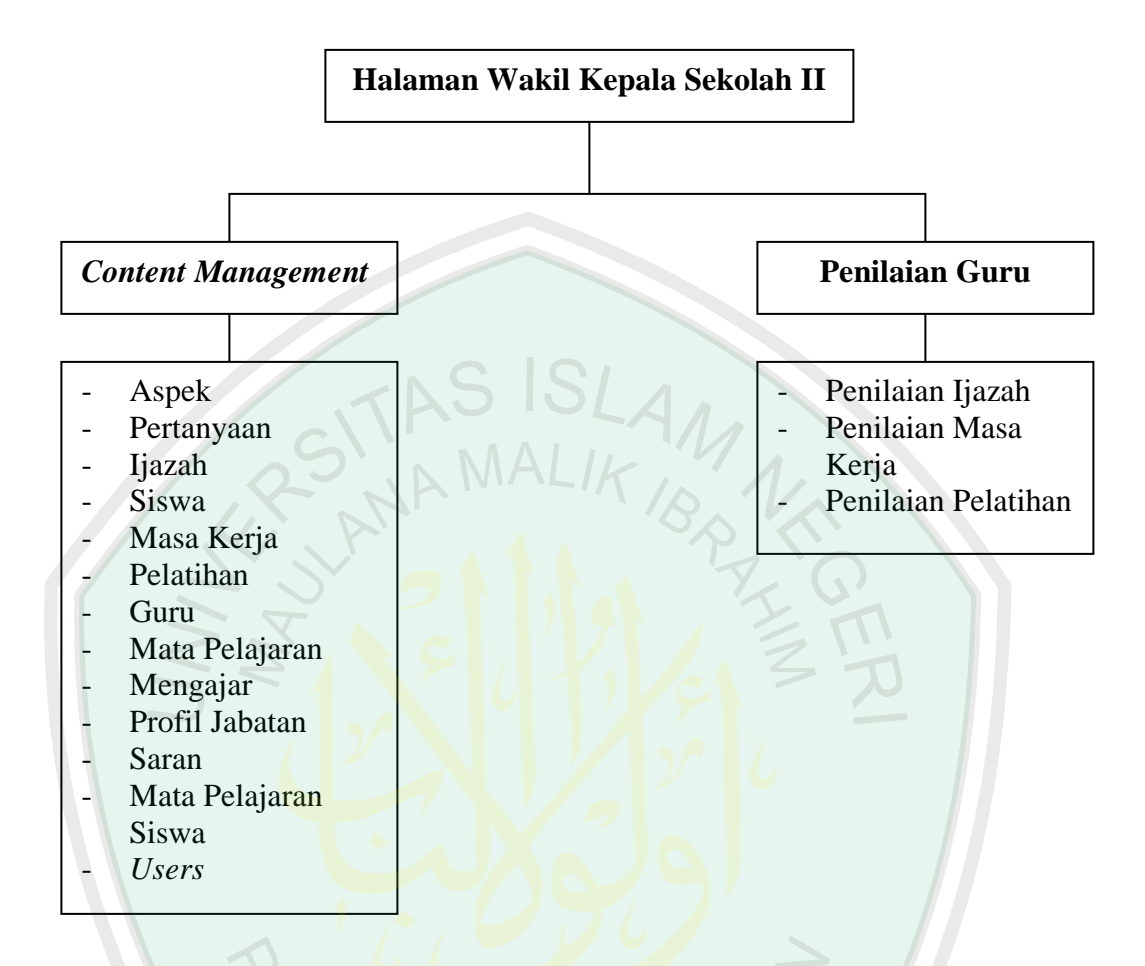

Gambar 4.2 Struktur Halaman Menu Wakil Kepala Sekolah II

# *4.2Penjelasan Program*

Di dalam penjelasan program ini, hanya menerangkan mengenai kegunaan *form-form* yang ada di dalam program *Decison Support System*  Penilaian Kinerja Guru SMK Negeri 1 Pacitan beserta desain formnya.

## **4.2.1 Halaman Pengunjung**

#### **4.2.1.1 Halaman Top Menu**

Top menu merupakan menu yang terletak paling atas di dalam *web Decision Support System* Penilaian Kinerja Guru SMK Negeri 1 Pacitan, yang terdiri dari dari halaman *home*, *help* dan *about*. Adapun penjelasan halaman-halaman tersebut adalah sebagai berikut :

#### **a. Halaman** *Home*

Halaman *Home* merupakan halaman awal untuk masuk ke dalam *Decision Support System* Penilaian Kinerja Guru SMK Negeri 1 Pacitan. Dimana pertama kali pengunjung akan memasuki *website* ini. Pada halaman ini, disediakan beberapa menu diantaranya top menu, menu about SMKN 1, menu penilaian Guru dan menu hasil keputusan. Adapun desain halamannya

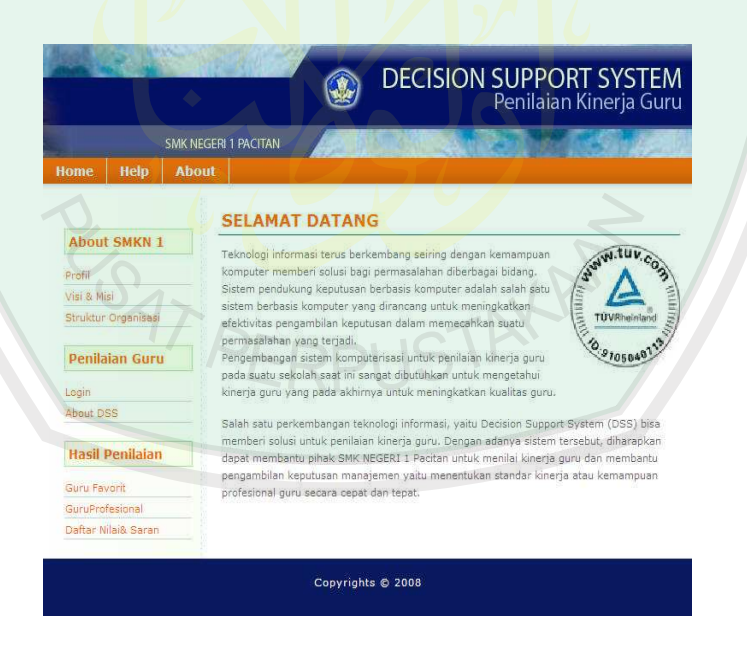

Gambar 4.3 Halaman *Home* 

## **b. Halaman** *Help*

Halaman *Help* merupakan halaman yang menjelaskan tentang tata cara menggunakan *Decision Support System* Penilaian Kinerja Guru SMK Negeri 1 Pacitan. Adapun desain halamanya :

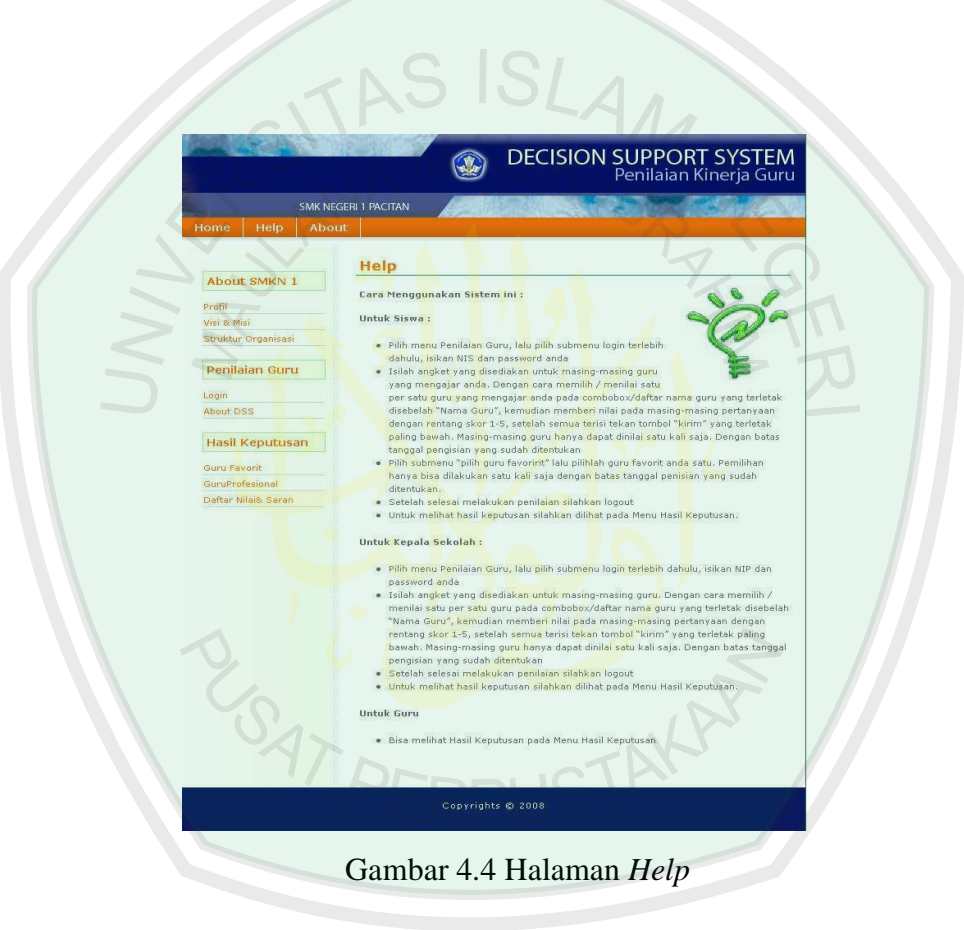

## **c. Halaman** *About*

Halaman *About* merupakan halaman yang menjelaskan tentang *programer* yang membuat dan merancang *Decision Support System* Penilaian Kinerja Guru SMK Negeri 1 Pacitan. Adapun desain halamanya :

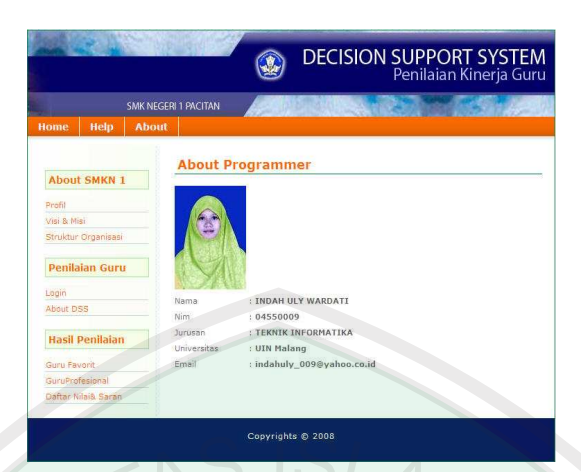

Gambar 4.5 Halaman *About*

## **4.2.2 Halaman** *About* **SMK Negeri 1**

Halaman *About* SMK Negeri 1 merupakan menu di dalam *web Decision Support System* Penilaian Kinerja Guru SMK Negeri 1 Pacitan, yang terdiri dari dari halaman profil, visi dan misi serta struktur organisasi. Adapun penjelasan halaman-halaman tersebut adalah sebagai berikut :

## **a. Halaman Profil**

Halaman Profil merupakan halaman yang menjelaskan tentang

profil SMK Negeri 1 Pacitan. Adapun desain halamanya :

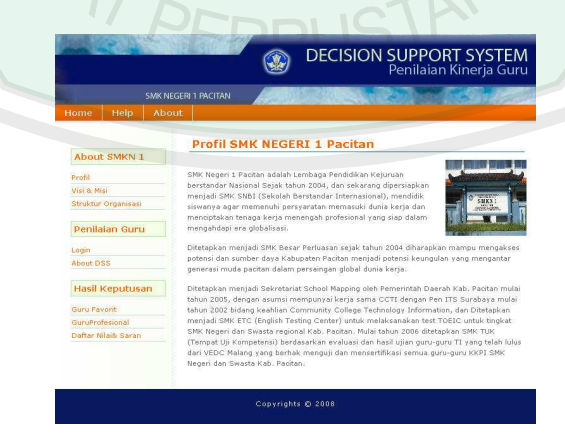

Gambar 4.6 Halaman Pofil

## **b. Halaman Visi dan Misi**

Halaman Visi dan Misi merupakan halaman yang menjelaskan tentang visi dan misi SMK Negeri 1 Pacitan. Adapun desain halamanya

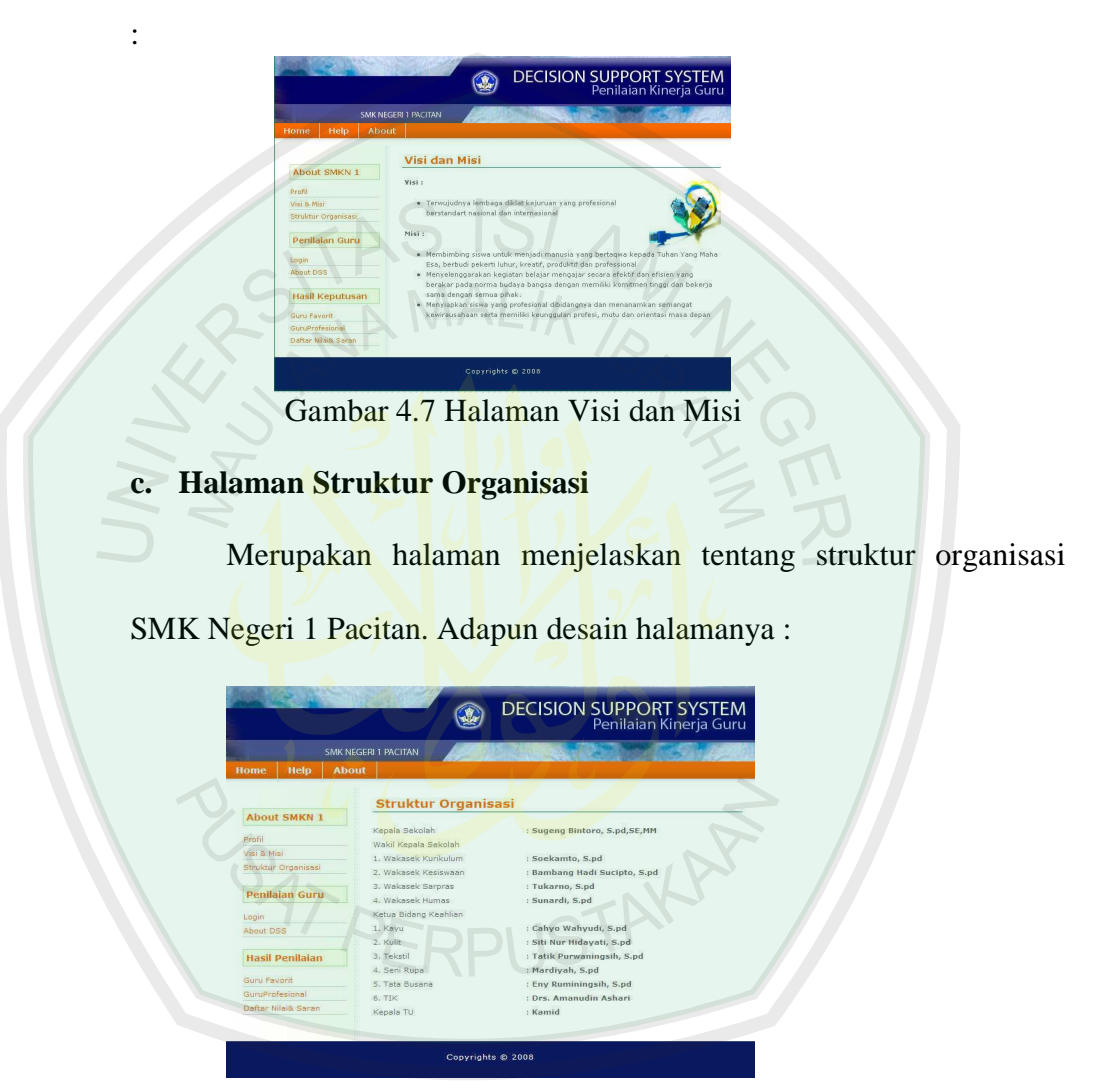

Gambar 4.8 Halaman Struktur Organisasi

## **4.2.3 Halaman Penilaian guru**

Halaman penilaian guru merupakan menu di dalam *web Decision Support System* Penilaian Kinerja Guru SMK Negeri 1 Pacitan, yang terdiri dari dari halaman login dan *about DSS*. Adapun penjelasan halaman-halaman tersebut adalah sebagai berikut :

## **a. Halaman Login**

Halaman login merupakan halaman yang digunakan untuk masuk ke halaman angket penilaian guru dan pemilihan guru favorit. Adapun desain halamanya : **DECISION SUPPORT SYSTEM**  $\circledR$ **Login Sisten** 

```
Hasil Ko
```
Gambar 4.9 Halaman Login

**Script di bawah ini merupakan scipt yang digunakan untuk proses login** 

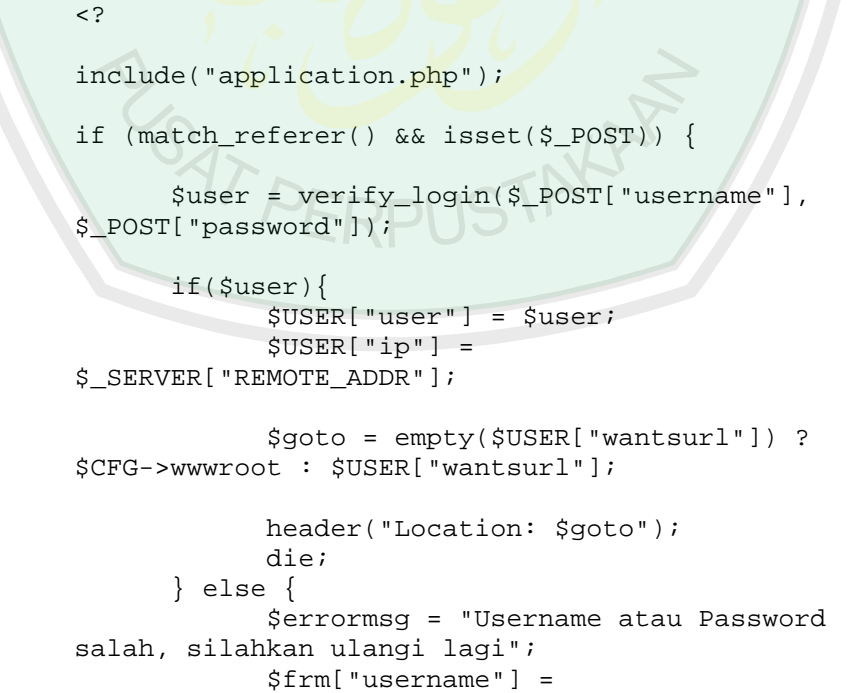

```
$_POST["username"]; 
 } 
} 
include("login_form.php"); 
function verify_login($username, $password) { 
       if (empty($username) || empty($password)) 
return false; 
       $qid = mysql_query("SELECT * FROM users
       WHERE username = '$username' AND password = 
     '" . $password ."' "); 
       return mysql_fetch_array($qid); 
}
```
## **b. Halaman Angket Penilaian Guru**

?>

Halaman angket penilaian guru merupakan halaman yang muncul setelah pengunjung melakuakn login. Apabila status pengunjung sebagai siswa maka muncul halaman angket penilaian guru untuk siswa tetapi jika status pengunjung sebagai kepala sekolah maka muncul halaman angket penilaian guru untuk kepala sekolah. Adapun desain halamanya : ERPUSTAY
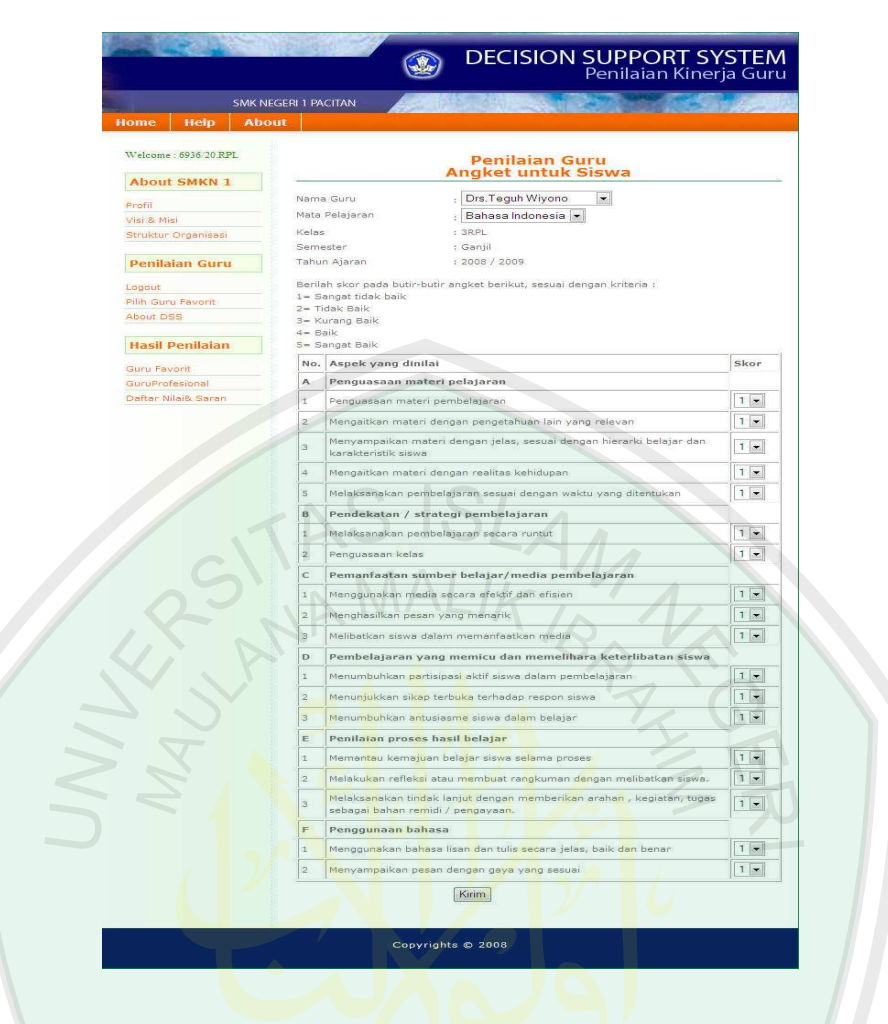

Gambar 4.10 Halaman Angket Penilaian Guru

**Script di bawah ini merupakan scipt yang digunakan untuk menampilkan angket :** 

```
<? 
     include("../application.php"); 
     include ("$CFG->templatedir/header.php"); 
     $NIS = $USER["user"]["username"];?> 
     <script type='text/javascript'> 
     function createRequestObject() { 
          var ro; 
          var browser = navigator.appName; 
          if(browser == "Microsoft Internet Explorer"){ 
       ro = new 
ActiveXObject("Microsoft.XMLHTTP"); 
          }else{ 
             ro = new XMLHttpRequest();
       } 
          return ro;}
```

```
var xmlhttp = createRequestObject();
     function rubah(combobox) 
      \mathbf{f} var kode = combobox.value; 
          if (!kode) return; 
          xmlhttp.open('get', 
'ambildatasiswa.php?kode='+kode, true); 
          xmlhttp.onreadystatechange = function() { 
              if ((xmlhttp.readyState == 4) && 
(xmllb)ttp.status == 200))
document.getElementById("divkedua").innerHTML = 
xmlhttp.responseText; 
              return false; 
      \left\{\begin{array}{c}1\end{array}\right\} xmlhttp.send(null); 
      } 
      </script> 
     <FORM action="inputangket.php" id="angket"
name="angket" method=POST> 
     <input type="hidden" name="NIP"
value="<?=pv($NIP)?>"> 
     <table> 
     <tr> 
     <td colspan="3" align="center"><h3>Penilaian Guru 
<br>>Angket untuk Siswa</h3></td>
     \langletr>
        <tr> 
         <td class="label">Nama Guru </td> 
        <td>:
            <select name="NIP" class="form_style" 
onChange="javascript:rubah(this)" > 
              <? $qid2 = db_query("select * from 
guru g where g.nip in(SELECT distinct m1.NIP FROM 
mp_siswa s inner join mengajar m1 on 
m1.kode_mengajar=s.kode_mengajar where s.nis ='".$NIS."') 
"); 
      while (\frac{5r}{2}) =
mysql_fetch_array($qid2)){ ?> 
              <option value="<? echo $r[0]; ?>" > 
              <? echo $r[1]; ?> 
              </option> 
               <? } ?> 
           </select></td></tr>
      <tr valign="top"> 
              <td class="label">Mata Pelajaran </td> 
              <td> <div id="divkedua"> </div></td> 
      \langletr>
```

```
 <tr valign="top"> 
              <td class="label">Kelas</td> 
            <td>: 
              <? $qid2 = db_query("SELECT distinct m.kelas 
FROM mp_siswa s inner join mengajar m on m.kode_mengajar 
=s.kode_mengajar where s.nis = '".$NIS."' "); 
$hasil=mysql_fetch_array($qid2); 
               echo $hasil[0]; ?>
           \lt/\text{td} <input type="hidden" name="kelas" 
value="<?=pv($hasil[0])?>"> 
      \langletr>
      \langletr>
           <tr valign="top"> 
              <td class="label">Semester </td> 
                <td> 
               <? $bulan=(date("m"));
                   if ($bulan > 06)
                      $sem=" : Ganjil" ; 
                    else $sem=" : Genap"; 
                    echo $sem; 
               ?> 
             </td></tr>
      <tr> 
             <td>Tahun Ajaran </td>
             <td>
                <? $tahun=(date("Y")); 
                           $after=$tahun+1; 
                          echo " : ".$tahun
$after; 
               ?> 
             \langle/td>
       \langle/tr>
      <tr><td height="10"></td></tr> 
      <tr><td colspan="3"> 
      Berilah skor pada butir-butir angket berikut, sesuai 
dengan kriteria :<br> 
              1= Sangat tidak baik <br> 
      2= Tidak Baik<br> 
      3= Kurang Baik<br> 
      4= Baik<br> 
      5= Sangat Baik<br> 
      \langle t \, \text{d} \rangle<tr> 
      <td colspan="3"> 
      <? 
      $query_aspek = db_query("SELECT * FROM aspek where
bagian = 2 order by kode_aspek");
```

```
echo"<table cellSpacing=1 cellPadding=3 border=1 >"; 
      echo"<tr><th>No.</th><th>Aspek yang 
dinilai</th><th>Skor</th>";
      $abjad = "A" ; $jumlah=0;$kode_pertanyaan = array(); 
     while ($row=mysql_fetch_array($query_aspek)) 
      { 
          echo"<tr>"; 
           echo"<td><br />b>".$abjad++."</b></td>";
           echo"<td><br />b>".$row[1]."</b></td>";
           echo"<td></td>";
      $query_pert = db_query("SELECT * FROM pertanyaan 
where kode_aspek = '".$row[0]."'"); 
      $no=1; $i=0;while ($pert=mysql_fetch_array($query_pert)) 
         $jumbah++; echo"<tr>"; 
          echo"<td width = '2%'>".$no++."</td>"; 
           echo"<td width='40%'>".$pert[2]."</td>";
            echo"<td width='5%'>"; 
           //echo' <input name="inputskor[]"
class="required validate-number" type="text" size="2">'; 
//; $kode_pertanyaan[] = $pert[0]; 
          echo'<select name="inputskor[]">
           <option value=1>1 </option> <option value=2>2
</option> <option value=3>3 </option> <option value=4>4 
</option> <option value=5>5 </option>
            </select>'; 
           echo'<input type="hidden"
name="kode pertanyaan[]" value="'.$pert[0].'" >';
           echo "</td>";
         echo"</tr>";
           //array push($kode pertanyaan, $pert[0]);
          //array_push($pertanyaanskor, array('kode' => 
'$pert[2]', 'skor' => $inputskor));// masukkan array ke
dalam array. 
           $i++;} 
           echo"<td></td>";
            echo"</tr>"; 
      } 
          echo"</table>"; 
      ?> 
      </td><tr>
      <tr> 
            <td></td> 
           <input type="hidden" name="jumlah" 
value="<?=pv($jumlah)?>"> 
           <input type="hidden" name="kode_pertanyaan[]" 
value="<?=pv($kode_pertanyaan)?>"> 
            <td><input type="submit" name="send" 
value="Kirim"></td>
```

```
\langletr>
         </form> 
         <script type="text/javascript"> 
                     function formCallback(result, form) { 
                          window.status = "validation callback 
for form ' + form.id + '' : result = '' + result;
        } 
                     var valid = new Validation('angket', 
{immediate : true, onFormValidate : formCallback});
                     Validation.addAllThese([ 
                                 ['validate-number', 'nilai 
antara 1-5.', function(v) {
                                   return 
Validation.get('IsEmpty').test(v) || (!isNaN(v) &&
!/\hat{\ }s+$/.test(v) && /^[1-5]+$/.test(v));
       \left\{\begin{array}{ccc} \nearrow & \nearrow & \nearrow & \nearrow \end{array}\right\} ]); 
                 </script> 
       </table> 
      <? include ("$CFG->templatedir/footer.php"); ?>
```
**Script di bawah ini merupakan scipt yang digunakan untuk proses menyimpan hasil nilai angket :** 

```
<? 
include("../application.php"); 
include ("$CFG->templatedir/header.php"); 
$sem=semester(); 
$tahun=(date("Y")); 
$NIS = $USER["user"]["username"]; $isiaspek=false; 
if ($_POST['NIP']=="---Pilih Guru---") echo " 
GAGAL.....PILIH GURU DULU!"; 
else if 
($_POST['NIP']!="" || $_POST['kode_mp']!="" || 
$_POST['kelas']!="" ) 
{ 
$adadidatabase = db_query("Select * from angket 
where 
NIP='".$_POST ['NIP'] . 
"' and kode_MP='".$_POST ['kode_mp'] ."' and 
kls='".$_POST 
['kelas'] ."' 
and username='".$NIS."'"); 
if (mysql_num_rows($adadidatabase) > 0 ) { 
echo" GAGAL.....Angket untuk dosen dengan 
matapelajaran dan
```

```
kelas tersebut telah ada. 
     <br>Untuk mengisi angket lagi Silakan menuju halaman 
     " ; ?>
     <a href="<?=$CFG- 
     >contentdir?>/angketsiswa.php">angket</a> 
     <? 
     }else 
     \left\{ \right.$i=0; while ($i < $_POST['jumlah']) 
      \{if(($_POST['inputskor'][$i]!="")&&($_POST['inputskor
' 
     |[\sin]
     <6 )){$isiaspek=true;} 
               else {$isiaspek=false;} 
           $i++;\rightarrow} 
     }else {echo " Data Tidak Lengkap...<br>Untuk mengisi 
    angket 
     lagi 
     Silakan menuju halaman " ; ?> <a href="<?=$CFG- 
     >contentdir?>/angketsiswa.php">angket</a>
     <? } 
     if($isiaspek==false){ 
     echo" <br>> <br/> <br/> <br/>Ada aspek yang belum dinilai.
     <br>Untuk mengisi angket lagi Silakan menuju halaman 
     " ; ?>
     <a href="<?=$CFG- 
     >contentdir?>/angketsiswa.php">angket</a> <?
     } else{ 
            \sin 5i = 0;while ($i < $_POST['jumlah'])
      \mathcal{L} $qid2 = db_query 
     ("INSERT INTO 
     angket(username, NIP, kode_MP, kls, kode_pert, skor, smstr
      ,thn)VALUES('$NIS','".$_POST ['NIP'] ."','".$_POST 
     ['kode_mp'] 
      ."','".$_POST 
     ['kelas'] 
     ."','".$_POST['kode_pertanyaan'][$i]."',".$_POST['ip 
     utskor'] 
     [\sin 1.", '".$sem."', '".$tahun."' )");
            $i++; }} 
     if($qid2) {echo" Angket telah diisi.<br>Untuk 
     mengisi 
     angket 
     lagi Silakan menuju halaman " ; ?> <a 
     href="<?=$CFG-
```

```
>contentdir?>/angketsiswa.php">angket</a> 
<? }else {echo" <br> GAGAL";} 
include ("$CFG->templatedir/footer.php"); ?>
```
#### **c. Halaman Pemilihan Guru Favorit**

Halaman pemilihan guru favorit merupakan halaman yang muncul setelah pengunjung melakuakn login. Apabila status pengunjung sebagai siswa maka muncul halaman pemilihan guru favorit. Adapun desain halamanya :

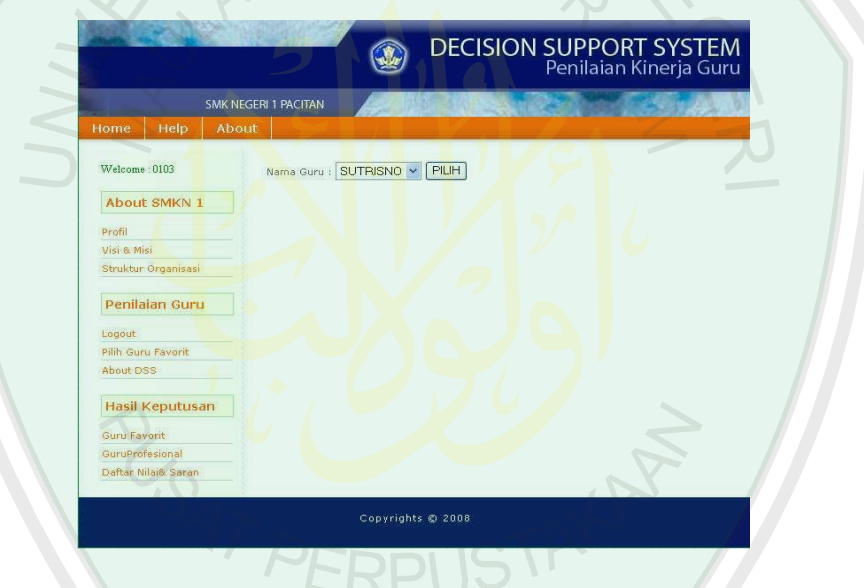

Gambar 4.11 Halaman Pemilihan guru favorit

**Script di bawah ini merupakan scipt yang digunakan untuk menampilkan pilihan guru favorit dan menyimpan hasil pilhan siswa :** 

```
\mathord{<}\, ?include("../application.php"); 
include ("$CFG->templatedir/header.php"); 
$sem=semester(); 
$tahun=(date("Y")); 
$NIS = $USER["user"]["username"]; 
$adadidatabase= db_query("select nip from favorit where
```

```
nis='".$NIS."' and smt='".$sem."' and th='".$tahun."'"); 
$namaguru=mysql_fetch_array($adadidatabase); 
if (mysql_num_rows($adadidatabase)>0){ 
$qid= db_query("select * from guru where 
nip='".$namaguru[0]."'"); 
$nama=mysql_fetch_array($qid); 
echo '<h3>Guru Favorit Anda</h3>';
echo $nama[1]; 
} else { 
?> 
<FORM action="gurufavorit.php?action=send" method=POST> 
<table> 
<tr> 
<td class="label">Nama Guru :</td> 
    <td><select name="NIP" class="form_style" >
        <? $qid2 = db_query("select * from guru g
where g.nip in(SELECT distinct m1.NIP FROM mp_siswa s
inner join mengajar m1 on m1.kode_mengajar
=s.kode_mengajar where s.nis ='".$NIS."' and
m1.semester='".$sem."' and m1.tahun='".$tahun."') ");
\sqrt{2} while \sqrt{3} ($r =db_fetch_object($qid2)){ ?> 
                        <option value="<? pv($r->NIP) 
?>" >
               <? pv($r->nama_guru) ?> 
                        </option> 
         \langle ? \rangle ?>
       </select></td>
      <td><inputtype="submit"name="send"value="PILIH"></
td> 
\langle/tr>
</form> 
<tr><td colspan="2"> 
 </td><td>&nbsp;</td>
</tr></table> 
<? 
} 
  if ($action=="send"){ 
   $query = db_query("insert into favorit(NIP, 
NIS, smt, th) values('".$_POST['NIP']."'
'".$NIS."','".$sem."','".$tahun."' ) "); 
  if ($query) redirect('gurufavorit.php'); 
  } 
 ?> <? include ("$CFG->templatedir/footer.php"); ?>
```
## **d. Halaman** *About DSS*

Halaman *about DSS* merupakan halaman yang menjelaskan tetang pengertian *Decision Support System (DSS)* dan fungsi dari *Decision Support System* Penilaian Kinerja Guru SMK Negeri 1 Pacitan.

#### Adapun desain halamanya:

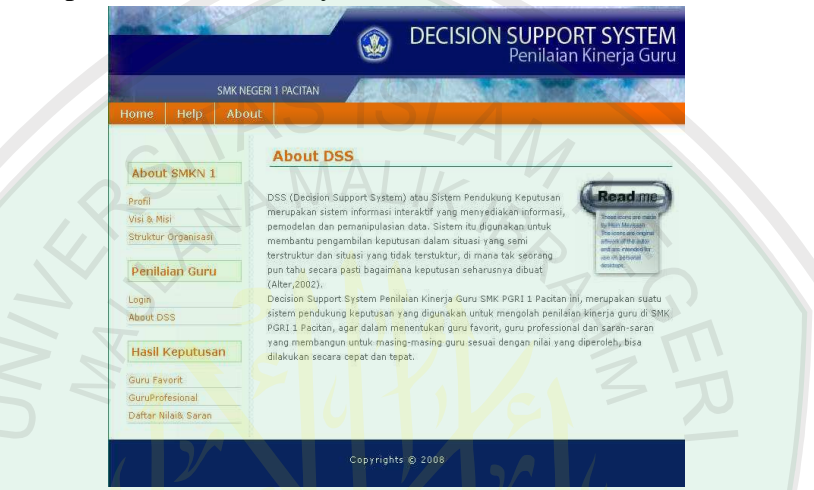

Gambar 4.12 Halaman About DSS

## **4.2.4 Halaman Hasil Keputusan**

Halaman Hasil Keputusan merupakan menu di dalam *web Decision Support System* Penilaian Kinerja Guru SMK Negeri 1 Pacitan, yang terdiri dari dari halaman guru favorit, guru profesional, daftar nilai dan saran. Adapun penjelasan halaman-halaman tersebut adalah sebagai berikut :

## **a. Halaman Guru Favorit**

Halaman Guru Favorit merupakan halaman yang menampilkan hasil keputusan guru favorit di SMK Negeri 1 Pacitan. Adapun desain halamanya adalah sebagai berikut :

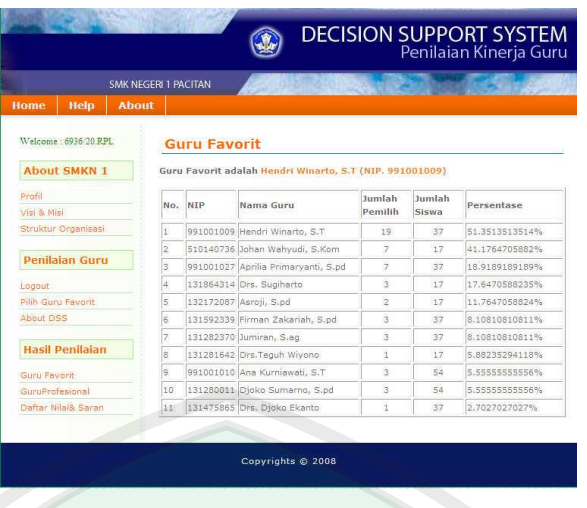

```
Gambar 4.13 Halaman Guru Favorit
```
**Script di bawah ini merupakan scipt yang digunakan untuk menampilkan dan memutuskan guru favorit yang telah dipilih oleh siswa:** 

```
\leq ?
include("../application.php"); 
include ("$CFG->templatedir/header.php")
?> <table width="100%">
<tr> 
<td colspan="6" ><h3>Guru Favorit</h3></td>
\langletr>
</table><table border="1">
```

```
<tr> <th width="24">No.</th><th width="27">NIP</th><th 
width="78">Nama Guru</th><th width="101">Jumlah
Pemilih</th>
     <th width="92">Jumlah Siswa</th> 
    <th width="104">Persentase</th></tr>
<tr> 
<? 
$guru= array(); 
$nilai= array(); 
$qid1 = db_query("select distinct nip, sum(jumlah) from 
hasil group by nip"); // jumlah murid yg diajar 
$qid= db_query("select nip,count(nis) as jum from favorit 
where nip in( SELECT distinct NIP FROM `favorit`)group by 
nip"); //jumlah murid yg memilih 
$jum=0;while ($jumlah pemilih=mysql fetch array($qid))
{ 
       $jumlah_mhs_diajar =mysql_fetch_array($qid1); 
      $favorit =($jumlah\_pemilih[1]$jumlah_mhs_diajar[1])*100;
```

```
 array_push($guru,$jumlah_pemilih[0]); 
array_push($nilai, $favorit); $jum++; 
} 
//sorting 
for (\xi i = 0; \xi i < \xi jum; \xi i++){ 
 for (\frac{1}{2} - \frac{1}{2} + 1; \frac{1}{2} < \frac{1}{2} + \cdots) { 
  if ($nilai[$i] < $nilai[$j]) 
  { 
       $temp = $nilai[$i];$nilai[$i] = $nilai[$j]; $nilai[$j]= $temp; 
        $tempnip= $guru[$i]; 
        $guru[$i] = $guru[$j]; 
        $guru[$j]= $tempnip; 
\gamma} 
} 
//utuk menampilkan hasil urutan guru favort dilayar
for (\sin 0; \sin 5i < \sin 2\pi){ 
  $qid1 = db_query("select distinct nip, sum(jumlah) from 
hasil where \frac{1}{n} \frac{1}{n}. \frac{1}{n}. \frac{1}{n} \frac{1}{n} \frac{1}{n} \frac{1}{n} \frac{1}{n} \frac{1}{n} \frac{1}{n} \frac{1}{n} \frac{1}{n} \frac{1}{n} \frac{1}{n} \frac{1}{n} \frac{1}{n} \frac{1}{n} \frac{1}{n} \frac{1}{n} \frac{1}{n} \frac{1}{n $qid= db_query("select nip,count(nis) as jum from favorit 
where nip = \sqrt{m} \cdot \sqrt{\sinh(\frac{\pi}{2})} \cdot \sqrt{m}} group by nip");
$pemilih=mysql_fetch_array($qid);
       echo '<tr><td width="5%">'; echo $i+1;
       echo '</td><td width="10%">'; echo $guru[$i];
       $qid2 = db_query("select nama_guru from guru where 
nip='".$guru[$i]."' "); 
        $nama=mysql_fetch_array($qid2); 
       echo '</td><td width="25%">'; echo $nama[0];
        echo '</td><td width="10%" align="center">'; echo 
$pemilih[1]; $mhs_diajar =mysql_fetch_array($qid1);
       echo '</td> <td width="10%" align="center">'; echo
$mhs_diajar[1]; 
        echo '</td><td width="20%">'; echo $nilai[$i]."%"; 
       echo' </td> </tr>';
} 
//antisipasi 3 favorit 
$qid3 = db_query("select nama_guru from guru where 
nip='".$guru[0]."'"); 
$namagur=mysql_fetch_array($qid3); 
$qid4 = db_query("select nama_guru from guru where 
nip='".$guru[1]."'"); 
$namagur2=mysql_fetch_array($qid4);
```

```
$qid5 = db_query("select nama_guru from guru where 
nip='".$guru[2]."'"); 
$namagur3=mysql_fetch_array($qid5); 
if ($nilai[2]==$nilai[0]) 
{ 
echo "<b>Guru Favorit : <br> 1. <span class='asterisk'> 
$namagur[0] (NIP. $guru[0])</span> <br> 2.<span 
class='asterisk'> $namagur2[0] (NIP. $guru[1])</span> <br> 
3.<span class='asterisk'> $namagur3[0] (NIP. 
$guru[2])</span></b><p> </p>"; 
} 
else if ($nilai[1]==$nilai[0]) 
{ 
echo "<b>Guru Favorit : <br> 1. <span class='asterisk'> 
$namagur[0] (NIP. $guru[0] \times /span \times br \times 2. span
class='asterisk'> $namagur2[0] (NIP. $guru[1])</span></b> 
<p> </p>";
} 
else 
echo "<b>Guru Favorit adalah <span class='asterisk'>
$namagur[0] (NIP. $guru[0])</span> </b><p> </p>";
?> 
</table> 
<? 
  if ($action=="send"){ 
   $query = db_query("insert into favorit(NIP, NIS,smt,th) 
values('".$_POST['NIP']."'
'".$NIS."','".$sem."','".$tahun."' ) "); 
  if ($query) redirect('gurufavorit.php'); 
\setminus?> 
<? include ("$CFG->templatedir/footer.php"); ?>
```
## **b. Halaman Guru Profesional**

Halaman Guru profesional merupakan halaman yang menampilkan hasil keputusan guru profesional di SMK Negeri 1 Pacitan berdasarkan dari penilaian angket kinerja guru oleh siswa, penilaian angket penilaian kinerja guru oleh kepala sekolah, penilaian ijazah, penilaian masa kerja dan penilaian pelatihan atau diklat yang pernah diikuti guru tersebut. Adapun desain halamanya adalah sebagai berikut :

|                                               | <b>SMK NEGERI 1 PACITAN</b> |              |           |                                                            |                                     |               |               |
|-----------------------------------------------|-----------------------------|--------------|-----------|------------------------------------------------------------|-------------------------------------|---------------|---------------|
| Home<br>Help                                  | <b>About</b>                |              |           |                                                            |                                     |               |               |
| Welcome: 6936/20.RPL                          |                             |              |           | <b>Guru Profesional</b>                                    |                                     |               |               |
| <b>About SMKN 1</b>                           |                             |              |           | Guru Profesional adalah Drs. Teguh Wivono (NIP, 131281642) |                                     |               |               |
| Profil                                        |                             |              | No. NIP   | Nama Guru                                                  | Mata Pelajaran                      | Nilai         | Ranking       |
| Visi & Misi                                   |                             | $\mathbf{1}$ |           | 131281642 Drs.Teguh Wivono                                 | Bahasa Indonesia                    | 70.6892080745 | $\mathcal{I}$ |
| Struktur Organisasi                           |                             | 2            |           | 131754780 Drs. Hadi Winarno                                | Pendidikan<br>Kewarganegaraan       | 68:5892080745 | $\alpha$      |
| <b>Penilaian Guru</b>                         |                             | 3            |           | 131864314 Drs. Sugiharto                                   | Pendidikan Agama                    | 66.4968167702 | ×             |
| Logout                                        |                             | l4           |           | 131282370 Jumiran, S.ag                                    | Pendidikan Agama                    | 65.8718167702 | z.            |
| Pilih Guru Favorit<br>About OSS               |                             | ls.          |           | 131280011 Djoko Sumarno, S.pd                              | Pendidikan Jasmani<br>dan Olah Raga | 65.4642857143 | 5             |
|                                               |                             | k            |           | 510140722 Wuri Handavani, S.pd                             | Matematika                          | 62.1940993789 | 6             |
| <b>Hasil Penilaian</b>                        |                             | ż            | 510140736 | Johan Wahvudi.<br>S.Kom                                    | Kompetensi Kejuruan<br>RPL          | 61.8440993789 | 7             |
| Guru Favorit                                  |                             | i8           |           | 131475865 Drs. Dioko Ekanto                                | Matematika                          | 61.7392080745 | $\alpha$      |
| GuruProfesional<br>$-122$<br><b>Sold Ave.</b> |                             | iq.          |           | 131645886 Supandi, S.nd.                                   | Pendidikan                          | 61.3190993789 | ö             |
| Guru Favorit                                  |                             | s.           |           | 131475865 Drs. Dioko Ekanto                                | Matematika                          | 61.7392080745 | $\alpha$      |
| GuruProfesional<br>Daftar Nilais, Saran       |                             | g.           |           | 131645886 Supandi, S.pd                                    | Pendidikan<br>Kewarganegaraan       | 61.3190993789 | 9             |
|                                               |                             | $3-12$       |           | 991001009 Hendri Winarto, S.T.                             | Kompetensi Kejuruan<br>RPL          | ST:TEEREEEEEZ | 10.00         |
|                                               |                             | 3.5          |           | 131592339 Firman Zakariah, S.pd                            | Bahasa Inggris                      | 60.5446428571 | 11            |
|                                               |                             | 12           |           | 991001010 Ana Kurniawati, S.T.                             | Fisika                              | 59:2166666667 | 12            |
|                                               |                             | 13           |           | 132100385 Siswi Harini, Spd                                | Kewirausahaan                       | 59:0946428571 | 13            |
|                                               |                             | 14           | 991001027 | Aprilia Primaryanti,<br>S.rd                               | <b>Rahasa Indonesia</b>             | 57.0571428571 | 14            |
|                                               |                             | 15           | 991001003 | Nurul Sari Rahayu,<br>S.pd                                 | Kewirausahaan                       | 56.5946428571 | 15            |
|                                               |                             | 16           |           | 132172087 Asroil, S.od                                     | Bahasa Inggris                      | 48.3190993789 | 16            |
|                                               |                             |              |           |                                                            |                                     |               |               |

Gambar 4.14 Halaman Guru Profesional

**Script di bawah ini merupakan scipt yang digunakan untuk menampilkan dan memutuskan guru profesional:** 

```
\leq ?
include("../application.php"); 
include ("$CFG->templatedir/header.php"); 
$sem=semester(); 
$tahun=(date("Y")); 
nction bobotnilai ($gap) 
\{if (round(\frac{2}{3}gap) == 0) $bobot=5;else if (\text{round}(\text{5gap}) == -1) $bobot= 4;
       else if (round(\frac{p}{p}) == -2) $bobot= 3;
        else if (round($gap)==-3) $bobot= 2; 
       else if (round(\frac{2}{9ap})=-4) $bobot= 1;
        return $bobot; 
} 
?>
```

```
<table width="100%"> 
<tr><td colspan="6" ><h3>Guru Profesional</h3></td>
</tr></table> 
<table border="1"> 
<tr> <th>No.</th><th>NIP</th><th>Nama Guru</th><th>Mata 
Pelajaran</th><th>Nilai</th><th>Ranking</th> 
  \langletr><?$rank = array();
$nipguru= array();$mpguru= array(); 
$querygurump = db_query ("select distinct nip, kode_MP 
from angket where smster='".$sem."' and 
thn='".$tahun."'"); //menampilkan guru dan matpel yang 
sudah dinilai. 
while($gurump=mysql_fetch_array($querygurump)){ 
$aspek = array();
$queryaspek = db_query("Select kode_aspek from aspek"); 
while ($kode_aspek=mysql_fetch_array($queryaspek)){
$qid1 = db query("SELECT
a.kode_pert,a.kode_MP,a.nip,avg(a.skor),b.nilai,(avg(a.sko
r)-b.nilai) as gap,b.faktor,c.kode_aspek FROM pertanyaan 
c, `angket` a inner join profil_jabatan b on b.kode_pert = 
a.kode_pert 
where a.nip = ". \sqrt{gurump[0]}. "' and
kode_MP='".$gurump[1]."' and 
c.kode_aspek='".$kode_aspek[0]."' and a.smster='".$sem."' 
and a.thn='".$tahun."' and c.kode_pert=b.kode_pert group
by kode_pert, kode_MP order by b.faktor ");
$NCF =0; $NSF=0;$jumlahfaktor1=0;$jumlahfaktor2=0; 
while ($gap=mysql_fetch_array($qid1)) {
      if (\frac{\varsigma}{\sqrt{9a}}[6] == 1) \frac{\varsigma}{\sqrt{CF}} = \frac{\varsigma}{\sqrt{CF}} + \frac{\varsigma}{\sqrt{1}}$jumlahfaktor1++;if (\frac{\alpha}{2}) [\frac{\alpha}{2}) (\frac{\beta}{S} [\frac{\beta}{S} = \frac{\beta}{S} [\frac{\beta}{S} + bobotnilai(\frac{\beta}{\beta}ap[5])
; $jumlahfaktor2++;\{if (mysgl num rows(Sgrid1) != 0)\}$totalfaktor = (0.6 * ($NCF/Siumlahfaktor1))+ (0.4 *($NSF/$jumlahfaktor2)) ; 
array_push($aspek, $totalfaktor); }
}$queryijazah= db_query("Select sum(skor_ijazah) from 
nilai_ijazah where nip='".$gurump[0]."' and 
kode_MP='".$gurump[1]."' group by NIP, kode_MP"); 
$nilaiijazah = mysql_fetch_array($queryijazah); 
$querymasakerja= db_query("Select sum(skor_MK) from
nilai_masakerja where nip='".$gurump[0]."' group by NIP"); 
$nilaimasakerja = mysql_fetch_array($querymasakerja); 
$querypelatihan= db_query("Select sum(skor_NPel) from 
nilai_pelatihan where nip='".$gurump[0]."' and 
kode MP=' " .$gurump[1]. " ' group by NIP, kode MP");$nilaipelatihan = mysql_fetch_array($querypelatihan); 
if (mysql_num_rows($queryijazah) == 0) 
$persenijazah = 0; 
else $personijazah = $niliajjazah[0]/525;if (mysql_num_rows($querymasakerja) == 0 ) 
$persenmasakerja = 0; 
else $persenmasakerja = $nilaimasakerja[0]/160; 
if(mysql_num_rows($querypelatihan) == 0) 
$persenpelatihan =0;
```

```
else $persenpelatihan = $nilaipelatihan[0]/230; 
$rangking = (0.1 * $persenijazah) + (0.1 * 
$personmasakerja) + (0.1 * $personpelatihan) + (0.1 *$aspek[0]/5) + (0.05 * $aspek[1]/5) + (0.05 *$aspek[2]/5) + (0.15 * $aspek[3]/5) + (0.1 * 
$aspek[4]/5) +(0.05 * $aspek[5]/5) +(0.1 * 
$aspek[6]/5)+(0.05 * $aspek[7]/5)+(0.05 * $aspek[8]/5); 
       $rangking = $rangking * 100; 
       array_push($rank,$rangking); 
       $querynamamp = db_query ("select mata_pelajaran 
from mata_pelajaran where kode_MP='".$gurump[1]."'"); 
       $namamp = mysql_fetch_array($querynamamp); 
      array push($nipquru,$qurump[0]);
       array_push($mpguru,$namamp[0]); $jum++;} 
// mengurutkan ranking dri kecil ke besar 
for (\frac{1}{2} = 0; \frac{1}{2} < \frac{1}{2}um; \frac{1}{2} + \frac{1}{2})\{ for (sj=\frac{1}{1}, 1; sj < $jum; sj++)\{ if (\frac{\gamma}{2}) \times \frac{\gamma}{2} { 
    $smmtr = $rank[$i];$rank[$i] = $rank[$j];$rank[$j] = $smntr;
       $smntrguru = $nipguru[$i]; 
       $nipguru[$i] = $nipguru[$j]; 
       $nipguru[$j] = $smntrguru; 
   ssmntrmp = $mpguru[$i];
       $mpguru[$i] = $mpguru[$j]; 
       $mpguru[$j] = $smntrmp; 
       }}} 
// menampilkan hasil urutan 
for (si=0; s i < sjum; s i++)\{ echo '<tr><td width="5%">'; echo $i+1; 
       echo '</td><td width="10%">'; echo $nipguru[$i]; 
       $qid2 = db_query("select nama_guru from guru 
where nip='".$nipguru[$i]."' ");
       $nama=mysql_fetch_array($qid2); 
      echo '</td><td width="25%">'; echo $nama[0];
       echo '</td><td width="25%">'; echo $mpguru[$i]; 
       echo '</td><td width="20%">'; echo $rank[$i]; 
       echo '</td><td width="5%" align="center">'; echo 
$i+1;echo' </td> </tr>';
} 
//antisipasi ranking sama 
$qid3 = db_query("select nama_guru from guru where 
nip='".$nipguru[0]."' "); 
$namagur=mysql_fetch_array($qid3); 
$qid4 = db_query("select nama_guru from guru where 
nip='".$nipguru[1]."'"); 
$namagur2=mysql_fetch_array($qid4); 
$qid5 = db_query("select nama_guru from guru where 
nip='".$nipguru[2]."'"); 
$namagur3=mysql_fetch_array($qid5);
```

```
if ($rank[2]==&$rank[0])
```

```
{ 
echo "<b>Guru Favorit : <br> 1. <span 
class='asterisk'> $namagur[0] (NIP. 
$nipguru[0])</span> <br> 2.<span class='asterisk'> 
$namagur2[0] (NIP. $nipguru[1])</span> <br> 3.<span
class='asterisk'> $namagur3[0] (NIP. 
$nipguru[2])</span></b><p> </p>";
} 
else if ($rank[1]==$rank[0]) 
{ 
echo "<br/>b>Guru Favorit : <br> 1. <span
class='asterisk'> $namagur[0] (NIP. 
$nipguru[0])</span> <br> 2.<span class='asterisk'> 
$namagur2[0] (NIP. $nipguru[1])</span></b> <p> </p>";
} 
else 
echo "<br/>b>Guru Profesional adalah <span
class='asterisk'> $namagur[0] (NIP. 
$nipguru[0])</span> </b><p> </p>";
?> 
</table> 
<? include ("$CFG->templatedir/footer.php"); ?>
```
## **c. Halaman Daftar Nilai dan Saran**

Halaman daftar nilai dan saran merupakan halaman yang menampilkan hasil daftar nilai kinerja yang diperoleh guru SMK Negeri

1 Pacitan dan saran yang membangun berdasarkan nilai yang dipeoleh..

Adapun desain halamanya adalah sebagai berikut :

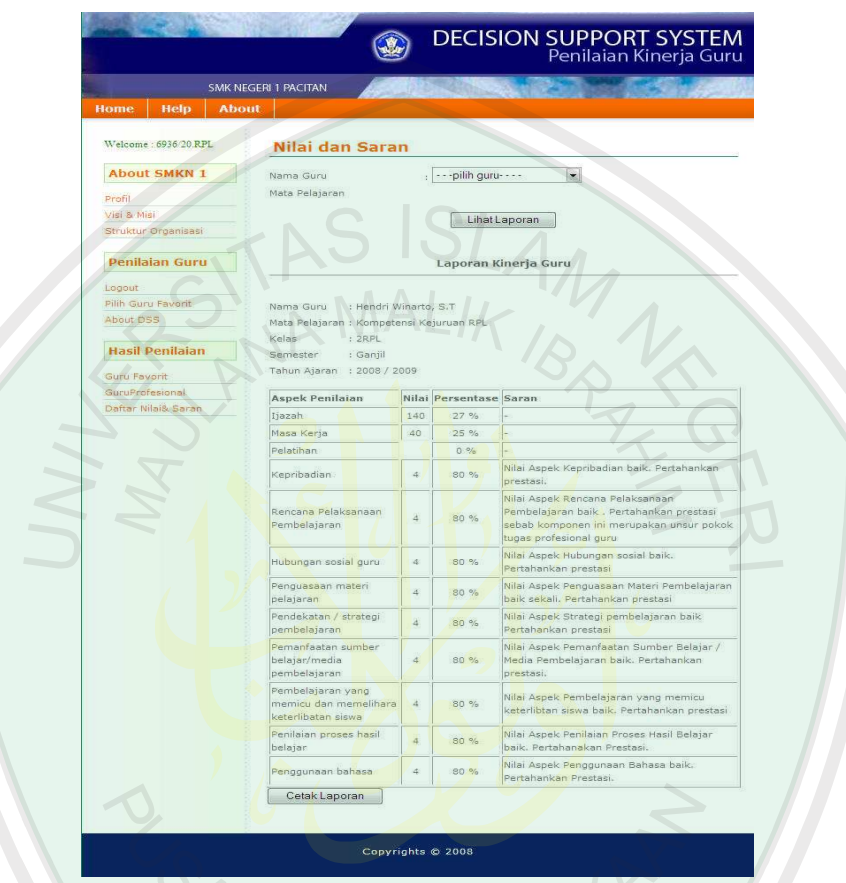

Gambar 4.15 Halaman Daftar Nilai dan Saran

**Script di bawah ini merupakan script yang digunakan untuk menampilkan nilai kinerja guru dan saran:** 

```
\overline{~}include("../application.php"); 
include ("$CFG->templatedir/header.php"); 
function semesteran() 
{ 
$bulan=(date("m")); 
if (\text{5bulan} > 06)$sem=" : Ganjil" ; 
else $sem=" : Genap"; return $sem; 
} 
$sem=semester();
```

```
$tahun=(date("Y")); 
function bobotnilai ($gap) 
{ 
if (round(\frac{2}{9ap}) == 0) \frac{2}{9}bobot=5;
//else if (round($gap)==1) $bobot= 4.5; 
else if (round(\frac{2}{9ap}) == -1) $bobot= 4;
//else if (round($gap)==2) $bobot= 3.5; 
else if (round(\frac{2}{9ap}) == -2) \frac{2}{9} \frac{2}{9}//else if (round($gap)==3) $bobot= 2.5; 
else if (round($gap)==-3) $bobot= 2; 
//else if (round($gap)==4) $bobot= 1.5; 
else if (round(\frac{2}{9ap})=-4) \frac{2}{9}bobot= 1;
return $bobot; 
} 
function ambilsaran($faktor) 
{ if ($faktor*20 > 80) { $kategori= "Baik Sekali";}
   else if ($faktor*20 > 60) { $kategori= "Baik";} 
  else if ($faktor*20 > 40) { $kategori= "Cukup Baik";} 
   else if ($faktor*20 > 20) { $kategori= "Kurang Baik";} 
   else if ($faktor*20 > 0){ $kategori= "Tidak Baik";} 
    return $kategori;
} 
?> 
<script type='text/javascript'> 
function createRequestObject() { 
     var ro; 
    var browser = navigator.appName;
     if(browser == "Microsoft Internet Explorer"){ 
         ro = new ActiveXObject("Microsoft.XMLHTTP"); 
     }else{ 
        ro = new XMLHttpRequest();
\setminus \setminus \setminus \} return ro; 
} 
var xmlhttp = createRequestObject()
function rubah(combobox) 
{ 
     var kode = combobox.value; 
     if (!kode) return; 
     xmlhttp.open('get', 'ambildata.php?kode='+kode, true); 
     xmlhttp.onreadystatechange = function() { 
          if ((xmlhttp.readyState == 4) && (xmlhttp.status 
= 200) document.getElementById("divkedua").innerHTML 
= xmlhttp.responseText; 
         return false; 
     } 
     xmlhttp.send(null); 
} 
</script>
```

```
<FORM action="nilaisaran.php?action=send" method=POST > 
<table width="100%"> 
<tr> 
<td colspan="6"><h3>Nilai dan Saran</h3></td> 
\langletr>
<tr> 
                            <td class="label">Nama Guru </td>
                          <td>: <select name="NIP" 
class="form_style" onChange="javascript:rubah(this)" 
><option>- - -pilih guru- - - - </option> 
      <? $qid2 = db_query("select distinct 
a.nip,g.nama_guru from angket a inner join guru g on 
g.nip= a.nip where a.smster='".$sem."' and 
a.thn='".$tahun."'"); 
                          while ($r 
=mysql_fetch_array($qid2)){ ?> 
\zeta <option value="<? echo \zeta<sup>r</sup>[0];?>
 <? echo $r[1];?> 
 </option> 
  \leq ?
} 
  ?> 
</select> 
\langle t \, ds \rangle<tr valign="top"> 
<td class="label">Mata Pelajaran </td> 
<td><div id="divkedua"> </div> 
\langle tdc|<tr><td colspan = "5" height="50" align="center"> <input 
type="submit" name ="send" value="Lihat
Laporan"></td></tr>
</table></form> 
<table width="100%"> 
<tr>
<td colspan="6" align="center" ><h5 class="mepet">Laporan 
Kinerja Guru</h5><hr></td>
\langletr>
</table> 
\leq ?
   if ($action=="send") // lihat laporan 
{ 
  $nipq = $ POST['NIP'];
   $mpg=$_POST['kode_mp'] ; 
  $kls = $_POST['kelas'];
   $tahun=(date("Y")); 
   $after=$tahun+1; 
?> 
<FORM action="printsaran.php" method=POST target="_blank"> 
<input type="hidden" name="NIP" value="<? echo $nipg?>">
```

```
<input type="hidden" name="kode_mp" value="<? echo
$mpg?>"> <input type="hidden" name="kelas" value="<? echo 
$kls?>"> 
<? 
if (\frac{\sin\theta}{\sin\theta}) = -\sin\theta - \frac{\sin\theta}{\cos\theta}{ 
$querynama = db_query ("select nama_guru from guru where 
nip='".$nipg."'"); 
$nama = mysql_fetch_array($querynama); 
$querynamamp = db_query ("select mata_pelajaran from 
mata_pelajaran where kode_MP='".$mpg."'"); 
$namamp = mysql_fetch_array($querynamamp); 
echo'<table>';
echo"<tr>>td>Nama Guru</td><td>: $nama[0] </td></tr>";
echo"<tr><td>Mata Pelajaran</td><td>: $namamp[0]
\langle t \, d \rangle</tr>";
echo"<tr><td>Kelas</td><td>: $kls </td></tr>";
echo"<tr><td>Semester</td><td>"; echo semesteran();
echo"</td></tr>";
echo"<tr><td>Tahun Ajaran</td>>td>: "; echo $tahun .
. $after ; echo" </td></tr>";
echo "<tr><td height=10></td></tr>";
echo "</table>";
$queryijazah= db_query("Select sum(skor_ijazah) from 
nilai_ijazah where nip='".$nipg."' and kode_MP='".$mpg."'
group by NIP, kode_MP");
\sinlaiijazah = mysql fetch array(\sinueryijazah);
$querymasakerja= db_query("Select sum(skor_MK) from
nilai_masakerja where nip='".$nipg."' group by NIP");
$nilaimasakerja = mysql_fetch_array($querymasakerja); 
$querypelatihan= db_query("Select sum(skor_NPel) from 
nilai_pelatihan where nip='".$nipg."' and
kode_MP='".$mpg."' group by NIP, kode_MP"); 
$nilaipelatihan = mysql_fetch_array($querypelatihan); 
if (mysql_num_rows($queryijazah) == 0) 
$persenijazah = 0; 
else $persenijazah = $nilaiijazah[0]/525; 
if (mysql_num_rows($querymasakerja) == 0 ) 
$persenmasakerja = 0; 
else $persenmasakerja = $nilaimasakerja[0]/160; 
if(mysql_num_rows($querypelatihan) == 0) 
$persenpelatihan =0; 
else $persenpelatihan = $nilaipelatihan[0]/230;//tambahan sing aq 
$persenijazah = round(($nilaiijazah[0]/525)*100); 
$persenmasakerja = round ( ($nilaimasakerja[0]/160)*100); 
$persenpelatihan = round (($nilaipelatihan[0]/230)*100);
```

```
echo "<table border='1'>"; 
echo "<th>Aspek 
Penilaian</th><th>Nilai</th><th>Persentase</th><th>Saran</
th>";
echo"<tr><td width='30%'>Ijazah</td><td width='5%' 
align='center'> $nilaiijazah[0] </td><td width='5%'
align='center'> $persenijazah % </td><td width='50%'> - 
\langle t \, \text{d} \rangle \langle t \, \text{d} \rangleecho"<tr><td>Masa Kerja</td><td align='center'> 
$nilaimasakerja[0] </td><td align='center'> 
$persenmasakerja % </td><td> - </td></tr>"; 
echo"<tr><td>Pelatihan</td><td align='center'> 
$nilaipelatihan[0] </td><td align='center'> 
$persenpelatihan % </td><td> - </td></tr>";
$aspek = array();
$queryaspek = db_query("Select * from aspek"); 
while ($kode_aspek=mysql_fetch_array($queryaspek)){
$qid1 = db_query("SELECT 
a.kode_pert,a.kode_MP,a.nip,avg(a.skor),b.nilai,(avg(a.sko
r)-b.nilai) as gap, b.faktor, c.kode_aspek FROM pertanyaan
c, `angket` a inner join profil_jabatan b on b.kode_pert =
a.kode_pert 
where a.nip = "'.\frac{\sin p}{g."} and kode_MP='".\frac{\sin p}{g."} and
c.kode_aspek='".$kode_aspek[0]."' and a.smster='".$sem."' 
and a.thn='".$tahun."' and c.kode_pert=b.kode_pert group
by kode_pert, kode_MP order by b.faktor ");
$NCF =0; $NSF=0;$jumlahfaktor1=0;$jumlahfaktor2=0; 
while ($qap=mysql fetch array($qid1)){
                         if (\frac{1}{2}gap[6]=-1){\ \} $NCF = $NCF +
bobotnilai($gap[5]) ; $jumlahfaktor1++; }
                         if (\frac{2}{9a}p[6]=-2) (\frac{2}{9}NSF = \frac{2}{9}NSF +bobotnilai($gap[5]) ; $jumlahfaktor2++; }
\}if (mysql_num_rows($qid1) != 0){ 
$totalfaktor = (0.6 * ($SNGF/Sjumlahfaktor1))+ (0.4 *($NSF/$jumlahfaktor2)) ; 
$kategori=ambilsaran($totalfaktor); //ngambil kategori 
$querysaran = db_query("Select saran from saran where 
kode_aspek='".$kode_aspek[0]."' and 
rentang='".$kategori."'"); 
$hasilsaran=mysql_fetch_array ($querysaran); 
echo"<tr><td>$kode_aspek[1]</td><td align='center'>
$totalfaktor </td><td align='center'>"; echo 
$totalfaktor*20; echo " % </td><td> $hasilsaran[0] 
\langle t \, dz \rangle \langle t \, r \rangle"; }
}// redirect('printSaran.php'); 
} 
else echo "Pilih Guru terlbih dulu !!!"; 
} 
?>
```

```
</table> <input type="submit" name ="submit" value="Cetak 
Laporan"></form> 
<? include ("$CFG->templatedir/footer.php"); ?>
```
# **d. Halaman Cetak Laporan**

Halaman cetak laporan merupakan halaman yang digunakan untuk mencetak hasil penilaian kinerja guru SMK Negeri 1 Pacitan dan saran yang membangun berdasarkan nilai yang dipeoleh.. Adapun desain halamanya adalah sebagai berikut :

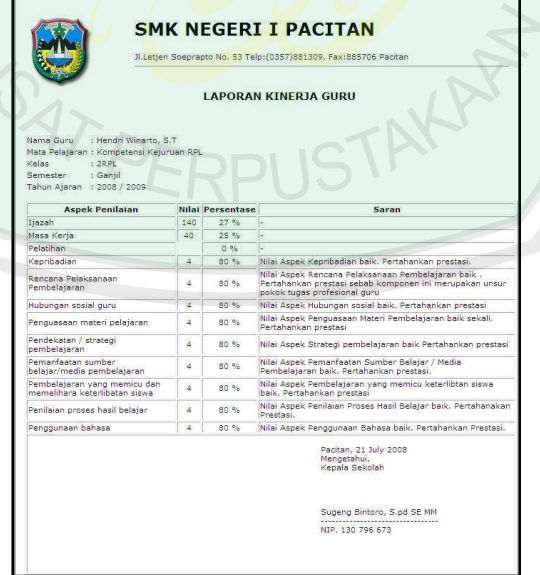

Gambar 4.16 Halaman Cetak Laporan

#### **4.2.5 Halaman Wakil Kepala Sekolah II**

 Halaman wakil kepala sekolah II merupakan suatu halaman khusus karena halaman ini merupakan pengendali dari semua data yang ada di dalam sistem. Dalam hal ini, yang boleh melakukan login hanyalah wakil kepala sekolah II sebagai pihak admin dari SMK Negeri 1 Pacitan. Karena halaman ini menyangkut keamanan data penilaian kinerja guru yang ada di dalam website.

### **4.2.5.1 Halaman** *Content Management*

*Content Management* merupakan menu pada halaman administrator yang digunakan untuk *management* data dalam *web Decision Support System* Penilaian Kinerja Guru SMK Negeri 1 Pacitan, yang terdiri dari dari halaman aspek, pertanyaan, ijazah, siswa, relevansi, masa kerja, pelatihan, guru, matapelajaran, mengajar, profil jabatan, saran, mata pelajaran siswa dan *users*. Adapun penjelasan halaman-halaman tersebut adalah sebagai berikut :

#### **a. Halaman Aspek**

Halaman aspek merupakan halaman yang digunakan untuk mengatur data aspek pertanyaan angket yang terdiri dari kode aspek dan jenis aspek dan bagian. Adapun desain halamanya adalah sebagai berikut :

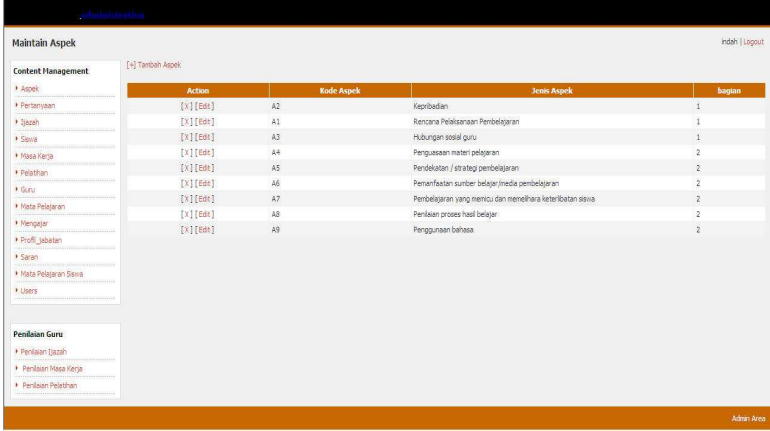

## Gambar 4.17 Halaman Aspek

## **b. Halaman Pertanyaan**

Halaman pertanyaan merupakan halaman yang digunakan untuk mengatur data pertanyaan angket yang terdiri dari jenis aspek dan pertanyaan. Adapun desain halamanya adalah sebagai berikut :

| Maintain Pertanyaan                            |                           |                        |                       | <b>Indah EDOOUT</b>                                                                                                    |  |  |
|------------------------------------------------|---------------------------|------------------------|-----------------------|----------------------------------------------------------------------------------------------------|--|--|
| <b>Content Management</b>                      | [+] Tember Rentenyales    |                        |                       |                                                                                                    |  |  |
| · Aspeki                                       | Action                    | <b>Rode Portanyage</b> | <b>Kode Aspek</b>     | portanyaan.                                                                                                    |  |  |
| · Personyaan                                   | EXIEBAVI                  | PS.                    | A2                    | Keitetasan namasan perdadataran Bidab mentrististikan penastistiran samba dan<br>mengandung perilaku hasil belajar)                                                                                                    |  |  |
| · tierah                                       | <b>ENJERSET</b>           | P2                     | A1                    | Pemilitian materi assi (pesuai dengan tusuan dan karakteriatik peserta asar)                                                                                                    |  |  |
| · Signita                                      | $f \times 1$ $f$ mott $1$ | P.B.                   | A1                    | mengoriganesesen materi soar dienuntutan, estematika dan materi)                                                                                                    |  |  |
| · Niese Kerse                                  | [X][Ball]                 | PH                     | $\Delta$ 1            | Pennilhan sundar /sandar meda pendalajaran (sesuai dengan tujuan, mater) dan                                                                                                    |  |  |
| > Defatition                                   |                           |                        |                       | luoraliteristik pesierta dida)                                                                                                    |  |  |
| . Climat                                       | ENJEmmel                  | <b>DH</b>              | A1                    | Hatelesen skenerio pembelataren Gangkahi-langkah keciatan pembelataren sawal inti<br>chain means in white                                                                                                    |  |  |
| . Mata Petateran                               | ENTERNIT                  | Po                     | $\Delta$ <sup>1</sup> | Keristeri idamarki perdadajaran (sekap langkab lansarrini strategi / meksike slan                                                                                                    |  |  |
| <b>A. Membalar</b>                             |                           |                        |                       | alskasi vraktu pada setiap tahap)                                                                                                    |  |  |
| · Profit, tebelan                              | ENJERGEI                  | O <sup>2</sup>         | A1                    | Kesesuaian teknik dengan tusuan pembelataran                                                                                                    |  |  |
| <b>I</b> Second                                | $f \times 1$ $f$ nor $1$  | P'II.                  | A1                    | kelengkapan instrument (soal, kung, dan pedoman penakoran                                                                                                    |  |  |
| It hoste Pelateran Sierra<br><b>Y Users</b>    | [XJ[Bal]                  | PB                     | A2                    | Ketaatan dalam menyabilkan apiran jajarna (rajin menjalankan ajaran agama yang-<br>durant, misalnya orang musim rajin mendalankan sholat, seang kristiani radin kegereja,<br>Cresi-rest neb                                                                                   |  |  |
|                                                | $f \times 1$ $f$ most $1$ | P 10                   | A2                    | Tanggung jawab ( aanggup enyelesasan tugae sesuai dengan ketentuan, mealnya<br>metabulun memberketaran dasa kada sesuai memberketaran pertama                                                                                                    |  |  |
| Pendatan Guru                                  | <b>EXIEMS</b>             | <b>CEL</b>             | 40                    | Kejugunan (memyampalkan sesuahu apa adanya, misalnya izin tidak masuk atau tidak<br>mengater dengan elesen yeng sebenamya )                                                                                                    |  |  |
| . Perdator: Datably                            | $f \times 1$ $f$ mott $1$ | PSZ.                   | Az                    | rockspinan ( reportunan terhadisp ketentuan vang beriskuu meainva mular dan<br>(Nengabhiri hagratan perrdielajaran sesuai dengan jadoral)                                                                                                    |  |  |
| . Perdator Mass Kersa<br>. Perifacer Pelatrian | EXIEmsel                  | P <sub>3</sub> 3       | A <sub>2</sub>        | Keteladanan ( menjadi contoh atau rujukan dalam sikap dan perilainu bagi orang lain,<br>misalnya mengadi teladan bagi espawat dan peseta didik dalam tutur kata.<br>bergekaan, dan lain-tam).                                                                                 |  |  |
|                                                | ENTERNIT                  | P 2-9                  | 252                   | Impound about be made others. If have accountance about benevatives contact, manuscriptions associated services.<br>melalui olah piloranya, misalnya selalu berusaha menggunakan alam sekitar dan<br>bahan-bahan yang ada di sekitarnya dalam proses perrbalasaran di kelas). |  |  |
|                                                | <b>CXILCHORER</b>         | P13.50                 | A3                    | Kemampuan menerima kritik dan saran Cpertaku dalam merespons kritik dan saran<br>alari sırarıs lain, rejaabyya remolayat britis tidak marah slan atemsdatif terhadası yaran.<br>Critical International                                                                        |  |  |
|                                                | <b>ENTERNI</b>            | 9.56                   | A3                    | Kemarrouan berkomunikasi (dapat menyampaikan ide-idenya dengan bahasa yang<br>Dark dan dapat dipartam preh sasarah, msalniyya datam kesehartan dapat<br>tembarrandung smogen book derusar smogenist).                                                                         |  |  |
|                                                | <b>EXIDENT</b>            | P57                    | A3                    | Kemarrguan bekerja sarra                                                                                                    |  |  |
|                                                | EN1 Empt1                 | P.10                   | $A + 4$               | Penguasaan materi pembelajaran                                                                                                    |  |  |
|                                                | fx1fmat1                  | P1391                  | $A + B$               | Mengarblan materi dengan pengetahuan lain yang relevan:                                                                                                    |  |  |
|                                                | [X][Embi]                 | $P-2Q$                 | $\Delta$              | Manyampathan materi dengan jelas, sesuai dengan hierarki kelajar dan karakteristik<br><b>Navio</b>                                                                                                    |  |  |
|                                                | ENJEmmel                  | P21                    | A-16                  | Mengartkan materi dengan reaktas kehidupan                                                                                                    |  |  |
|                                                | $[ \times ]$ [not]        | F22                    | AN                    | Melaksanakan pembelajaran secara runtut                                                                                                    |  |  |
|                                                | EXTERNET                  | POS.                   | AB.                   | Perroquescency history.                                                                                                    |  |  |
|                                                | <b>COLLER</b> FOR         | P24                    | <b>AM</b>             | Metabsamaban perdodataran sesuai demoan wabbu wang diteributkan                                                                                                    |  |  |
|                                                | ENJERGE1                  | P25                    | 45                    | Menggunakan media secara efektif dan efektir                                                                                                    |  |  |
|                                                | Ex1fmdt1                  | P26                    | Ab                    | Menghasikan pesan yang menarik                                                                                                    |  |  |
|                                                | <b>CX3 CHACL</b>          | P22                    | A <sub>0</sub>        | Meltiatkan sama dalam memanfaatkan media                                                                                                    |  |  |
|                                                | <b>DOIDEAT</b>            | POS                    | 27                    | Memuntas/duen participans which since idean combinationers                                                                                                    |  |  |
|                                                | ENJERGEJ.                 | 029                    | 67                    | Menunjukkan sikap terbuka terhadap respon siswa                                                                                                    |  |  |
|                                                | Exitment1                 | P30.                   | A2                    | Menumbuhkan antusiaame siswa dalam belatar                                                                                                    |  |  |
|                                                | CX3 Cmar1                 | PEL                    | AB                    | Memantau kematuan belatar sicilia pelama proces                                                                                                    |  |  |
|                                                | EXIDENT                   | P32                    | 242                   | Melabulsas reflebal abau membuah ransduman deman melikatkan siswa.                                                                                                    |  |  |
|                                                | EXIDENTI                  | paa.                   | $\mathbb{A}$          | Melaksanakan tindak lanjut demaan memberikan arahan, kematan, tunas sebanai<br>bahan remidi / pengayaan.                                                                                                    |  |  |
|                                                | $[8]$ $[max]$             | P34                    | AB                    | Menggunakan bahasa ksan dan tule secara telas, baik dan benar                                                                                                    |  |  |

Gambar 4.18 Halaman Pertanyaan

## **c. Halaman Ijazah**

Halaman ijazah merupakan halaman yang digunakan untuk mengatur data ijazah yang terdiri dari data ijazah dan skor. Adapun desain halamanya adalah sebagai berikut :

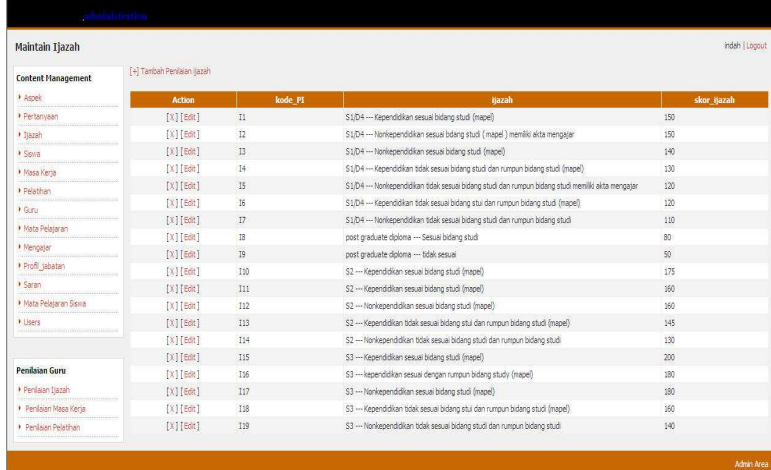

## Gambar 4.19 Halaman Ijazah

#### **d. Halaman Siswa**

Halaman siswa merupakan halaman yang digunakan untuk mengatur data siswa SMK Negeri 1 Pacitan yang terdiri dari data NIS dan nama siswa. Adapun desain halamanya adalah sebagai berikut :

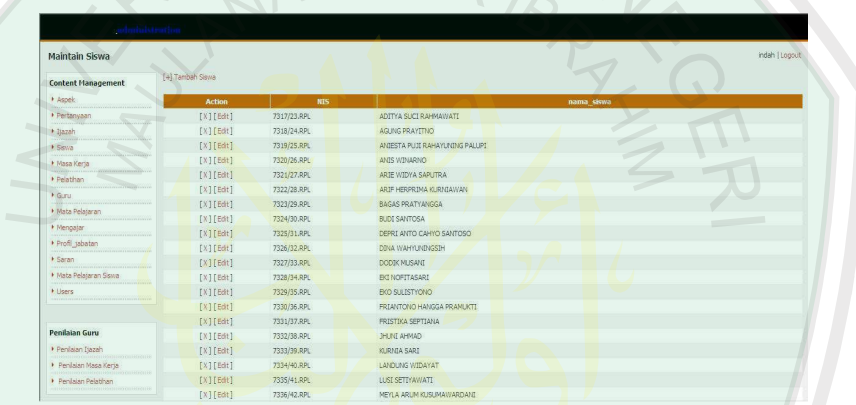

Gambar 4.20 Halaman Siswa

## **e. Halaman Masa Kerja**

Halaman masa kerja merupakan halaman yang digunakan untuk mengatur data masa kerja yang terdiri dari data lama kerja minimal dan skor. Adapun desain halamanya adalah sebagai berikut :

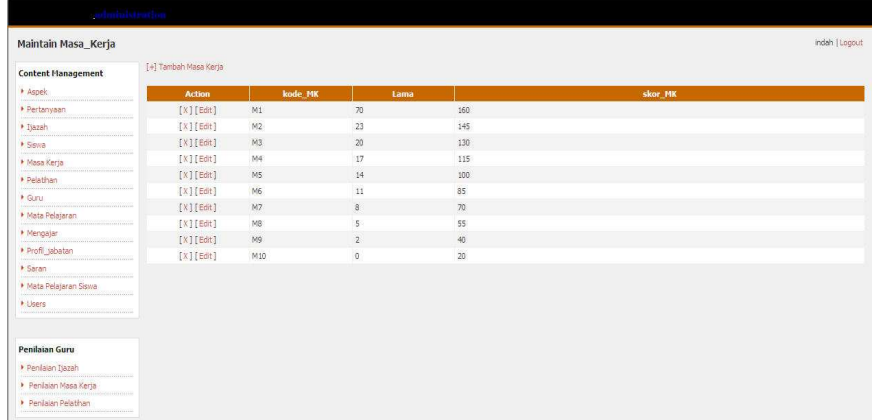

## Gambar 4.21 Halaman Masa Kerja

#### **f. Halaman Pelatihan**

Halaman pelatihan merupakan halaman yang digunakan untuk mengatur data pelatihan yang terdiri dari data lama pelatihan, pelatihan, skor relevan dan skor tidak relevan. Adapun desain halamanya adalah sebagai berikut :

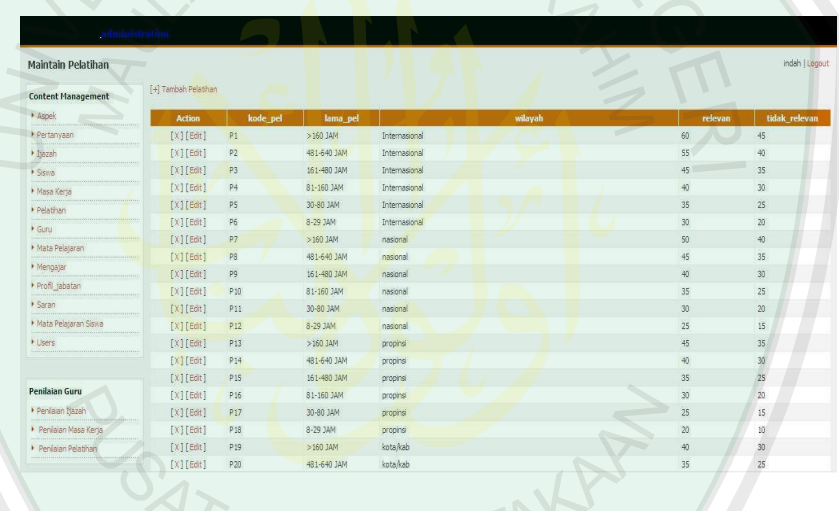

Gambar 4.22 Halaman Pelatihan

## **g. Halaman Guru**

Halaman guru merupakan halaman yang digunakan untuk mengatur data guru SMK Negeri 1 Pacitan yang terdiri dari data NIP dan nama guru. Adapun desain halamanya adalah sebagai berikut :

|                           | administration  |            |                              |           |                |
|---------------------------|-----------------|------------|------------------------------|-----------|----------------|
| <b>Maintain Guru</b>      |                 |            |                              |           | indah   Logout |
| <b>Content Management</b> | [+] Tambah Guru |            |                              |           |                |
| Aspek                     | <b>Action</b>   | <b>NIP</b> |                              | nama guru |                |
| · Pertanyaan              | [X][Edt]        | 131962328  | Drs.Siswanto                 |           |                |
| · Isazah                  | [X][Edt]        | 131477633  | Drs.Sutadi                   |           |                |
| · Sigira                  | [X][Edt]        | 131754780  | Drs. Had Winarno             |           |                |
| · Masa Kerta              | $[X]$ [Edit]    | 131475865  | Drs. Djoko Ekanto            |           |                |
| · Pelathan                | $[X]$ [Edt]     | 130067082  | Diamitah, S.pd               |           |                |
| Curu                      | [X][Edt]        | 131606387  | Dra, Titik Kurniati          |           |                |
| Mata Pelajaran            | $[X]$ [Edit]    | 131282370  | Jumiran, S.ag.               |           |                |
|                           | $[X]$ [Edit]    | 131281642  | Drs.Teauh Wivono             |           |                |
| · Mengajar                | [X][Edt]        | 131754781  | Drs. Suyoto                  |           |                |
| Profil tabatan            | [X][Edt]        | 130796673  | Sugeng Bintoro, S.Pd, SE, MM |           |                |
| · Saran                   | [X][Edt]        | 131864314  | Drs. Sugharto                |           |                |
| > Mata Pelajaran Siswa    | $[X]$ [Edt]     | 131901028  | Drs. Amanudin Ashari         |           |                |
| <b>I</b> Lisens           | [X][Edt]        | 131289579  | Kusno, S.pd                  |           |                |
|                           | $[X]$ [Edt]     | 130929575  | Suharto, S.od                |           |                |
|                           | [X][Edt]        | 130929576  | Sukatno, S.pd                |           |                |
| <b>Penilaian Guru</b>     | [X][Edt]        | 130932337  | Kabul, S.pd                  |           |                |
| Peniaian Ijazah           | [X][Edt]        | 131289536  | Surtivah, S.od               |           |                |
| Penisian Masa Kena        | [X][Edt]        | 131857423  | Sunard, S.pd                 |           |                |
| Penisian Pelatihan        | $[X]$ [Edit]    | 131864877  | Bambang Hadi Sudpto, S.pd    |           |                |
|                           | [X][Edt]        | 131886199  | Cahyo Wahyudi, S.pd          |           |                |

Gambar 4.23 Halaman Guru

# **h. Halaman Mata Pelajaran**

Halaman mata pelajaran merupakan halaman yang digunakan untuk mengatur data mata pelajaran. Adapun desain halamanya adalah sebagai

berikut :

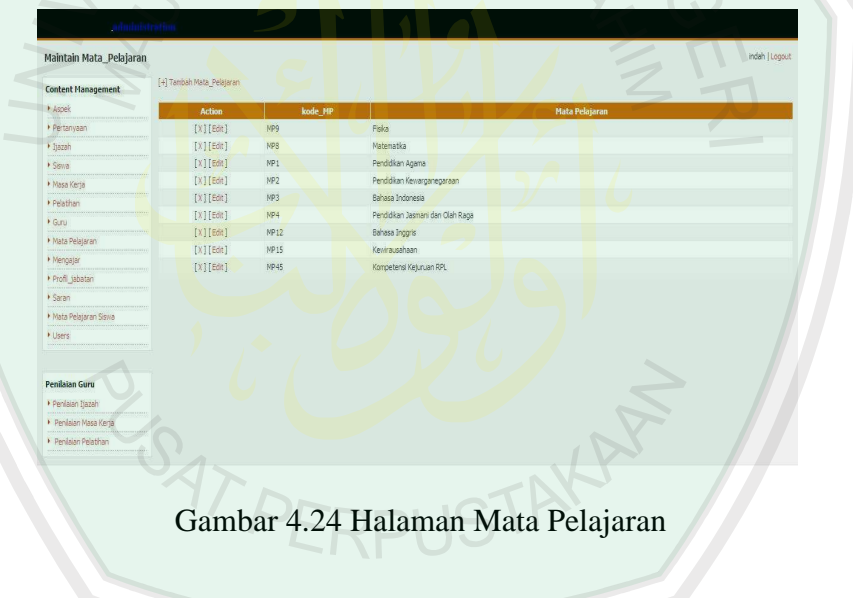

## **i. Halaman Mengajar**

Halaman mengajar merupakan halaman yang digunakan untuk mengatur data mengajar guru SMK Negeri 1 Pacitan yang terdiri dari data nama guru, mata pelajaran, kelas dan tahun ajaran. Adapun desain halamanya adalah sebagai berikut :

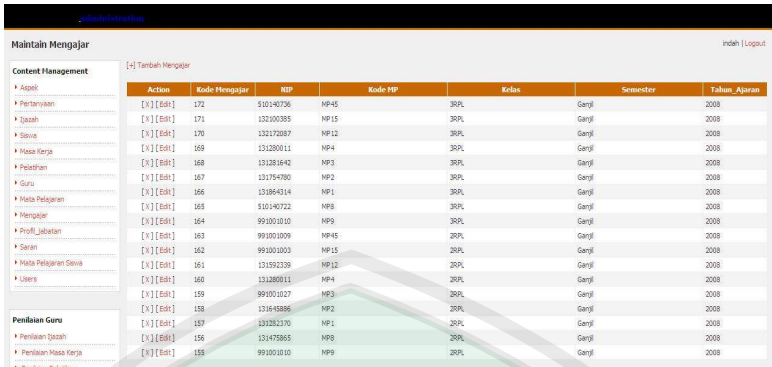

# Gambar 4.25 Halaman Mengajar

# **j. Halaman Profil Jabatan**

Halaman profil jabatan merupakan halaman yang digunakan untuk data data profil jabatan yang terdiri dari kode pertanyaan faktor dan nilai. Adapun desain halamanya adalah sebagai berikut :

| Maintain Profil_jabatan   | [+] Tambah Pprofil jabatan |                 |                 |                          | indah   Logout          |
|---------------------------|----------------------------|-----------------|-----------------|--------------------------|-------------------------|
| <b>Content Management</b> |                            |                 |                 |                          |                         |
| » Aspek                   | <b>Action</b>              | kode PJ         | kode_pertanyaan | nilai                    | faktor                  |
| » Pertanyaan              | $[X]$ [Edit]               | 6               | P1              | 5                        |                         |
| · Ijazah                  | [X][Edit]                  |                 | P2              | 5                        |                         |
| · Siswa                   | $[X]$ [Edit]               | $\overline{8}$  | P <sub>3</sub>  | 5                        |                         |
| » Masa Kerja              | $[X]$ [Edit]               | $\overline{9}$  | P4              |                          |                         |
| » Pelatifian              | [X][Edt]                   | 35              | P5              | š                        |                         |
| Curu                      | [X][Edt]                   | $55^{\circ}$    | P6              | s                        |                         |
| Mata Pelajaran            | $[X]$ [Edit]               | $\overline{12}$ | P7              | 5                        | $\mathcal{I}$           |
|                           | [X][Edt]                   | $13\,$          | P8              | 5                        |                         |
| » Mengajar                | [X][Edt]                   | 14              | P9              | 5                        |                         |
| Profil labatan            | [X][Edt]                   | 15              | P <sub>10</sub> | 5                        | $\mathbf{1}$            |
| > Saran                   | $[X]$ $[Edit]$             | 16              | P11             | $\overline{\phantom{a}}$ |                         |
| Mata Pelajaran Siswa      | $[X]$ [Edit]               | 17              | P12             | 5                        |                         |
| <b>K</b> Users            | [X][Edt]                   | 18              | P13             | 3                        |                         |
|                           | [X][Edit]                  | 19 <sup>°</sup> | P14             | $\overline{\mathbf{s}}$  | 3                       |
|                           | [X][Edt]                   | 20 <sup>1</sup> | P15             | 5                        | $\overline{\mathbf{c}}$ |
| <b>Penilaian Guru</b>     | [X][Edt]                   | 21              | P <sub>16</sub> | š                        |                         |
| Penlaian Ijazah           | $[X][E\theta t]$           | 22              | P17             | $\overline{5}$           | я                       |
| • Penlaian Masa Kerja     | [X][Edt]                   | 23              | P <sub>18</sub> | 5                        | 3                       |
| Penlaian Pelatihan        | $[X]$ [Edit]               | 24              | P19             | 5                        | $\overline{2}$          |
|                           | [X][Edt]                   | 25              | P20             | $\overline{5}$           | d                       |

Gambar 4.26 Halaman Profil Jabatan

### **k. Halaman Saran**

Halaman saran merupakan halaman yang digunakan untuk mengatur data saran yang akan diberikan kepada guru berdasarkan nilai yang diperoleh yang terdiri dari data kode aspek, rentang nilai dan saran. Adapun desain halamanya adalah sebagai berikut :

| Maintain saran                                                |                  |                |            |                      | indah Luggut                                                                                                    |
|---------------------------------------------------------------|------------------|----------------|------------|----------------------|----------------------------------------------------------------------------------------------------|
| <b>Content Management</b>                                     | [+] Tambah Saran |                |            |                      |                                                                                                    |
| > Aspek                                                       | <b>Action</b>    | kode saran     | kode Aspek | <b>Rentang Nilai</b> | <b>Saran</b>                                                                                                    |
| > Pertanyaan<br>$\rightarrow$ Isazah                          | [X][Edit]        |                | A1         | <b>Baik Sekali</b>   | Selamat, Nilai Aspek Rencana Pelaksanaan Pembelajaran baik sekali. Pertahankan prestasi, sebab komponen ini<br>merupakan unsur pokok tupas profesional guru                                                                                                    |
| $>$ Signa                                                     | $[X]$ [Edit]     | $\overline{z}$ | A1         | Balk                 | Nilai Aspek Rencana Pelaksanaan Pembelajaran baik , Pertahankan prestasi sebab komponen ini merupakan unsur<br>pokok tugas profesional guru                                                                                                    |
| > Masa Kerla                                                  | [X][Edt]         | 3              | A1         | Cukup Baik           | Nilai Aspek Rencana Pelaksanaan Pembelataran cukup bak. Lebih tingkatkan lagi keterampilan dan kreatifitas dalam<br>menvusun RPP, silabus dan skenaro pembelataran. Tingkatkan prestasi agar menjadi lebih baik lagi.                                                                                                    |
| > Pelatihan<br>$\blacktriangleright$ Gunu<br>> Mata Pelajaran | [X][Edt]         | $\overline{4}$ | A1         | Kurang Bak           | Niai Aspek Rencana Pelaksanaan Pembelataran kurang baik Perbaki lagi penyusunan komponen rencana<br>pembelataran baik unsur ketelasan, pemilhan materi atar, kesesuaian teknik, kerincian skenario pembelataran. Sebab<br>komponen RPP ini merupakan unsur pokok profesional guru, dan dari komponen ini bisa dilihat kualitas kinena guru<br>sebagai "sosok pendidik" Tingkatkan prestasi agar mentadi lebih baik lagi                      |
| > Mengalar<br>Profi isbatan                                   | TXTTEB1          | $\overline{5}$ | $\Delta$ 1 | Tirkk Raik           | Nilai Aspek Rencana Pelaksanaan Pembelajaran tidak baik. Perbaiki dan belajar lagi dalam penyusunan komponen<br>rencana pembelaiaran bak unsur kelelasan, pemilihan materi alar, kesesuaian teknik, kerincian skenario<br>pembelataran. Sebab komponen RPP ini merupakan unsur pokok profesional guru, dan dari komponen ini bisa dilihat<br>kualtas kineria guru sebagai "sosok pendidik" Tingkatkan prestasi agar mentadi lebih baik lagi, |
| <b>A SAGAD</b>                                                | $[X]$ [Edit]     | ×              | 42         | <b>Rail: Salak</b>   | Selamat, Nilai Aspek Kepribadian baik sekali. Pertahankan prestasi                                                                                                    |
| > Mata Pelataran Siswa                                        | [X][Ede]         |                | Δ2         | <b>Rak</b>           | Nilai Aspek Kepribadian baik, Pertahankan prestasi,                                                                                                    |
| > Lisens                                                      | $[X]$ [Edit]     | $\mathcal{R}$  | A2         | Culcun Raik          | Nilai Aspek Kepribadian cukup baik, Lebih tingkatkan lagi agar menjadi lebih baik                                                                                                    |
|                                                               | <b>[XIFEde]</b>  | $\ddot{a}$     | A2         | Kurang Baik          | Nilai Aspek Kepribadian kurang baik perbaiki lagi aspek kepribadian baik itu dan segi tanggungiawab, keluluran<br>maupun kedisiplihan. Tingkatkan prestasi agar mentadi lebih baik lagi.                                                                                                    |
| Penilaian Guru<br>Penlajan Bazah                              | [X][Edt]         | 10             | A2         | Tidak Bak            | Niai Aspek Kepribadan tidak baik perbaiki lagi aspek kepribadan baik itu dari segi tanggungjawab, kesujuran maupun<br>kedisiplinan. Sebab seorang guru merupakan sosok teladan yang menjadi contoh atau rujukan bagi anak didiknya.<br>Tingkatkan prestasi agar mentadi lebih baik lagi.                                                                                                    |
| Penilaian Masa Kerta                                          | TX1TEdit1        | 11             | A3         | <b>Raik Sekali</b>   | Selamat Nilai Aspek Hubungan sosial baik sekali. Pertahankan prestasi                                                                                                    |
| Penikian Pelatitian                                           | TXITEdit1        | 12.            | A3         | <b>Bak</b>           | Nilai Aspek Hubungan sosial baik. Pertahankan prestasi                                                                                                    |
|                                                               | TX1TEdit1        | 13             | A3         | Culcup Baile         | Nilai Aspek Hubungan sosial cukup baik . Lebih tingkatkan lagi hubungan sosial baik dengan teman, kepala sekolah                                                                                                    |

Gambar 4.27 Halaman Saran

## **l. Halaman Mata Pelajaran Siswa**

Halaman mata pelajaran siswa merupakan halaman yang digunakan untuk mengatur data mata pelajaran yang diambil siswa SMK Negeri 1 Pacitan yang terdiri dari data nama siswa dan kode mengajar.

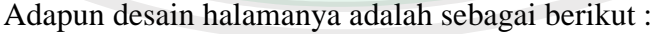

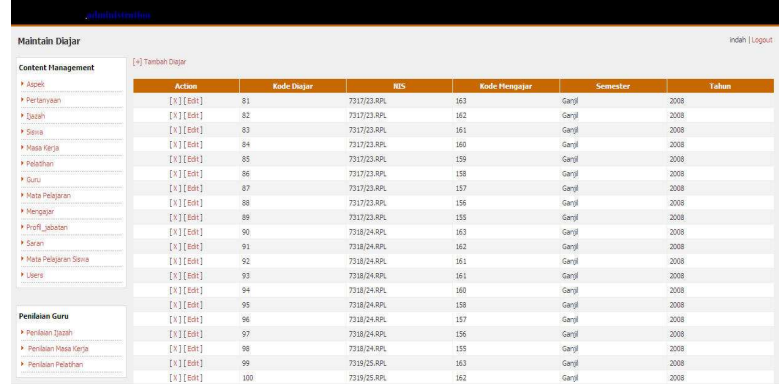

Gambar 4.28 Halaman Mata Pelajaran Siswa

#### **m. Halaman** *Users*

Halaman *users* merupakan halaman yang digunakan untuk mengatur data *user* yang digunakan untuk login yang terdiri dari data *username*, hak akses dan *password*. Adapun desain halamanya adalah sebagai berikut :

| <b>User Management</b>    | [+] Tambah User                    |             |  | indah   Logout    |
|---------------------------|------------------------------------|-------------|--|-------------------|
| <b>Content Hanagement</b> |                                    |             |  |                   |
| V Aspek                   | Privilege<br><b>Action</b> Usemame | Password    |  |                   |
| Pertanyaan                | [X][Edit] indah<br>administrator   | indah       |  |                   |
| · Itazah                  | [X] [Edit] 7317/23.RPL sisma       | 7317/23.RPL |  |                   |
| <b>F</b> Sigma            | [X] [Edit] 7318/24.RPL sisms       | 7318/24.RPL |  |                   |
| · Masa Keria              | [N] [Edit] 7319/25.RPL sisme       | 7319/25.RPL |  |                   |
| Pelathan                  | [X] [Edit] 7320/26.RPL sissea      | 7320/26.RPL |  |                   |
| + Guru                    | [X] [Edit] 7321/27.RPL sisma       | 7321/27.RPL |  |                   |
| F Mata Pelateran          | [X] [Edit] 7322/28.RPL sisms       | 7322/28.RPL |  |                   |
| · Merigajar               | [X] [Edit] 7323/29.RPL sisma       | 7323/29.RPL |  |                   |
|                           | [X] [Edit] 7324/30.RPL sissue      | 7324/30.RPL |  |                   |
| Profil jabatan            | [X] [Edit] 7325/31.RPL sisms       | 7325/31.RPL |  |                   |
| <b>KSaran</b>             | TX1TEdit1 7326/32.RPL siste        | 7326/32.RPL |  | <b>STATISTICS</b> |
| · Mata Pelajaran Siswa    | [X] [Edit] 7327/33.RPL sissea      | 7327/33.RPL |  |                   |
| <b>F Lisers</b>           | [X][Edit] 7328/34.RPL sisms        | 7328/34.RPL |  |                   |
|                           | [X] [Edit] 7329/35.RPL sisma       | 7329/35.RPL |  |                   |
|                           | [X] [Edit] 7330/36.RPL sisma       | 7330/36.RPL |  |                   |
| <b>Penikaian Guru</b>     | [X][Edit] 7331/37.RPL sisma        | 7331/37.RPL |  |                   |
| Penlaian Isazah           | [X] [Edit] 7332/38.RPL sisme       | 7332/38.RPL |  |                   |
|                           |                                    |             |  |                   |

Gambar 4.29 Halaman *Users*

### **4.2.5.2 Halaman Penilaian Guru**

 Halaman penilaian guru merupakan halaman yang digunakan untuk input penilaian guru oleh wakil kepala sekolah II yang meliputi penilaian ijazah, penilaian masa kerja dan penilaian pelatihan. Adapun penjelasan masingmasing halaman tersebut adalah sebagai berikut:

#### **a. Halaman Penilaian Ijazah**

Halaman penilaian ijazah merupakan halaman yang digunakan untuk *input* penilaian ijazah guru SMK Negeri 1 Pacitan. Adapun desain halaman tersebut adalah sebagai berikut:

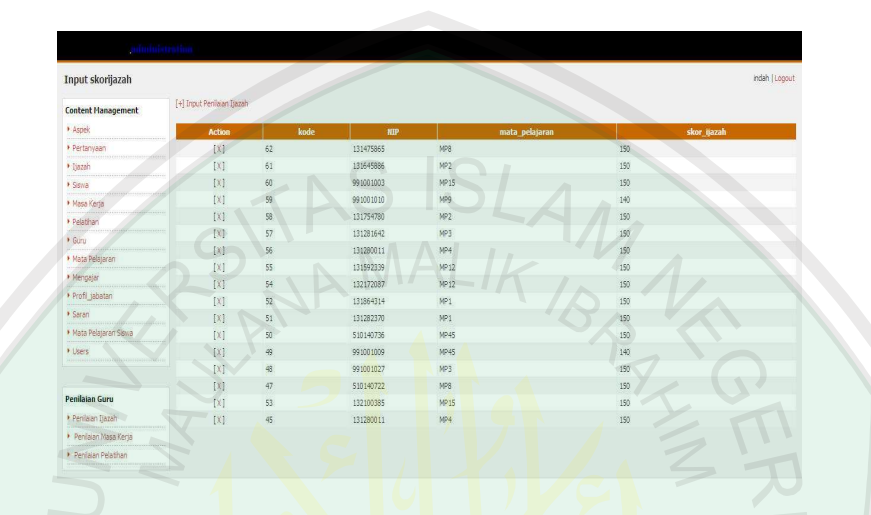

Gambar 4.30 Halaman Penilaian Ijazah

**Script di bawah ini merupakan script yang digunakan untuk input penilaian dan hapus penilaian ijazah** 

```
\leqinclude("../application.php"); 
require_login(); 
$DOC_TITLE = "Input skorijazah "; 
$priv = $USER["user"]["id_type"]; 
if (has_priv("1")) include("templates/header.php");
switch (nvl($_REQUEST["mode"])) { 
case "add" : 
print_add_skorijazah_form(); 
break; 
case "del" : 
delete_skorijazah($_REQUEST["kode_NI"]); 
print_skorijazah_list(); 
break;case "insert" :insert_skorijazah($_POST); 
print_skorijazah_list(); 
break; 
default : 
print_skorijazah_list(); 
break;
```

```
} 
include("templates/footer.php"); 
function print_skorijazah_list() { 
global $CFG, $ME; 
$qid = db_query("SELECT * FROM nilai_ijazah"); 
include("templates/skorijazah_list.php"); 
} 
function print_add_skorijazah_form() { 
global $CFG, $ME; 
$frm["newmode"] = "insert"; 
$frm["submit_caption"] = "Tambah Aspek"; 
include("templates/skorijazah_form.php"); 
} 
function insert_skorijazah($frm) { 
global $CFG, $ME, $USER; 
$qid = db_query("INSERT INTO nilai_ijazah 
(NIP,kode_MP,skor_ijazah) VALUES 
('$frm[nip]','$frm[kode_mp]',$frm[ijazah])");
include("templates/record_saved.php"); 
} 
function delete_skorijazah($id) { 
global $CFG, $ME;
$qid = db_query("DELETE FROM nilai_ijazah 
WHERE kode_NI = '' ".$id."' ");
```

```
include("templates/record_deleted.php"); 
?>
```
}

## **b. Halaman Penilaian Masa Kerja**

Halaman penilaian masa kerja merupakan halaman yang digunakan untuk input penilaian masa kerja guru SMK Negeri 1 Pacitan. Adapun desain halaman tersebut adalah sebagai berikut:

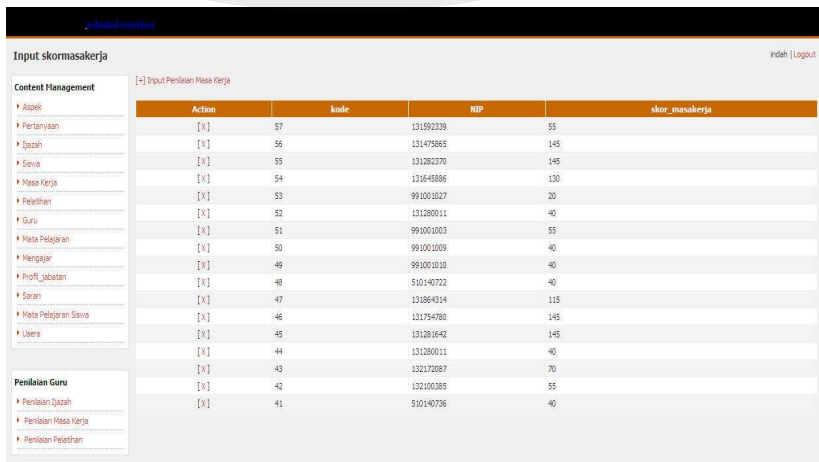

Gambar 4.31 Halaman Penilaian Masa Kerja

# **c. Halaman Penilaian Pelatihan**

Halaman penilaian pelatihan merupakan halaman yang digunakan untuk input penilaian pelatihan guru SMK Negeri 1 Pacitan. Adapun desain halaman tersebut adalah sebagai berikut:

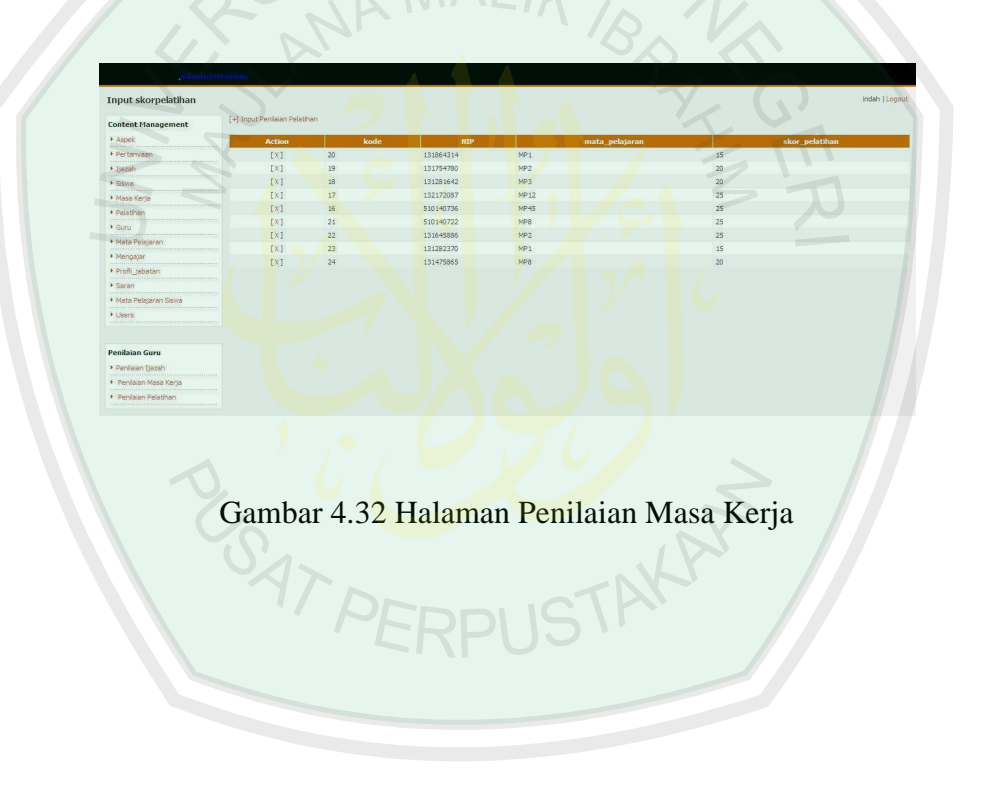

#### **BAB V**

#### **PENUTUP**

#### **5.1 Kesimpulan**

Dari penelitian yang telah dilakukan di SMK Negeri 1 Pacitan, bahwa dengan *Decision Support System* (*DSS*) Penilaian Kinerja Guru SMK Negeri 1 Pacitan dapat memudahkan pihak akademik sekolah dalam menilai kinerja guru secara cepat dan tepat. Penilaian tersebut meliputi penentuan guru favorit, guru profesional dan saran-saran yang membangun untuk masingmasing guru sesuai dengan nilai yang diperoleh...

### **5.2 Saran**

Dalam *Decision Support System* (*DSS*) Penilaian Kinerja Guru SMK Negeri 1 Pacitan ini, masih terdapat beberapa kekurangan. Oleh sebab itu penulis menyarankan untuk penelitian selanjutnya sistem tidak hanya menilai kinerja guru saja namun juga bisa menentukan apakah guru itu sesuai mengajar mata pelajaran yang diajarnya. Selain itu disarankan yang menjadi tim evaluator tidak hanya dari pihak sekolah saja tetapi dari pihak luar sekolah dan dengan penambahan kriteria dan aspek penilaian yang lain. Dan Mengharapkan agar pengunjung yang menjalankan program ini dengan memakai sistem prosedur yang sudah disepakati sehingga program dapat dipergunakan secara optimal.

## **DAFTAR PUSTAKA**

Arikunto, Suharsimi.1997. Prosedur Penelitian. Jakarta : Rineka Cipta

Efraim Turban, Jay E. Aronson, Ting-Peng Liang. 2005. *Decision Support Systems and Intelligent Systems Edisi 7*. Yogyakarta : Andi

Fatansyah. 1999. *Basis Data*. Bandung: Informatika.

- Jogiyanto HM. 2005. *Analisis dan Desain Sistem Informasi : Pendekatan terstruktur teori dan praktek aplikasi bisnis*. Yogyakarta : Andi
- Jeffrey L. Whitten., Lonnie D. Bentley., Kevin C. Dittman., *Metode Desain dan Analisis Sistem Edisi 6*, Penerbit Andi, 2004.
- Kadir, A. 2001. *Dasar Pemrograman Web Dinamis Menggunakan PHP*. Yogyakarta: ANDI.
- Kusrini. 2007. *Konsep Dan Aplikai Sistem Pendukung Keputusan*. Yogyakarta: Andi.
- Muhaimin. 1996. *Strategi Belajar Mengajar*. Surabaya : Cipta Anak Bangsa
- Mulyasa, E. 2007. *Kurikulum Tingkat Satuan Pendidikan*. Bandung: Rosda.
- Muslich, Mansur. 2007. *Sertifikasi Guru Menuju Profesionalisme Pendidik*. Jakarta : Bumi Aksara
- Ridwan. 2004. *Statistik untuk Lemabaga dan Instasi Pemerintah / Swasta*. Bandung: Alfabeta
- Sunyoto, A. 2007. *AJAX Membangun Web Dengan Teknologi Asyncronouse Javascript dan XML*. Yogyakarta: ANDI.
- Winarko, E. 2006. *Perancangan Database Dengan Power Designer 6.32*. Jakarta: Prestasi Pustaka.